## Recent advances in applied chatbot technology to be presented at AI Ukraine 2017

- 
- 

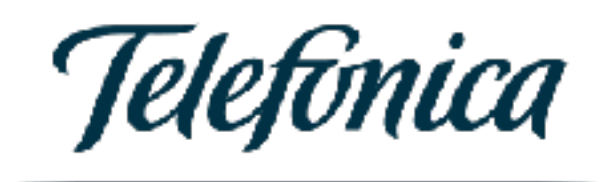

## Jordi Carrera Ventura

NLP scientist Telefónica Research & Development

## Outline

**Overview** 

- 
- **Industrial state-of-the-art** 
	- **Current challenges** 
		- **Recent advances** 
			- **Conclusions**

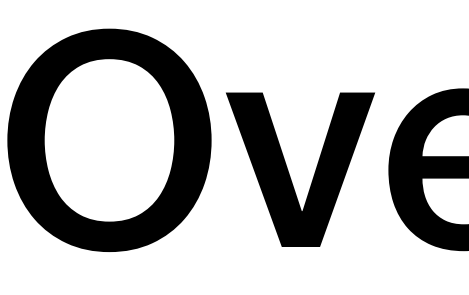

## Overview

Chatbots are a form of conversational artificial intelligence (AI) in which a user interacts with a virtual agent through natural language messaging in • a messaging interface like Slack or Facebook Messenger • or a voice interface like Amazon Echo or Google Assistant.

- 
- 

## **Chatbot1**

A bot that lives in a chat (an automation routine inside a UI).

## **Conversational agent**

## **Virtual Assistant1**

A bot that takes natural language as input and returns it as output.

## **Chatbot2**

A virtual assistant that lives in a chat.

# User> *what are you?*

**1** Generally assumed to have broader coverage and more advanced AI than chatbots2.

Usually intended to

- get quick answers to a specific questions over some pre-defined repository of knowledge
- perform transactions in a faster and more natural way.

Can be used to

- 
- surface contextually relevant information • help a user complete an online transaction • serve as a helpdesk agent to resolve a customer's issue without ever
- involving a human.

Customer support, e-commerce, expense management, booking flights,

Virtual assistants for booking meetings, data science...

## Use cases

# What's really important...

Conversational technology should really be about

- dynamically finding the best possible way to browse a large repository of information/actions.
- find the shortest path to any relevant action or piece of information (to avoid the *plane dashboard* effect).

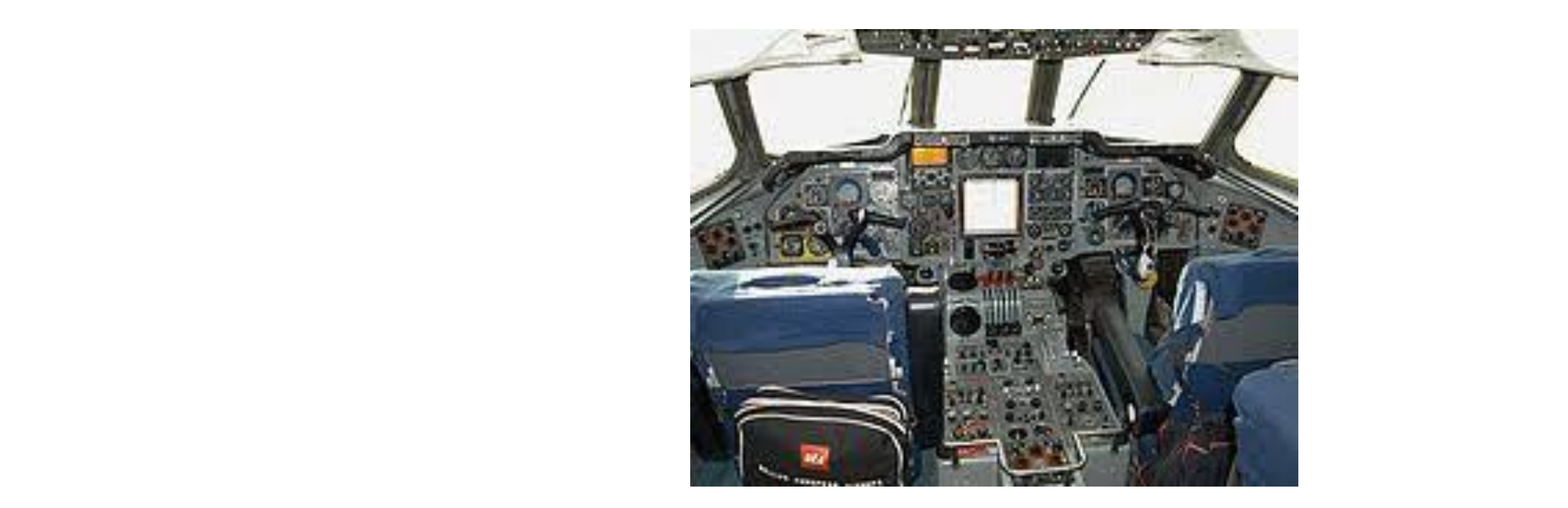

# What's really important...

Conversational technology should really be about

- dynamically finding the best possible way to browse a large repository of information/actions.
- find the shortest path to any relevant action or piece of information (to avoid the *plane dashboard* effect).
- surfacing implicit data in unstructured content (*"bocadillo de calamares in Madrid"*). Rather than going open-domain, taking the closed-domain and going deep into it.

Macy's On-Call

Welcome to Macy's On-Call at Los Angeles Downtown Plaza! We'll help you find anything you need while you shop. If at any time you'd like to start over, just type "Start over." Happy shopping!

Me

Hi! I'm a man and I'm looking for a leather jacket

# ... and the hype

Today 09:54 AM

**Today 09:55 AM** 

### Macy's On-Call

Welcome to Macy's On-Call at Los Angeles Downtown Plaza! We'll help you find anything you need while you shop. If at any time you'd like to start over, just type "Start over." Happy shopping!

**Today 09:55 AM** Me Hi! I'm a man and I'm looking for a leather jacket Today 09:55 AM Macy's On-Call We've got what you're looking for! Head to Floor 1 near Men's Collections For more info on colors, sizes & more, click the image below.

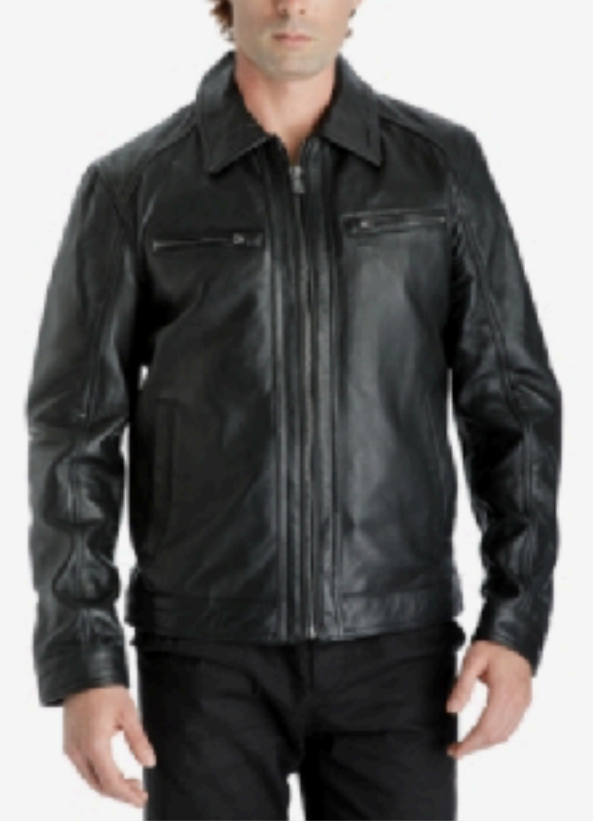

Michael Michael Kors Men's Lea...

# ... and the hype

Today 09:54 AM

that's a nice one but what if I want to browse different jackets? is there an easy way of doing it?

# ... and the hype

Today 09:56 AM

that's a nice one but what if I want to browse different jackets? is there an easy way of doing it?

### Macy's On-Call

We've got what you're looking for! Head to Floor 1 near Men's Collections For more info on colors, sizes & more, click the image below.

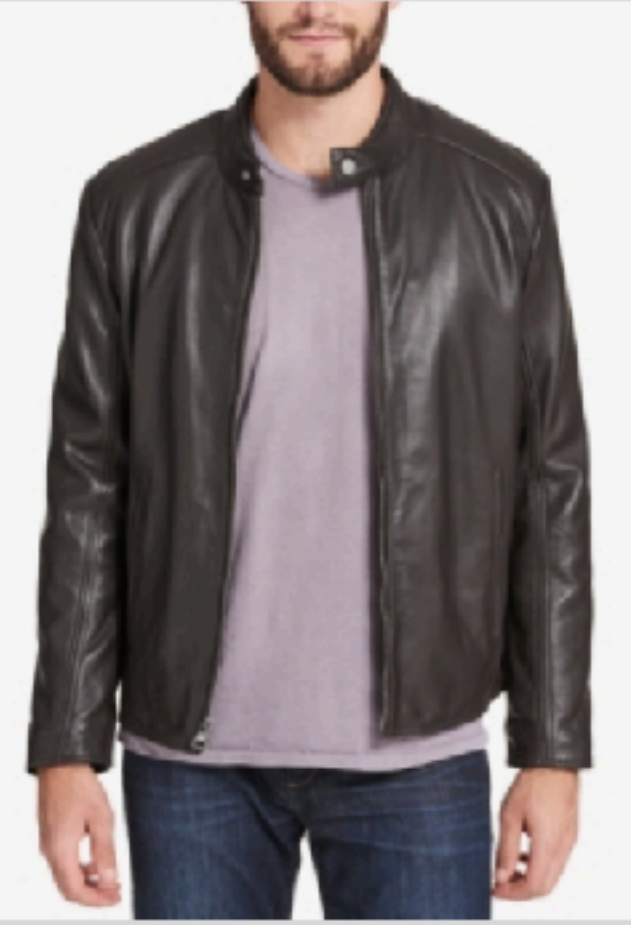

Marc New York Men's Leather Mo...

# ... and the hype

Today 09:56 AM

Today 09:56 AM

where can I find a pair of shoes that match this jacket?

# ... and the hype

**Today 09:57 AM** 

where can I find a pair of shoes that match this jacket?

### Macy's On-Call

We've got what you're looking for! Head to Floor 1 near Men's Collections For more info on colors, sizes & more, click the image below.

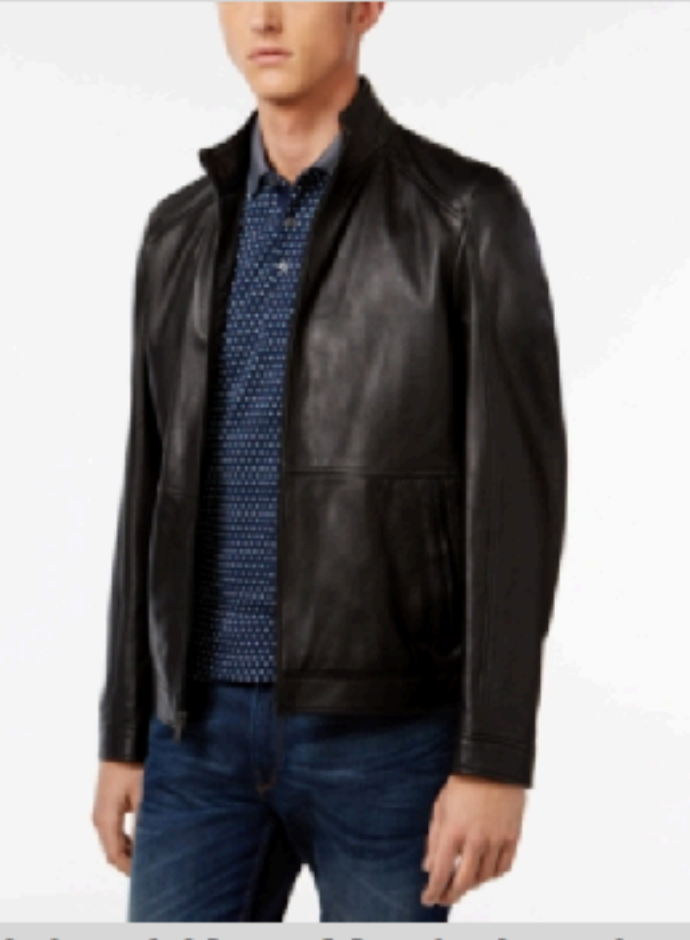

**Michael Kors Men's Leather Rac...** 

# ... and the hype

**Today 09:57 AM** 

Today 09:57 AM

pair of shoes

# ... and the hype

Today 09:57 AM

pair of shoes

### Macy's On-Call

We've got what you're looking for! Head to Floor 1 near Men's Collections For more info on colors, sizes & more, click the in

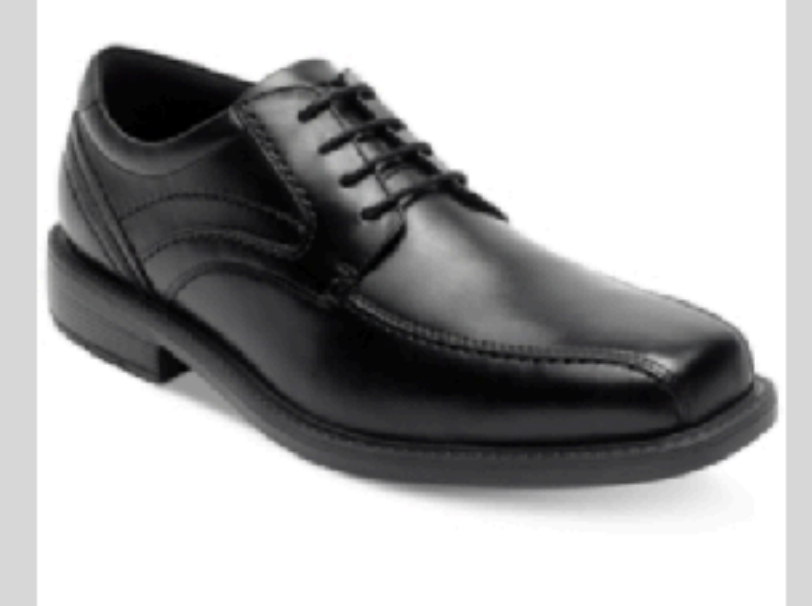

Rockport Style Leader 2 Whitne...

# ... and the hype

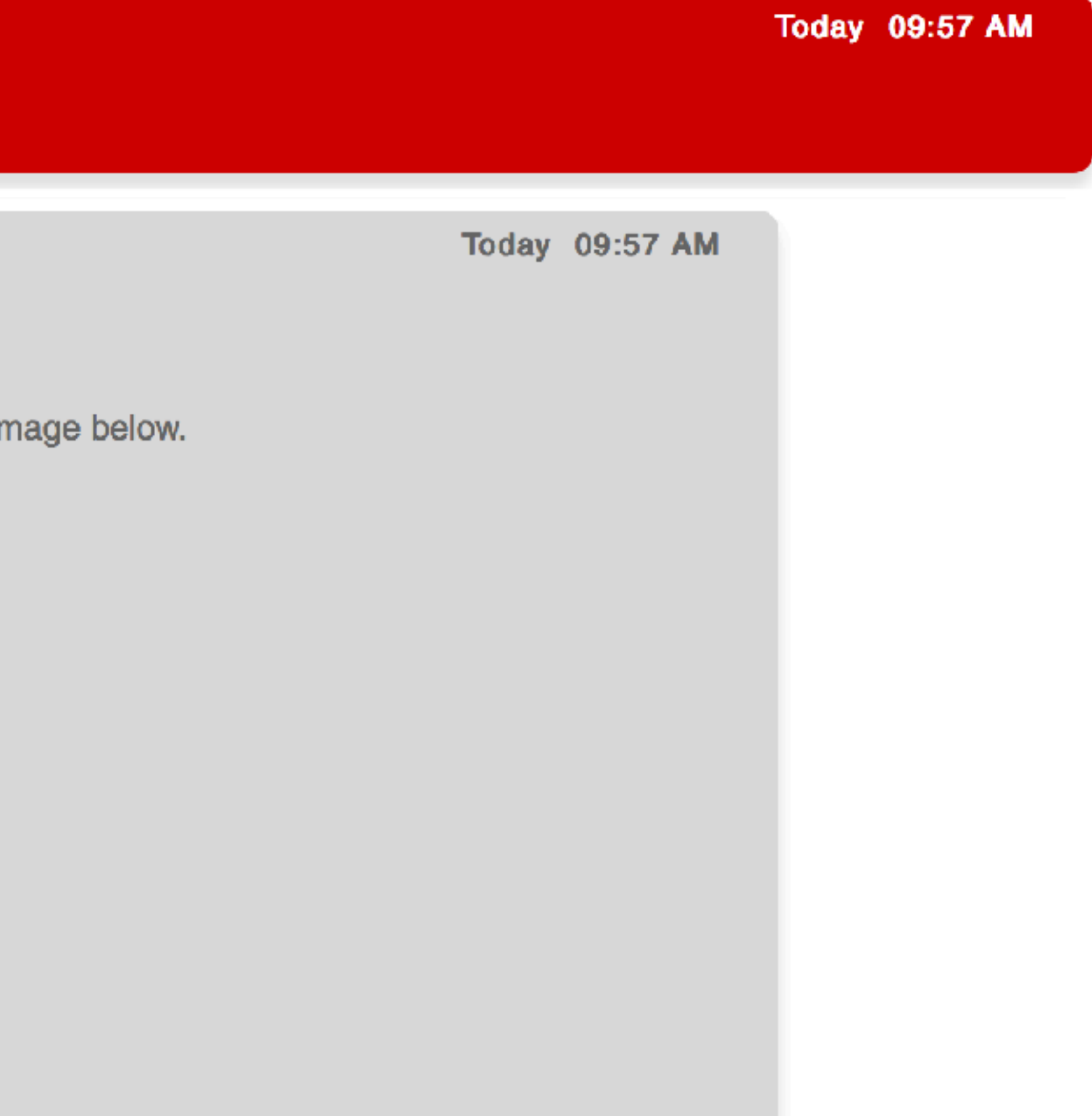

# ... and the hype

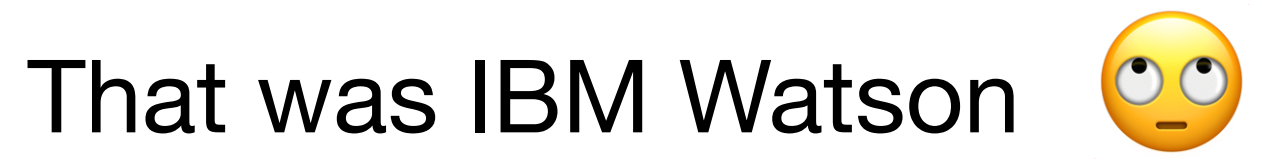

## Industrial state-of-the-art

## **Lack of suitable metrics**

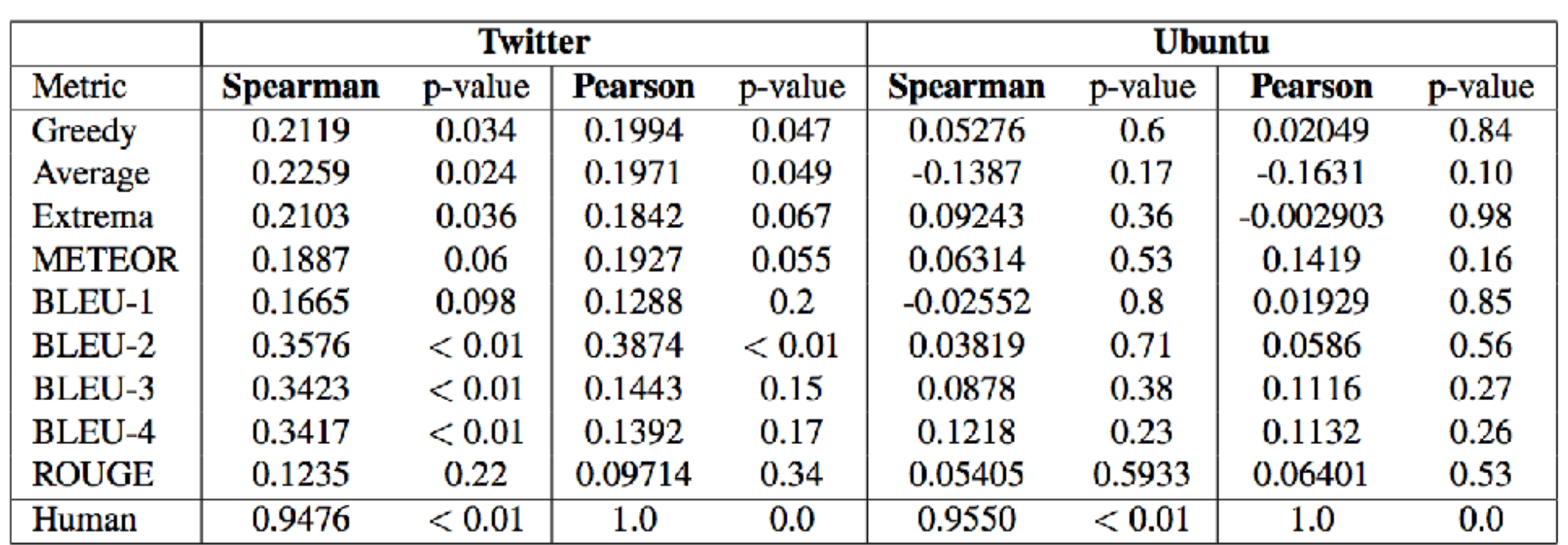

Table 3: Correlation between each metric and human judgements for each response. Correlations shown in the human row result from randomly dividing human judges into two groups.

## Industrial state-of-the-art

Liu, Chia-Wei, et al. "How NOT to evaluate your dialogue system: An empirical study of unsupervised evaluation metrics for dialogue response generation." arXiv preprint arXiv: 1603.08023 (2016).

**Dataset**

SNIPS.ai 2017 NLU Benchmark <https://github.com/snipsco/nlu-benchmark>

### **Example intents**

**SearchCreativeWork** (e.g. *Find me the I, Robot television show*) **GetWeather** (e.g. *Is it windy in Boston, MA right now?)* **BookRestaurant** (e.g. *I want to book a highly rated restaurant for me and my boyfriend tomorrow night)*

**PlayMusic** (e.g. *Play the last track from Beyoncé off Spotify)* **AddToPlaylist** (e.g. *Add Diamonds to my roadtrip playlist)* **RateBook** (e.g. *Give 6 stars to Of Mice and Men)* **SearchScreeningEvent** (e.g. *Check the showtimes for Wonder Woman in Paris)*

## Industrial state-of-the-art

## **Benchmark**

By Intento ([https://inten.to\)](https://inten.to)

## **Methodology**

English language.

Removed duplicates that differ by number of whitespaces, quotes, lettercase, etc.

## **Resulting dataset parameters**

7 intents, 15.6K utterances (~2K per intent)

3-fold 80/20 cross-validation.

Most providers do not offer programmatic interfaces for adding training data.

## Industrial state-of-the-art

## **Benchmark**

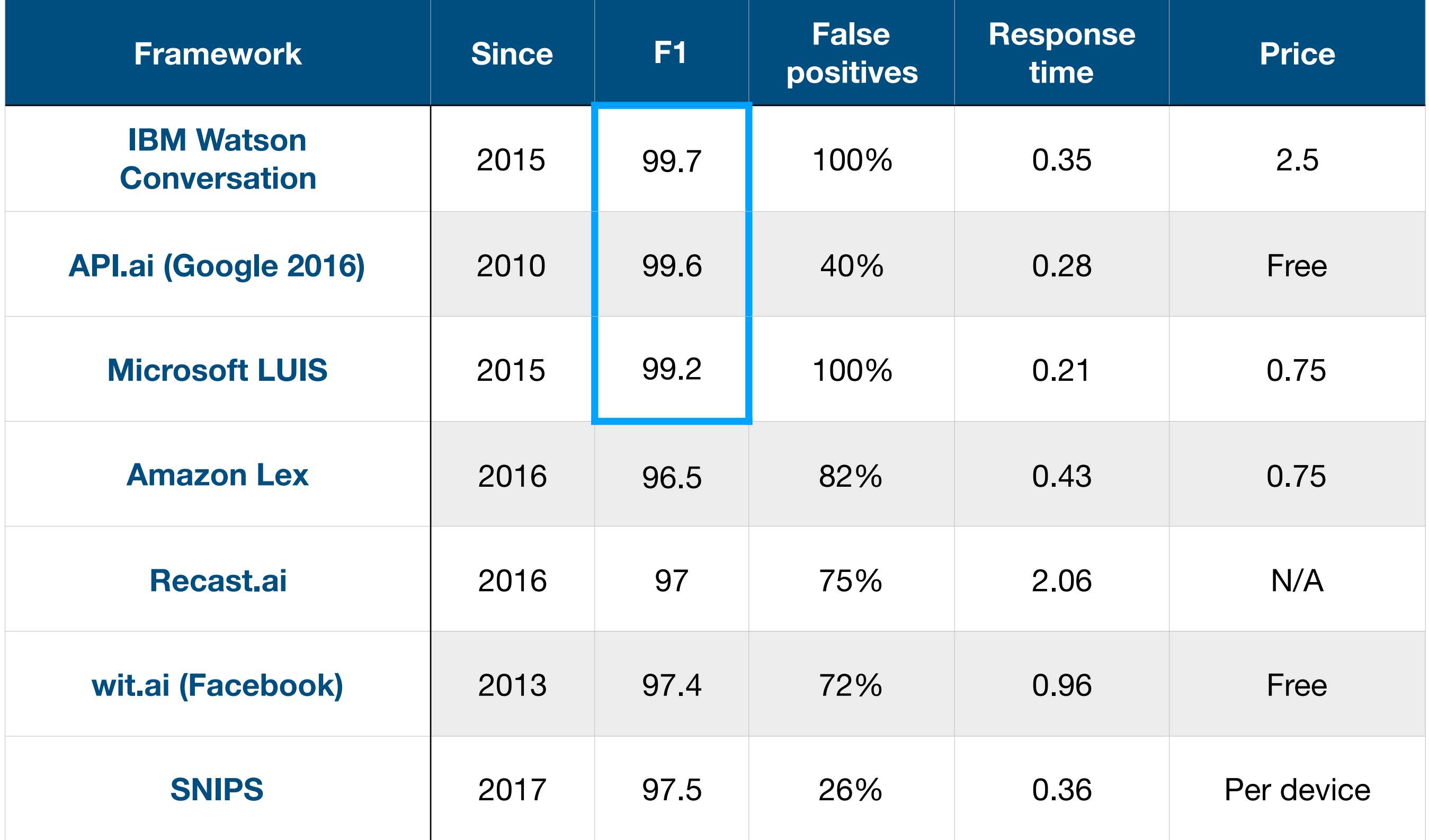

## Industrial state-of-the-art

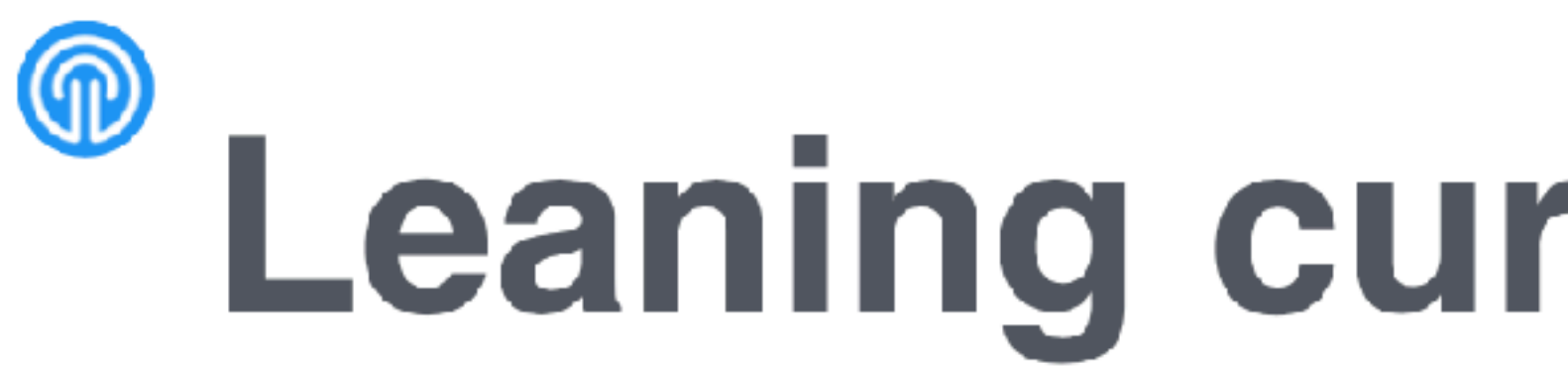

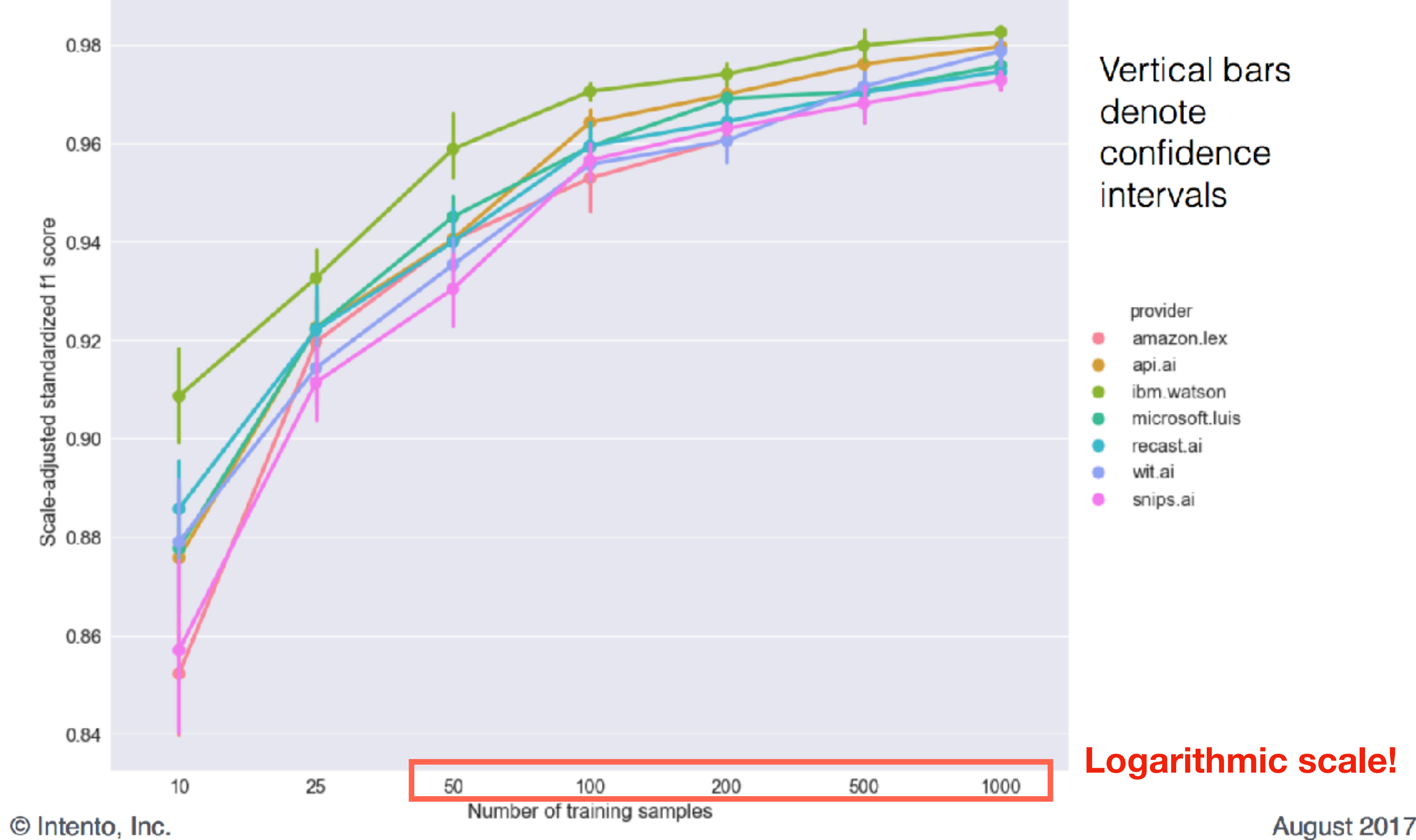

## Leaning curve by provider

August 2017

# Current challenges

Welcome to Macy's blah-blah... !

hi im a guy looking for leda jackets

We've got what you're looking for! *<image product\_id=1 item\_id=1>*

> that's a nice one but, i want to see different jackets .... how can i do that

We've got what you're looking for! *<image product\_id=1 item\_id=2>*

We've got what you're looking for! *<image product\_id=1 item\_id=3>*

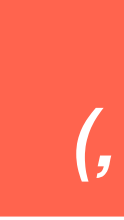

where can i find a pair of shoes that match this yak etc.

pair of shoes *(, you talking dishwasher)*

lexical variants: synonyms

Welcome to Macy's blah-blah... !

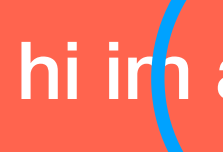

hi irn a guy looking for leda jackets

lexical variants: synonyms, paraphrases

### **Intent**

I have a problem with my cable.

 $......$ 

My cable does not work. Can someone fix my cable? I can't watch TV. Has my cable service expired? I am not able to get a reception. Is there an outage? Cable TV is not loading. Cable is kaput My TV doesn't work I can't get my cable responding  $......$ 

lexical variants: synonyms, paraphrases

### **Intent**

I have a problem with my cable.

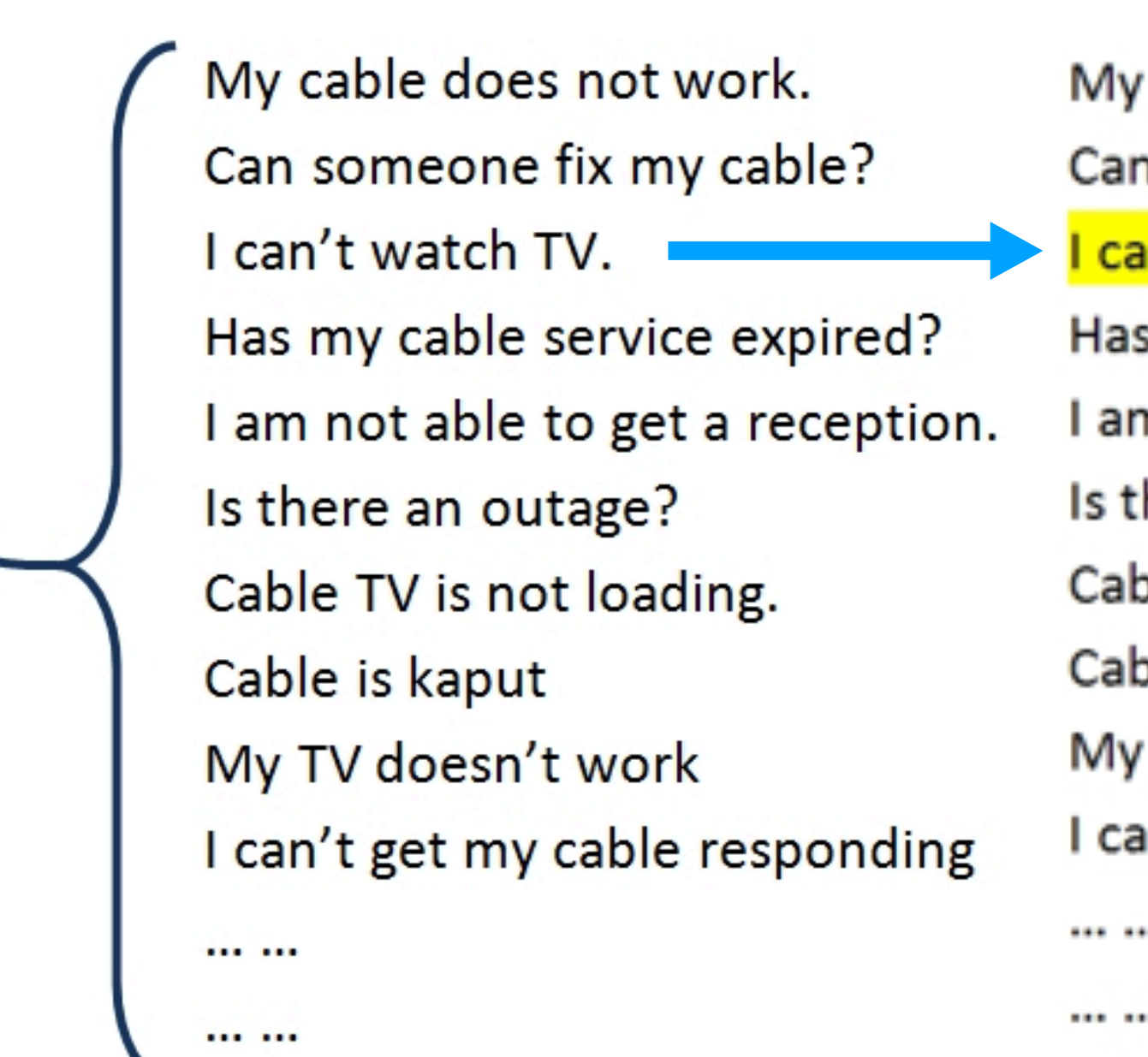

cable does not work. someone fix my cable? n't watch TV. my cable service expired? m not able to get a reception. here an outage? ble TV is not loading. ble is kaput TV doesn't work n't get my cable responding

### **Entity**

I am not able to watch TV I am not able to watch television I am not able to watch cable I am not able to watch cable TV I cannot watch TV I cannot watch television I cannot watch cable I cannot watch cable TV Cannot watch TV Cannot watch television Cannot watch cable Cannot watch cable TV Can't watch TV Can't watch television Can't watch cable Can't watch cable TV

lexical variants: synonyms, paraphrases

### **Intent**

I have a problem with my cable.

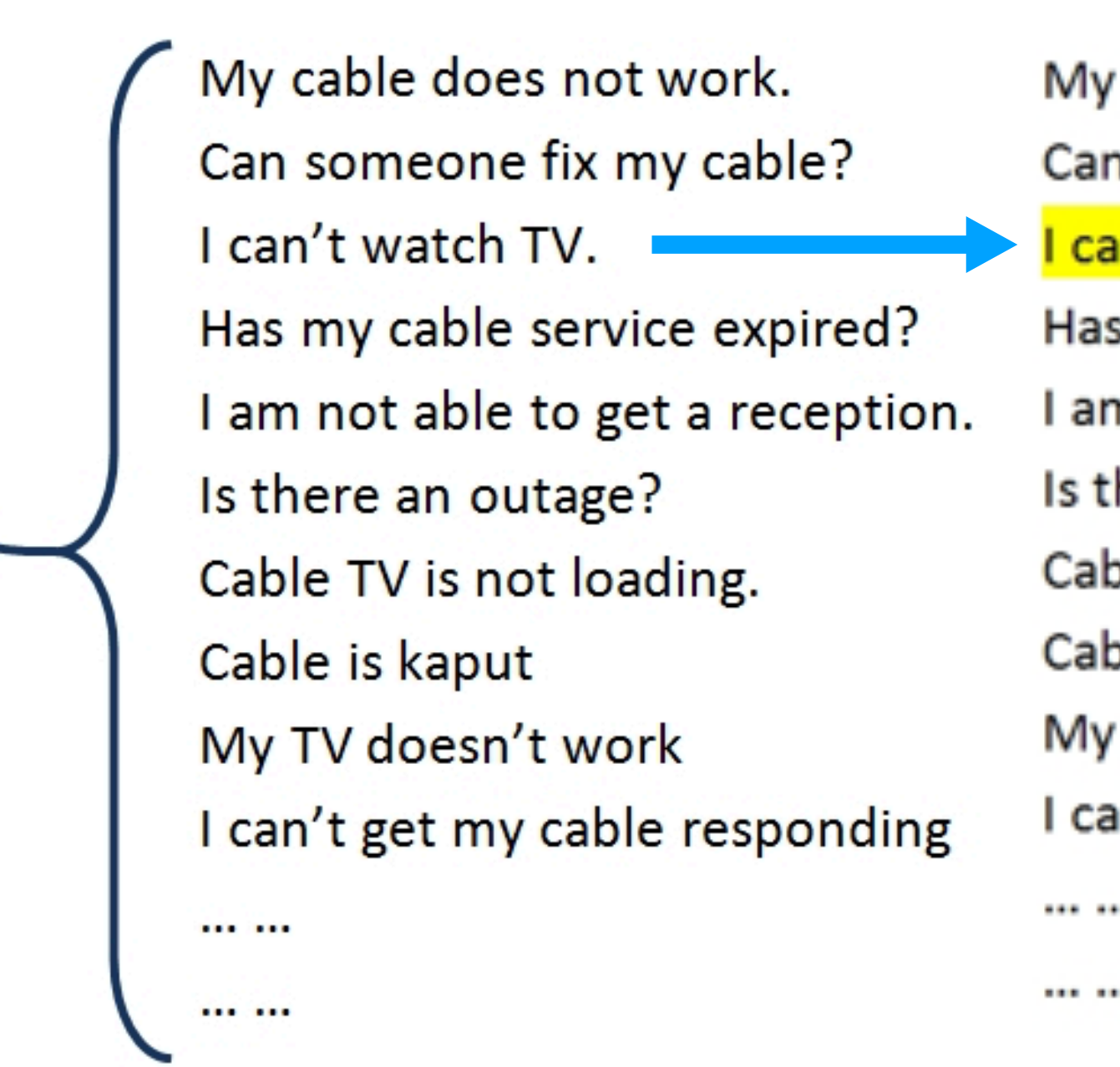

cable does not work.

someone fix my cable?

n't watch TV.

my cable service expired?

m not able to get a reception.

here an outage?

ble TV is not loading.

ble is kaput

TV doesn't work

in't get my cable responding

**This can be normalized, e.g. regular expressions** 

### **Entity**

I am not able to watch TV I am not able to watch television I am not able to watch cable I am not able to watch cable TV I cannot watch TV I cannot watch television I cannot watch cable I cannot watch cable TV Cannot watch TV Cannot watch television Cannot watch cable Cannot watch cable TV Can't watch TV Can't watch television Can't watch cable Can't watch cable TV

lexical variants: synonyms, paraphrases

### **Intent**

I have a problem with my cable.

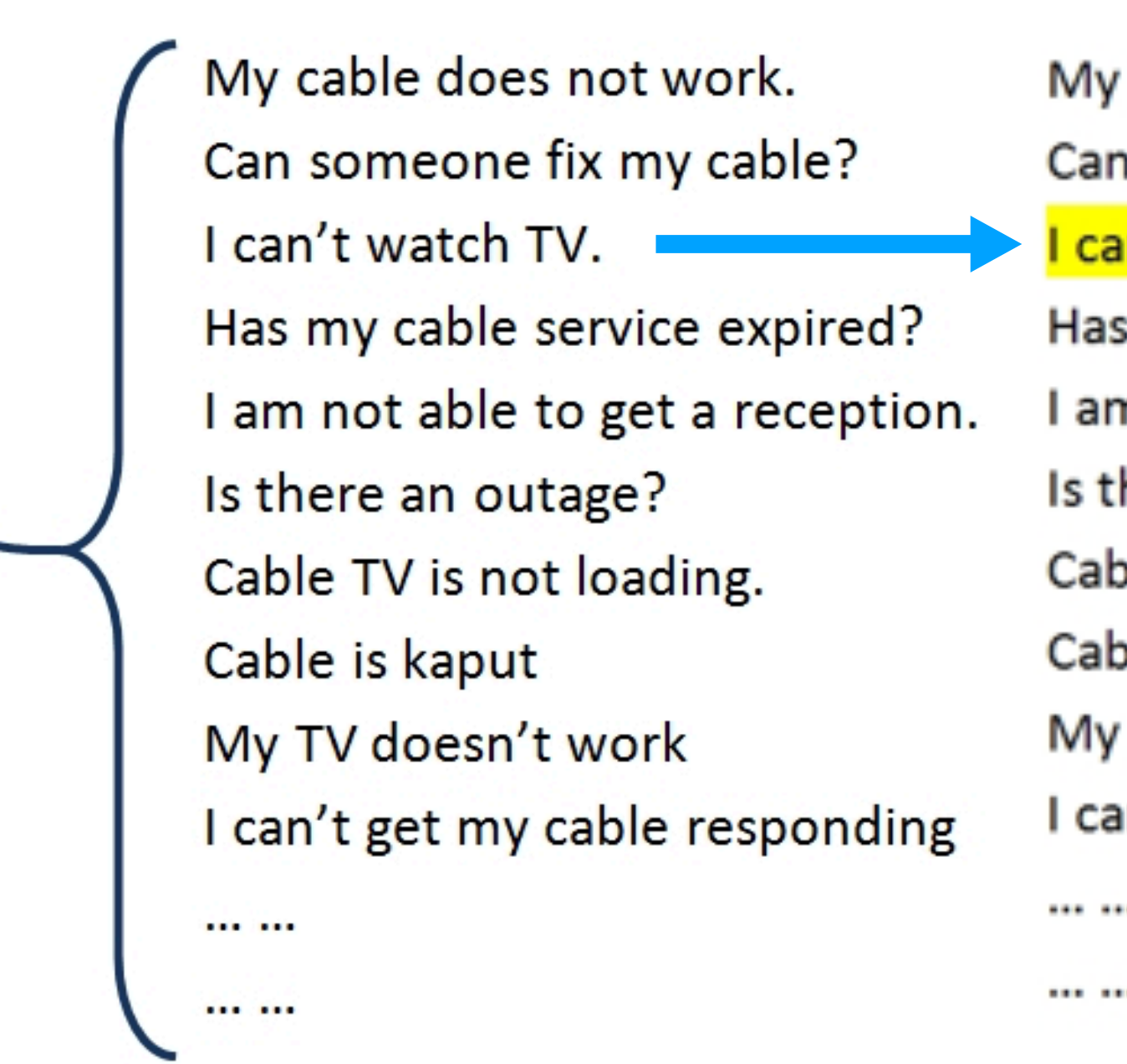

cable does not work.

someone fix my cable?

n't watch TV.

my cable service expired?

m not able to get a reception.

here an outage?

ble TV is not loading.

ble is kaput

TV doesn't work

n't get my cable responding

**This can also be normalized, e.g. regular expressions** 

### **Entity**

I am not able to watch TV I am not able to watch television I am not able to watch cable I am not able to watch cable TV I cannot watch TV I cannot watch television I cannot watch cable I cannot watch cable TV Cannot watch TV Cannot watch television Cannot watch cable Cannot watch cable TV Can't watch TV Can't watch television Can't watch cable Can't watch cable TV

lexical variants: synonyms, paraphrases

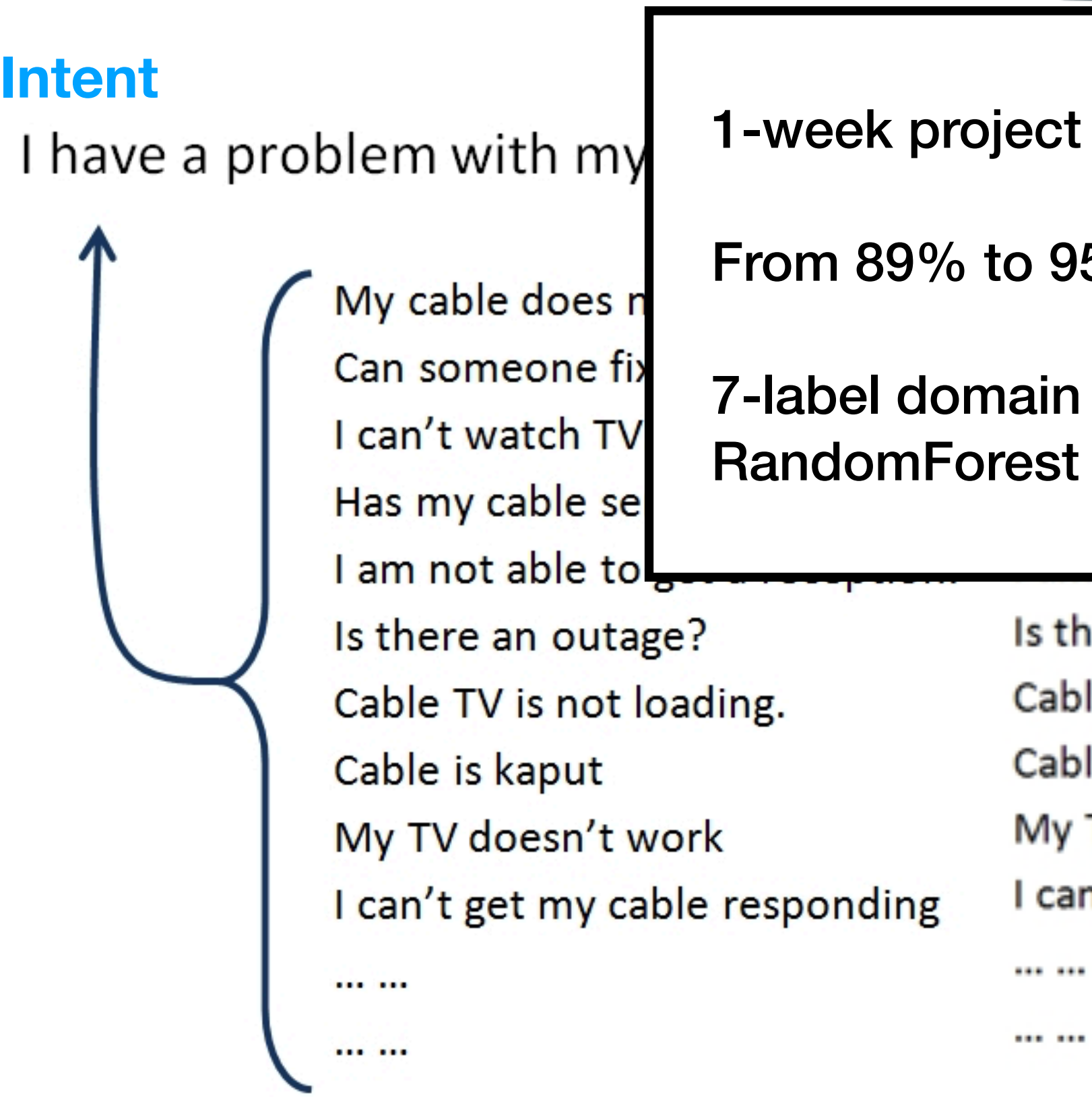

**This can also be normalized, e.g. regular expressions** 

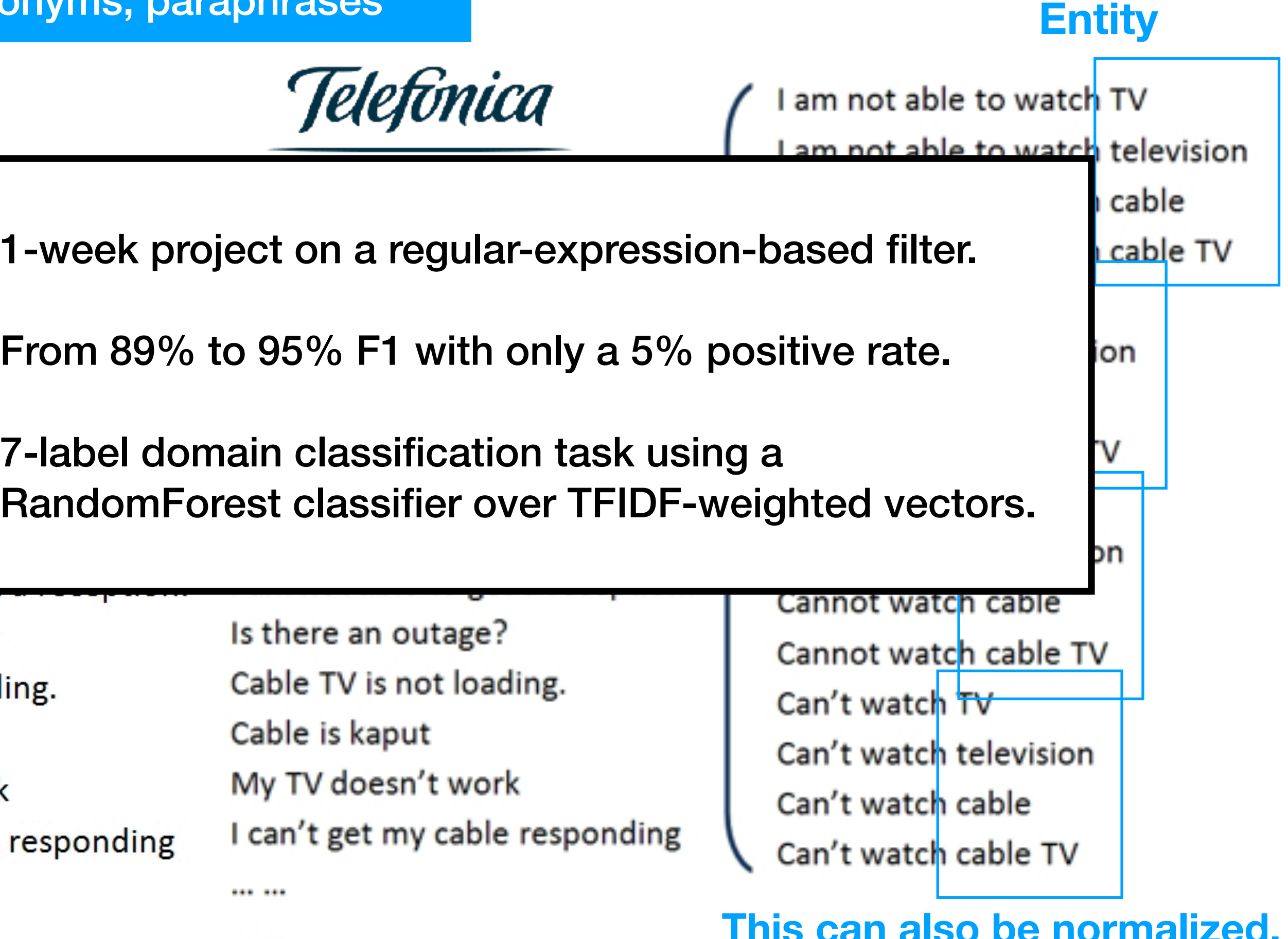

lexical variants: synonyms, paraphrases

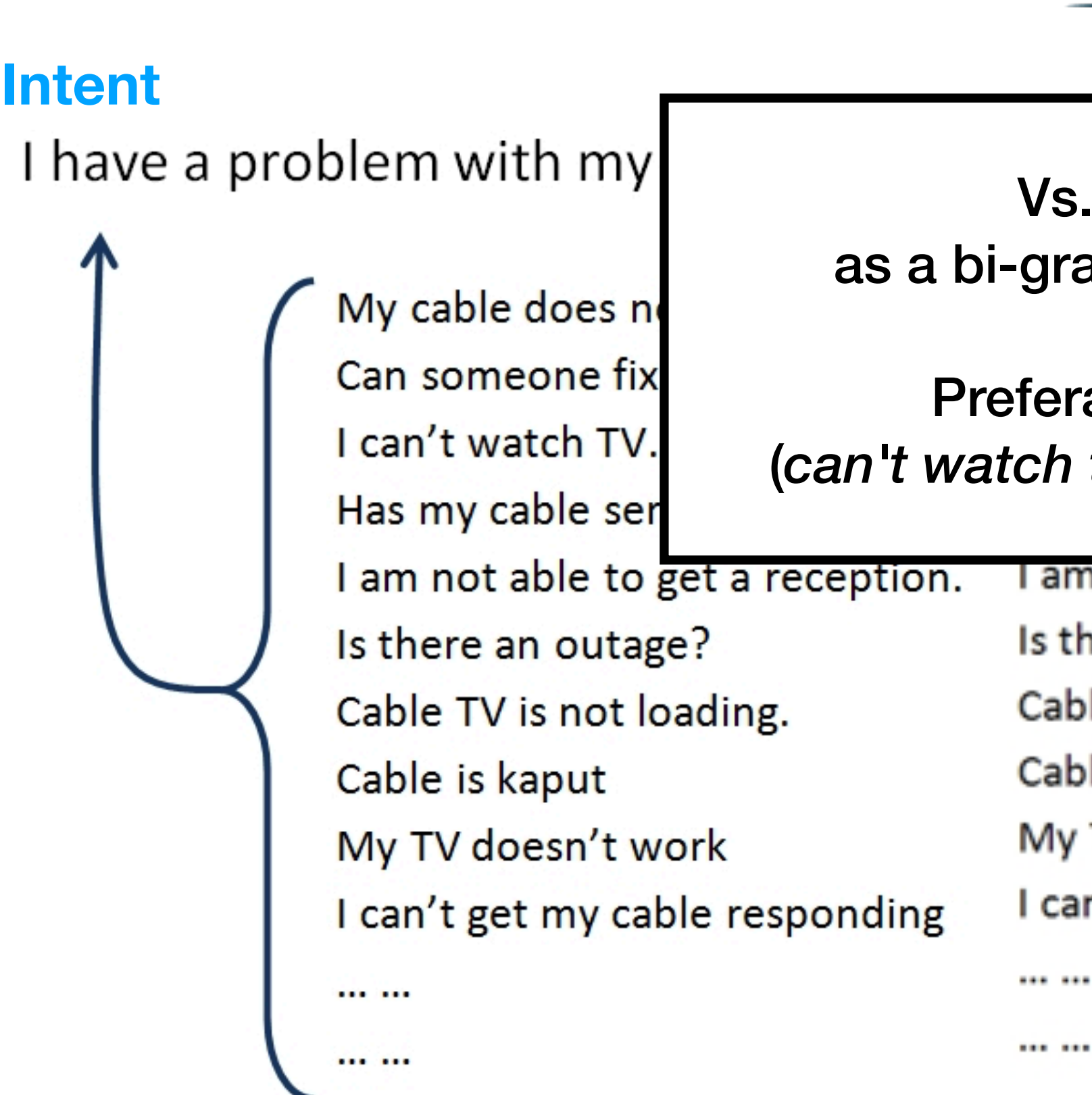

Telefónica

am not able to watch TV I am not able to watch television I am not able to watch cable

**This can also be normalized, e.g. regular expressions** 

**Entity**

TV

proposal to handle e.g. negation am/tri-gram feature engineering problem.

ably over a normalized feature space (*can't watch tv, cannot watch cable* > RB-neg watch TV)

n not able to get a reception. here an outage? le TV is not loading. le is kaput TV doesn't work n't get my cable responding

Cannot watch cable Cannot watch cable TV Can't watch TV Can't watch television Can't watch cable Can't watch cable TV

# So, let's

lexical variant synonyms, parapl

> Can't watch cable TV **This can also be normalized, e.g. regular expressions**

Can't watch cable

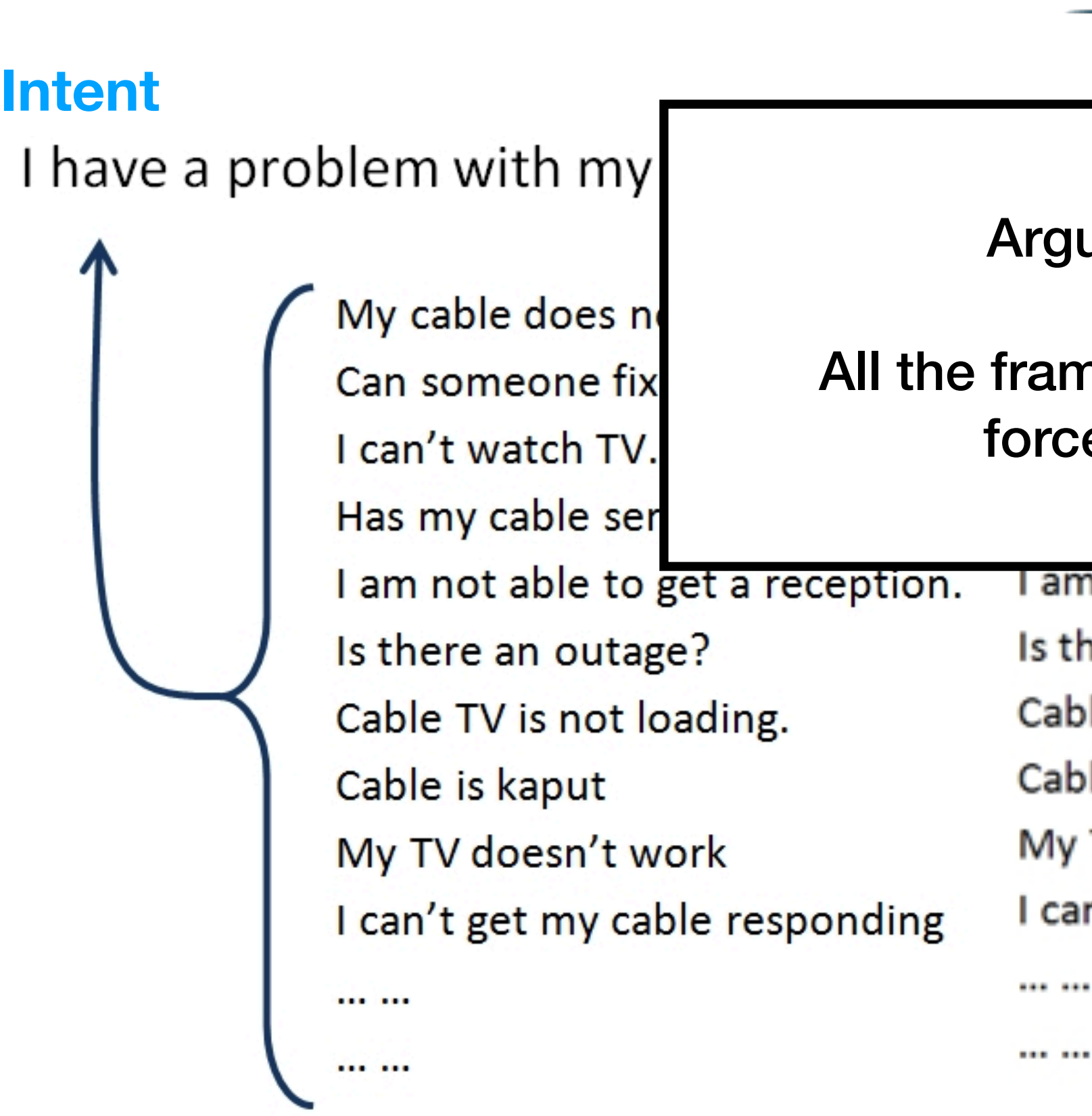

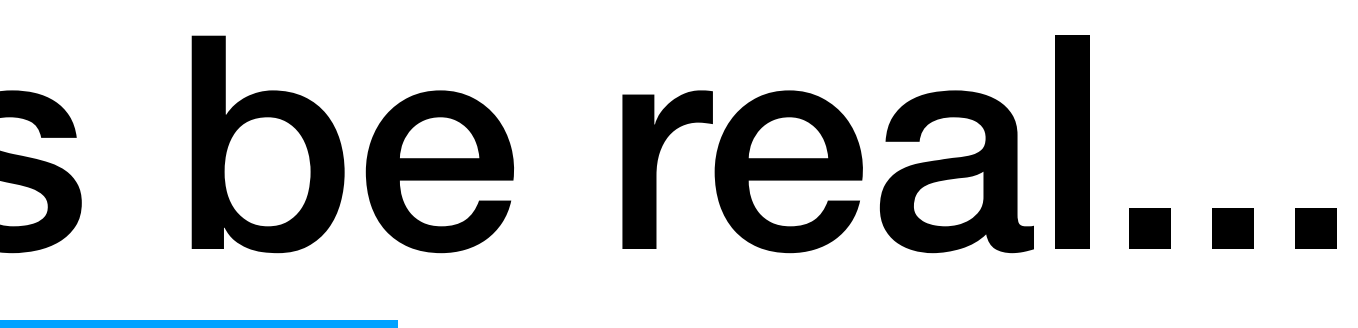

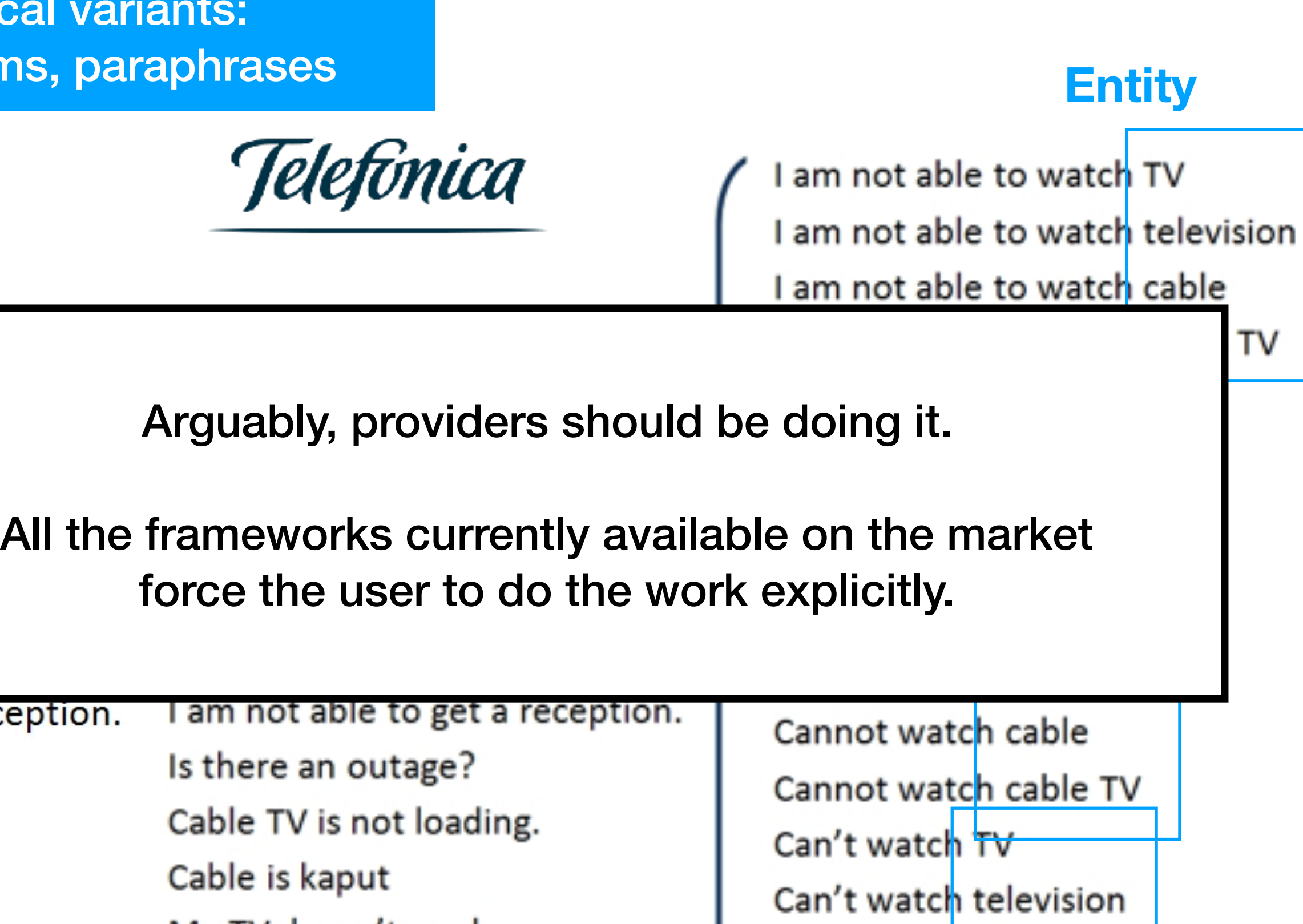

- TV doesn't work
- in't get my cable responding

lexical variants: synonyms, paraphrases

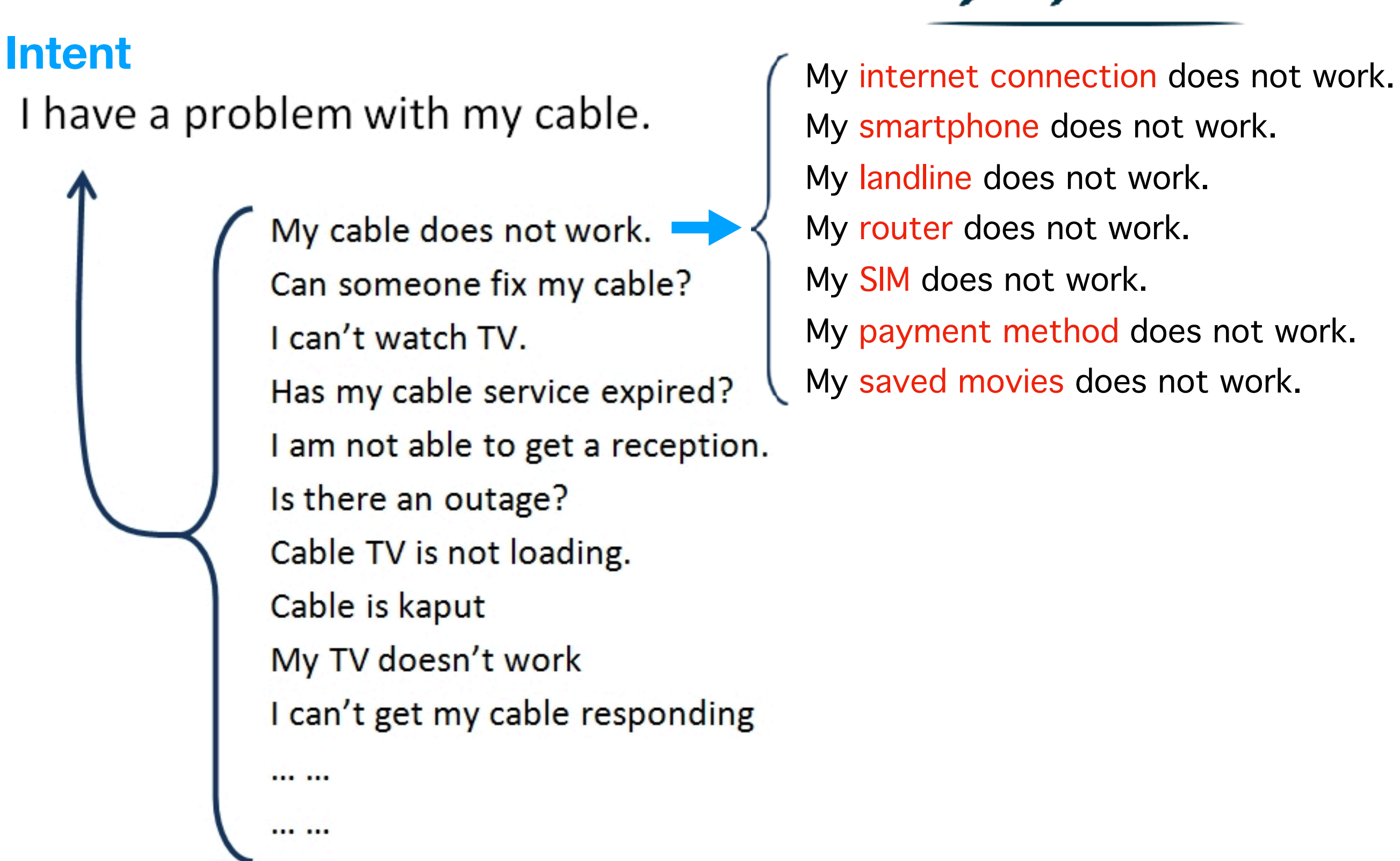

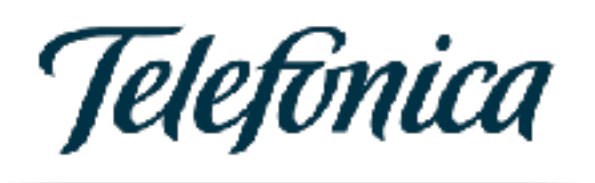

My smartphone does not work. My landline does not work. My router does not work. My SIM does not work. My payment method does not work. My saved movies does not work.

lexical variants: synonyms, paraphrases

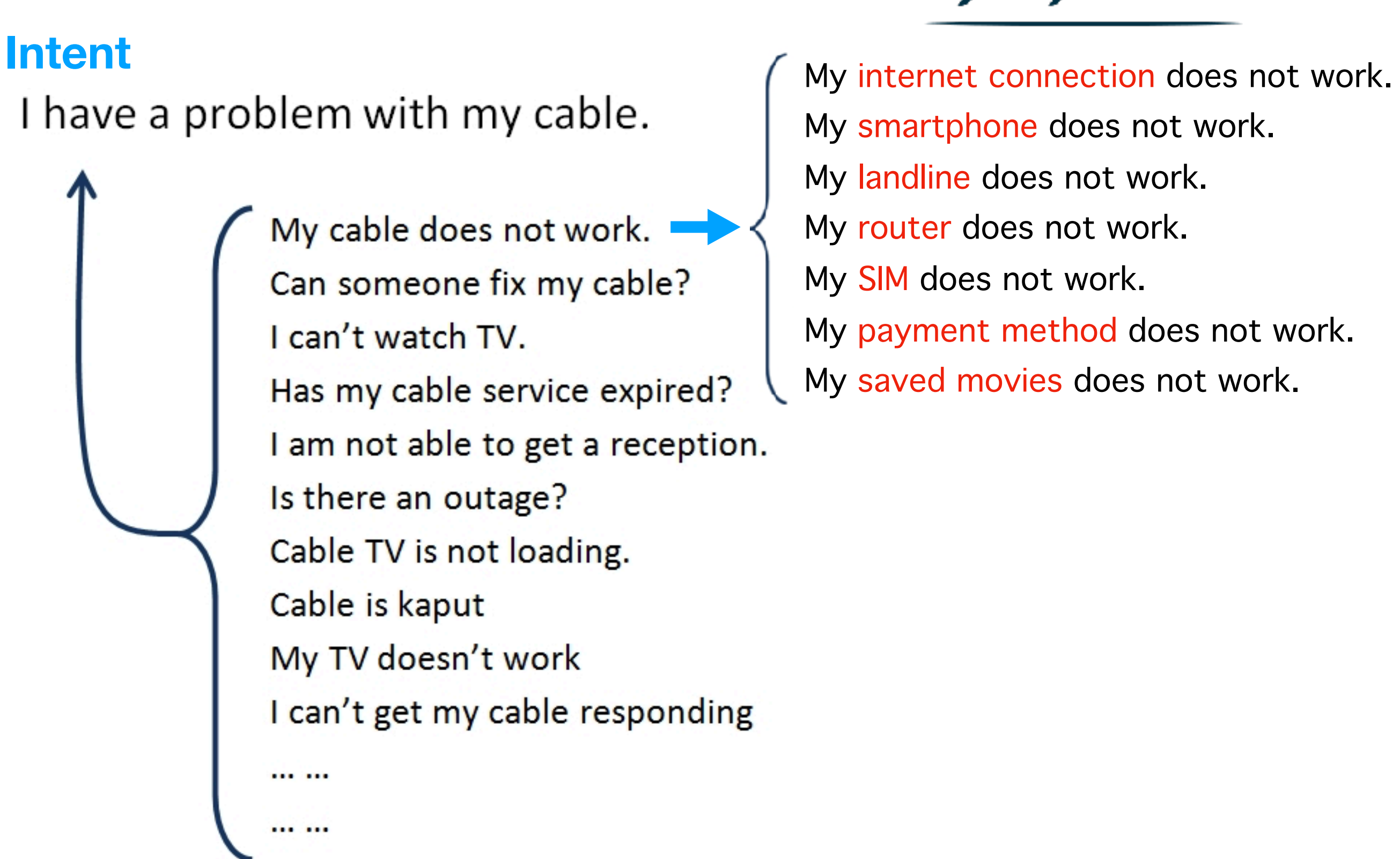

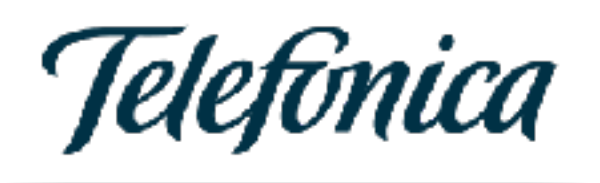

- My smartphone does not work. My landline does not work. My router does not work. My SIM does not work. My payment method does not work. My saved movies does not work.
- ConnectionDebugWizard(\*) TechnicalSupport(Mobile) TechnicalSupport(Landline) RouterDebugWizard() VerifyDeviceSettings AccountVerificationProcess TVDebugWizard

lexical variants: synonyms, paraphrases

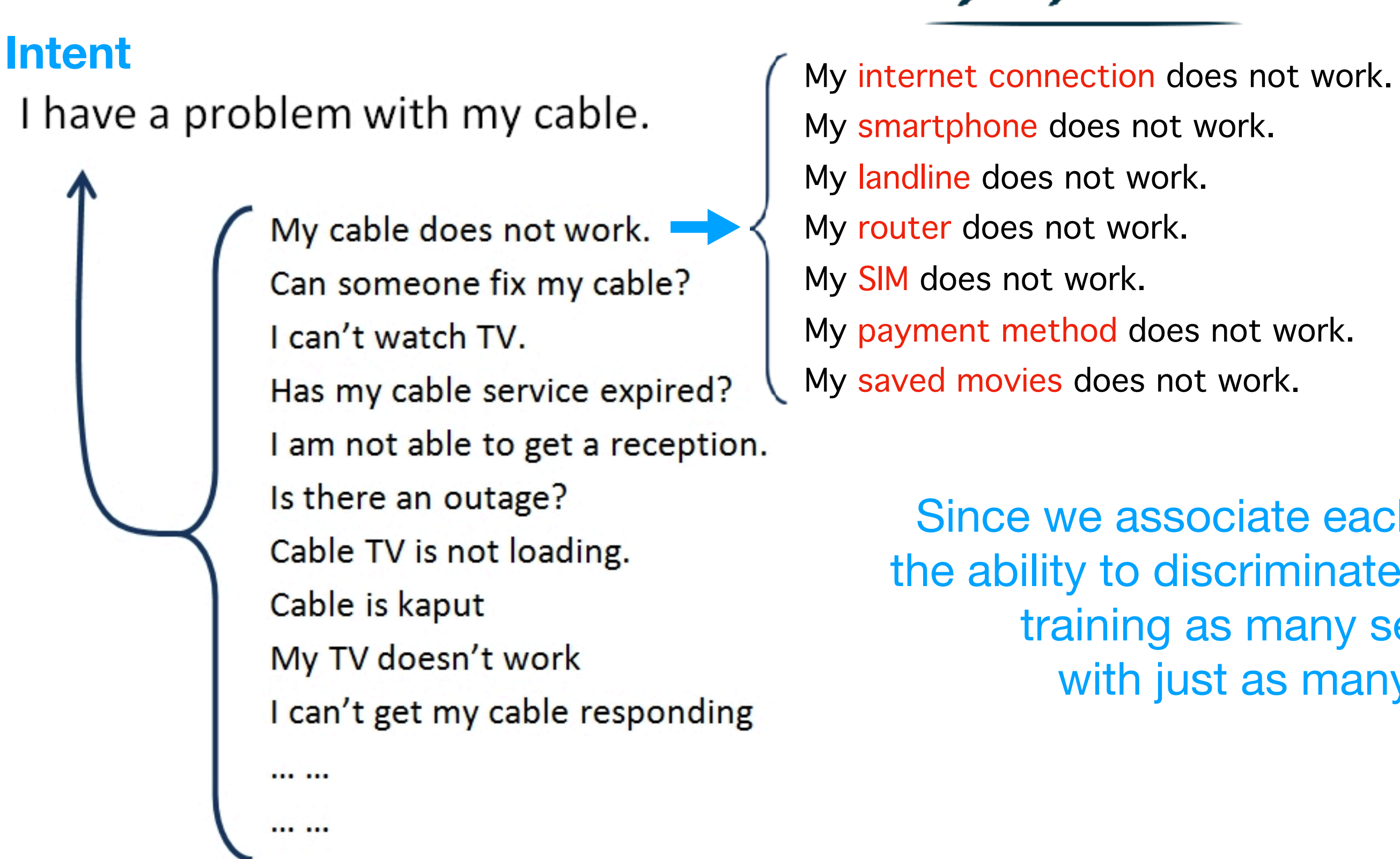

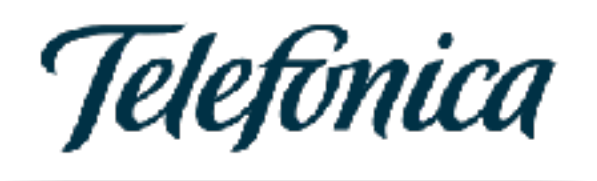

My smartphone does not work. My landline does not work. My router does not work. My SIM does not work. My payment method does not work. My saved movies does not work.

> Since we associate each intent to an action, the ability to discriminate actions presupposes training as many separate intents, with just as many ambiguities.

ConnectionDebugWizard(\*) TechnicalSupport(Mobile) TechnicalSupport(Landline) RouterDebugWizard() VerifyDeviceSettings AccountVerificationProcess TVDebugWizard
lexical variants: synonyms, paraphrases

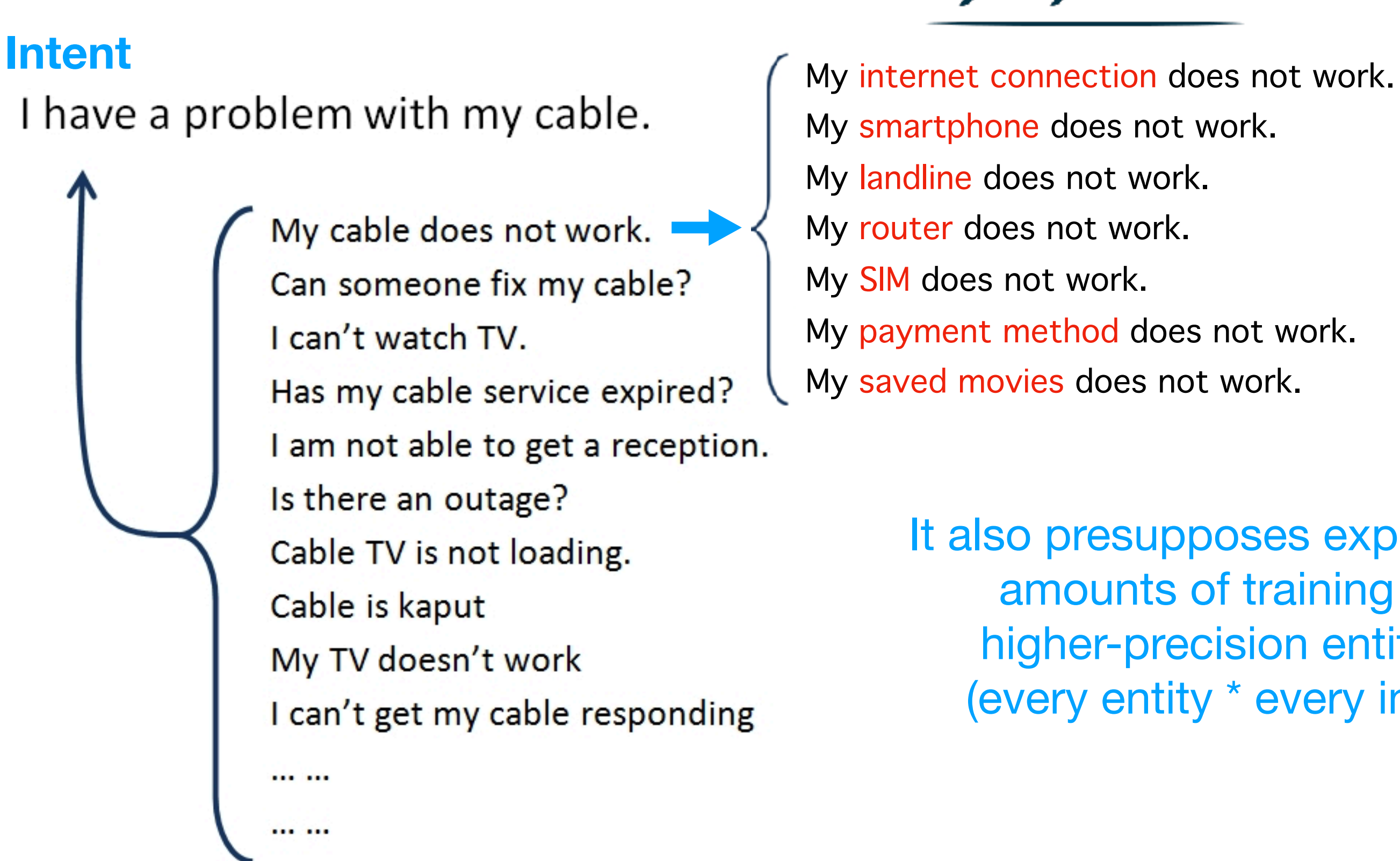

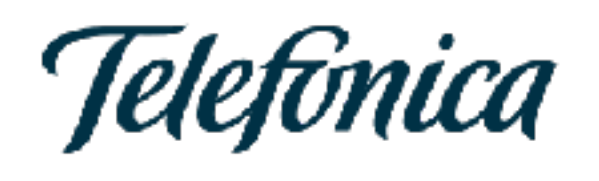

ConnectionDebugWizard(\*) TechnicalSupport(Mobile) TechnicalSupport(Landline) RouterDebugWizard() VerifyDeviceSettings AccountVerificationProcess **TVDebugWizard** 

My smartphone does not work. My landline does not work. My router does not work. My SIM does not work. My payment method does not work. My saved movies does not work.

> It also presupposes exponentially increasing amounts of training data as we add higher-precision entities to our model (every entity \* every intent that applies)

lexical variants: synonyms, paraphrases

- My smartphone does not work. My landline does not work. My router does not work. My SIM does not work. My payment method does not work. My saved movies does not work.
- ConnectionDebugWizard(\*) TechnicalSupport(Mobile) TechnicalSupport(Landline) RouterDebugWizard() **VerifyDeviceSettings** AccountVerificationProcess **TVDebugWizard**

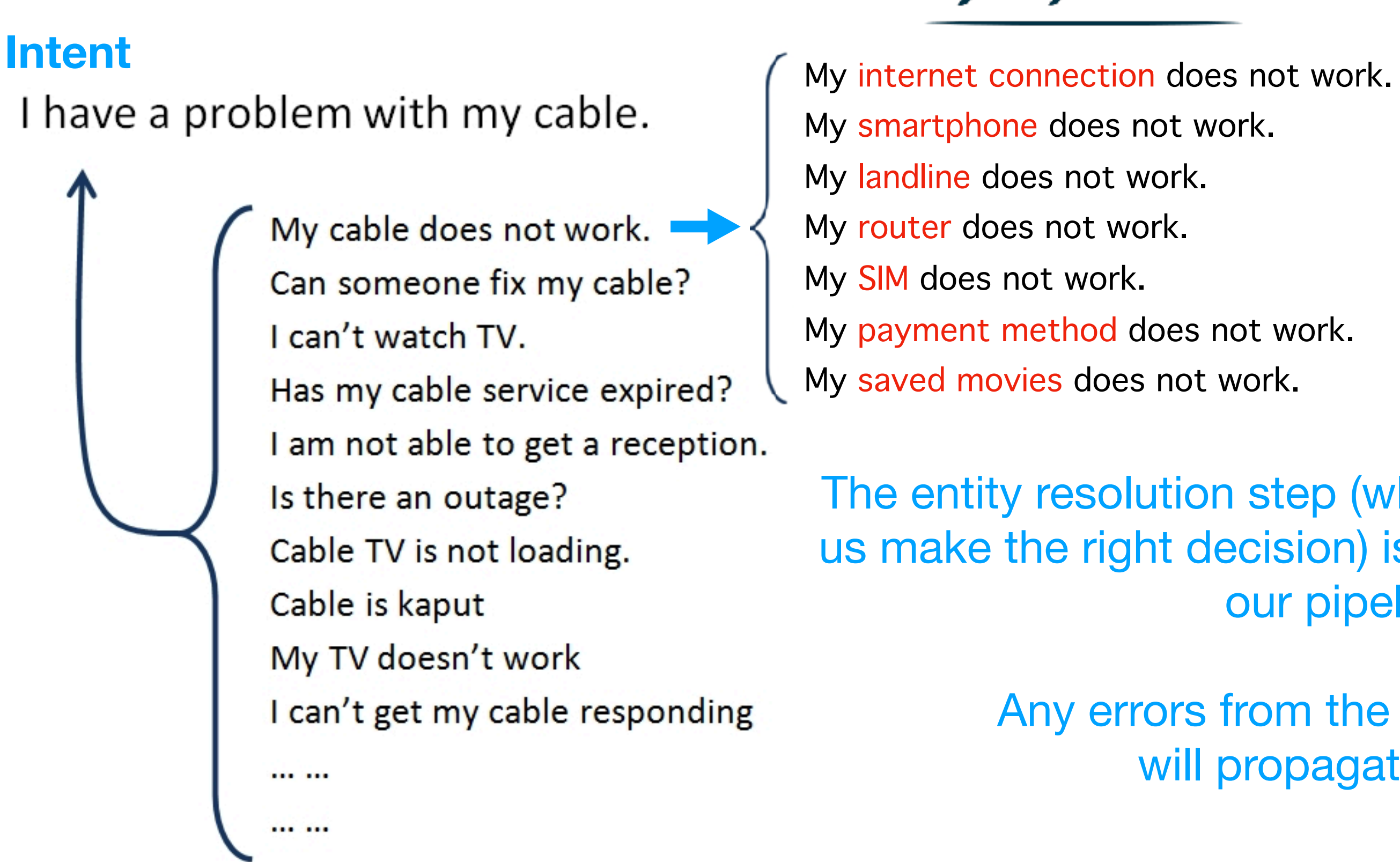

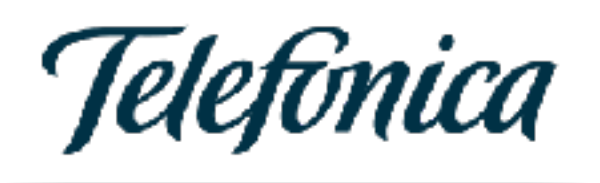

The entity resolution step (which would have helped us make the right decision) is nested downstream in our pipeline.

> Any errors from the previous stage will propagate down.

We've got what you're looking f *<image product\_id=1 item\_id=1>*

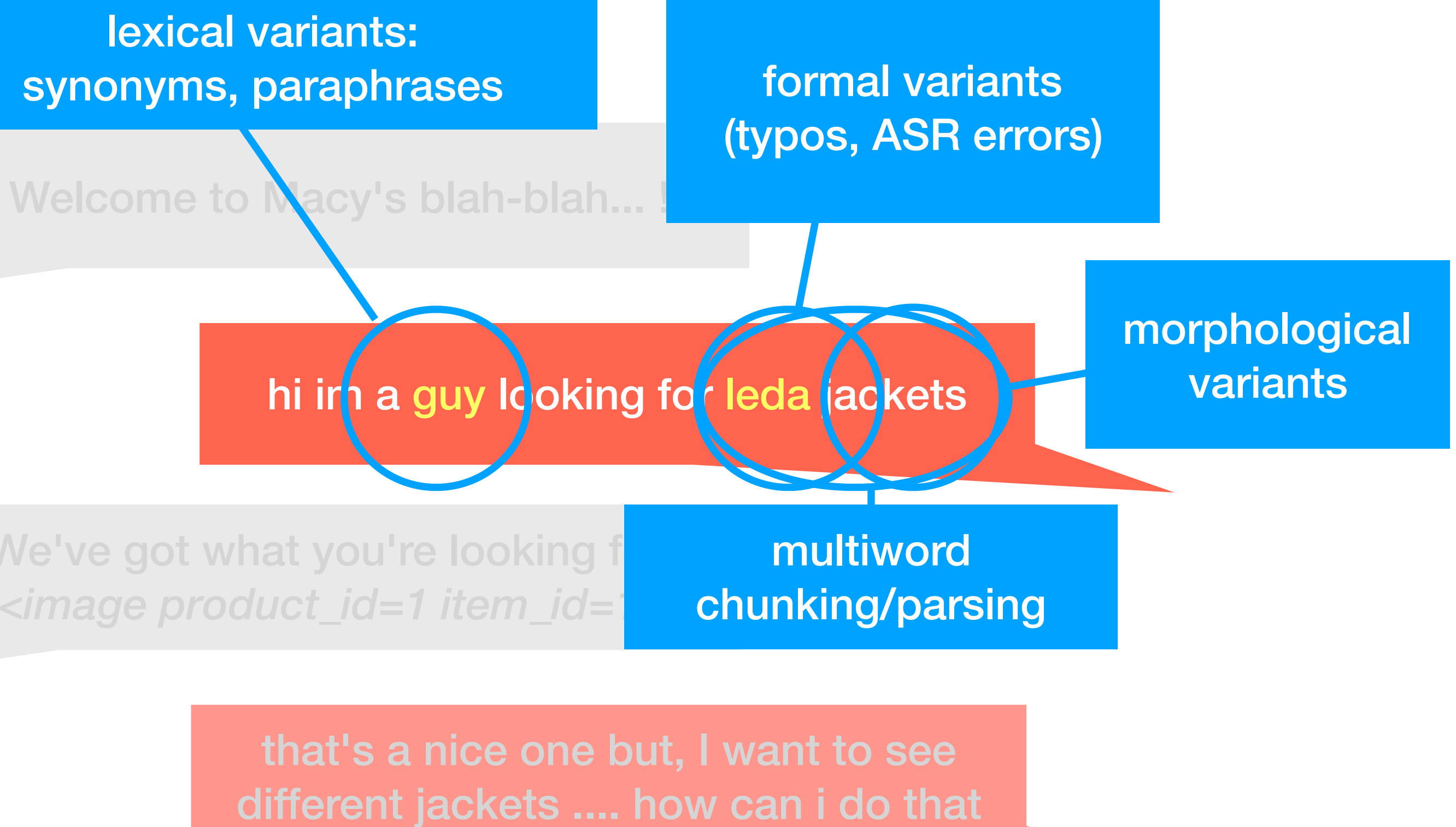

lexical variants:

We've got what you're looking for *<image product\_id=1 item\_id=1>*

lexical variants: synonyms, paraphrases **formal variants** 

Welcome to Macy's blah-blah...

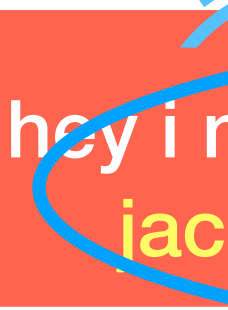

**entity recognition** entity recognition

hey i need to buy a men's red leather jacket with straps for my friend

(typos, ASR errors)

morphological variants

that's a nice one but, I want to see different jackets .... how can i do that

buy <red jacket>

where can i find a <jacket with straps>

looking for a <br/> <br/>black mens jacket>

do you have anything in <leather>

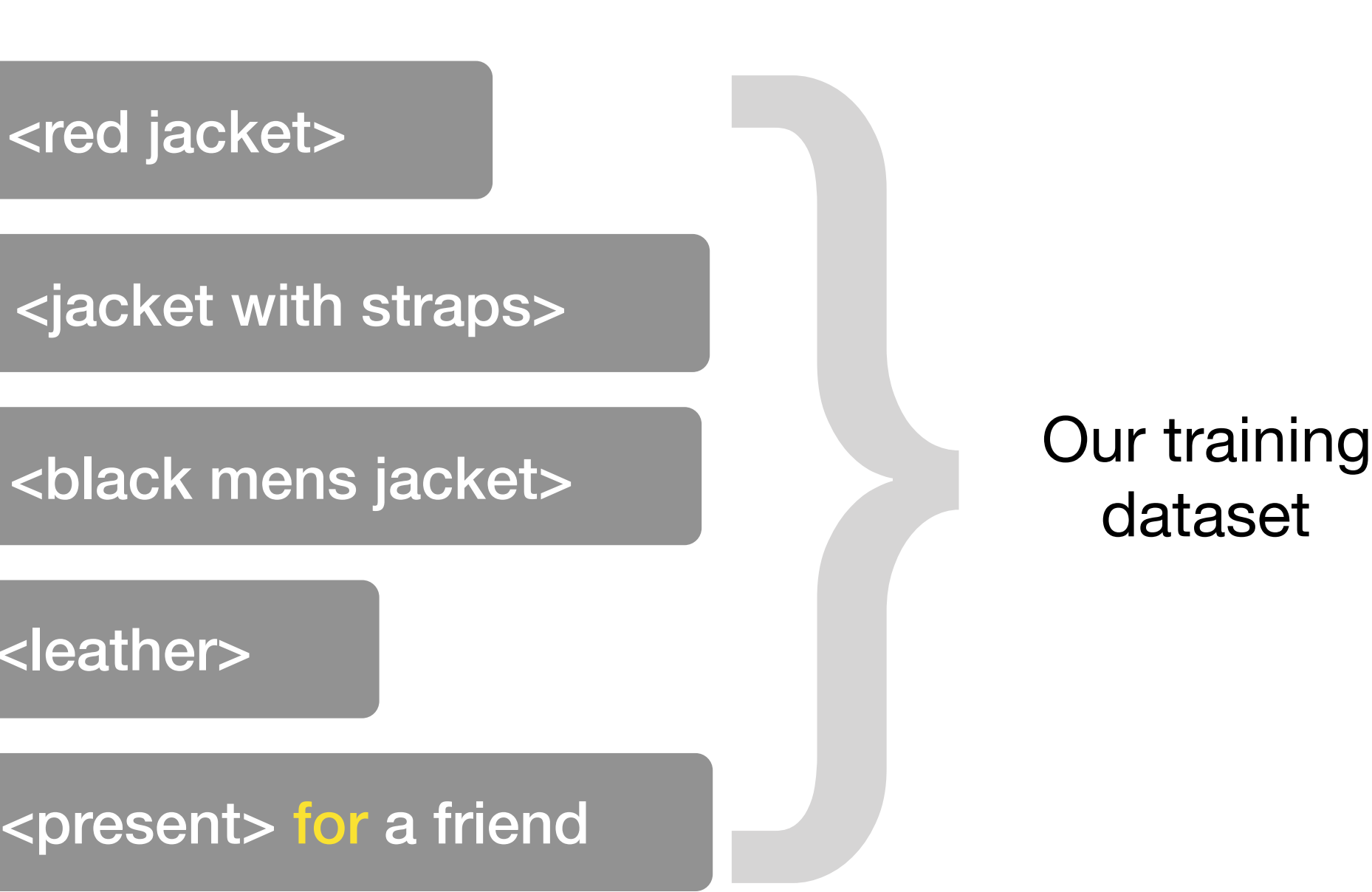

dataset

buy <red jacket>

where can i find a <jacket with straps>

looking for a <br/>black mens jacket>

do you have anything in <leather>

where can i buy <a men's red leather jacket with straps> for my friend

hi i need <a men's red leather jacket with straps> that my friend can wear

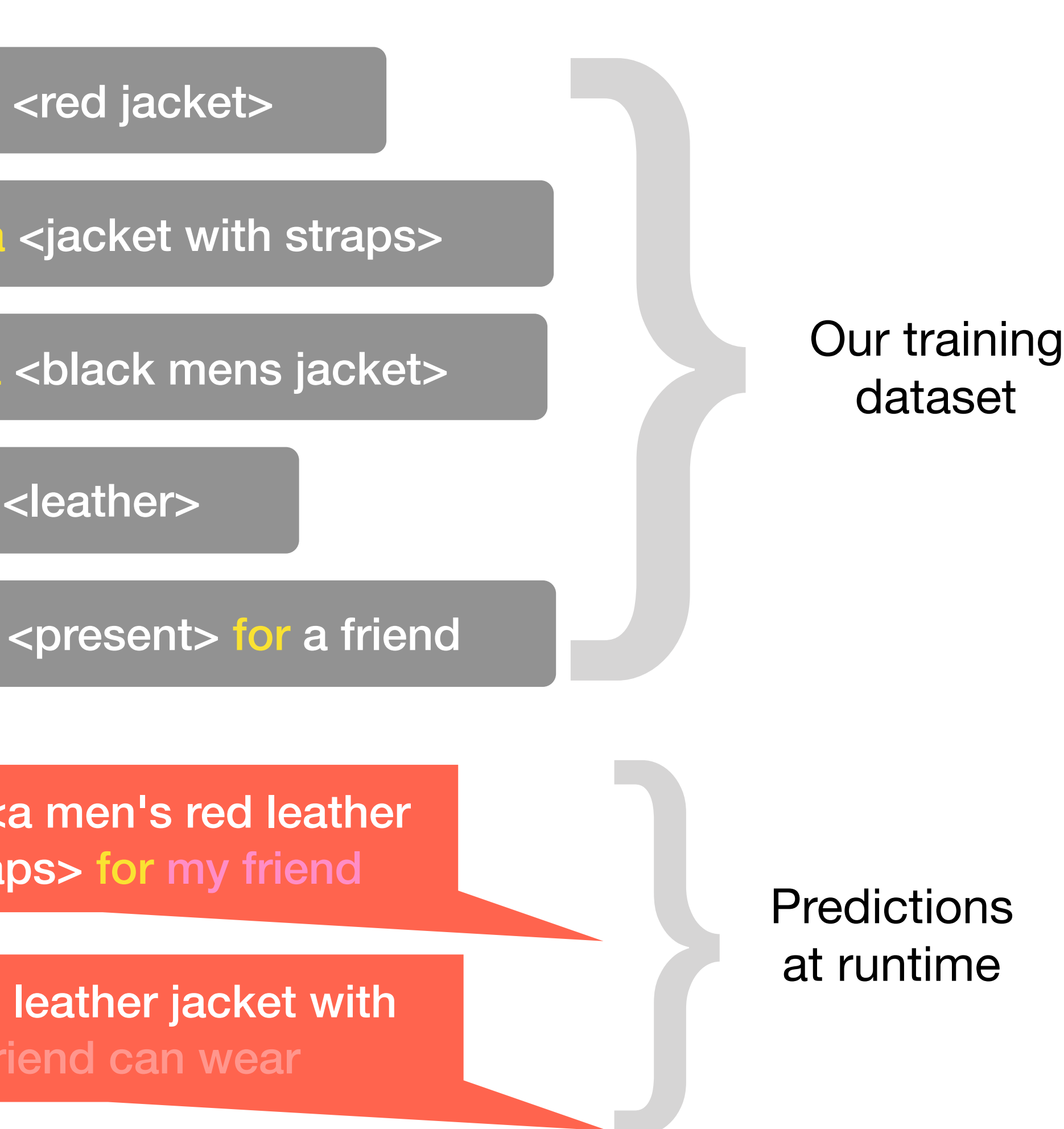

dataset

buy <red jacket>

where can i find a <jacket with straps>

looking for a <br/>black mens jacket>

do you have anything in <leather>

where can  $i$  buy  $\lt a$  mer jacket with straps>

hi i need  $< a$  men's red leather straps> that my friend

Fraining data<br>ause<br>htation issues at realistic control of the control of the control of the control of the control of the control of the control of the control of the control of the control of the control of the control of the control of the control of the Incomplete training data will cause entity segmentation issues

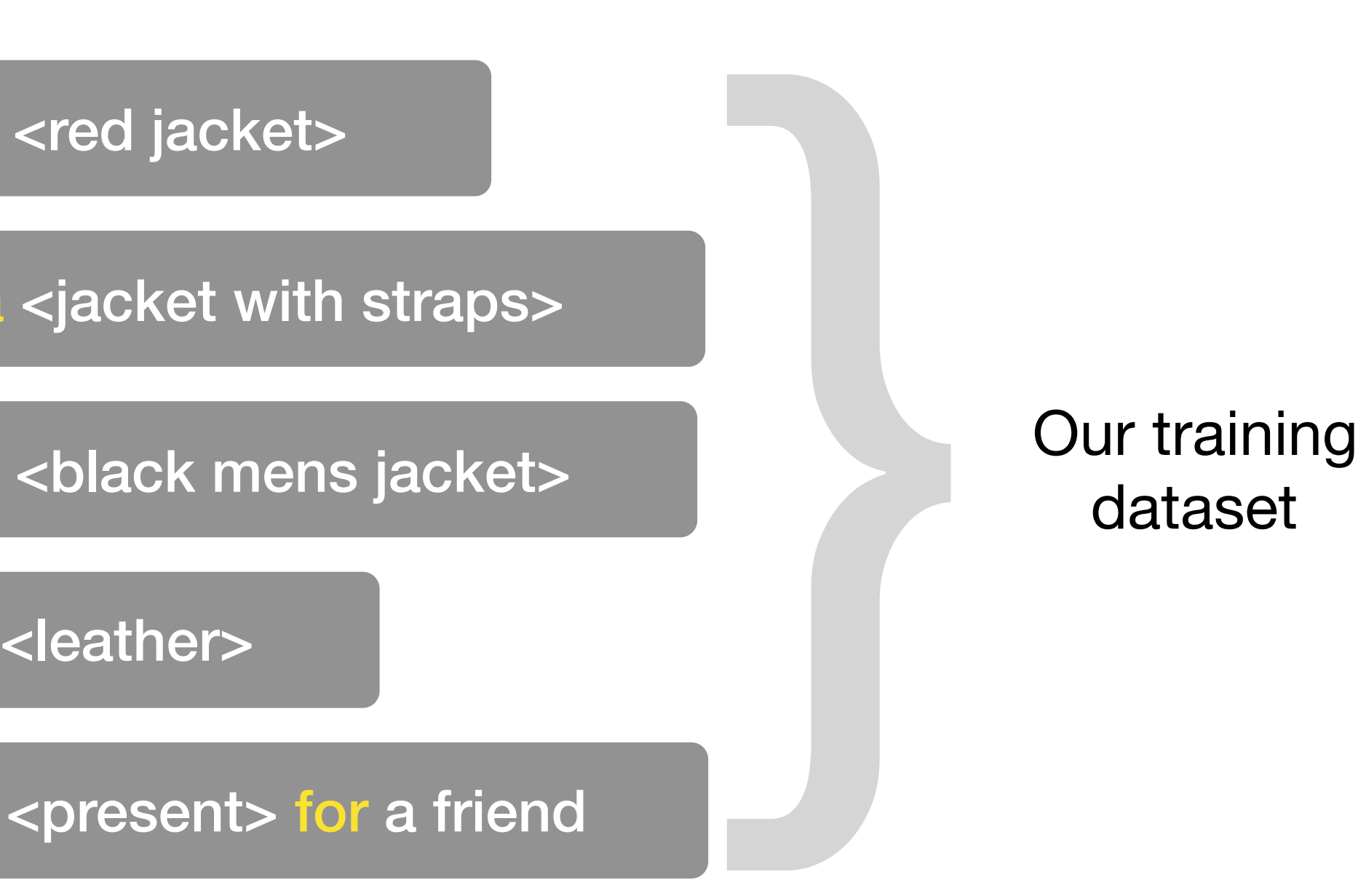

buy <red jacket>

where can i find a <jacket with straps>

looking for a <black mens jacket>

do you have anything in the second control of the second control of the second control of the second control of But more importantly, in the intent-entity paradigm we are usually unable to train two entity types with the same distribution:

where can i buy a <red leather jacket>

where can i buy a <red leather wallet>

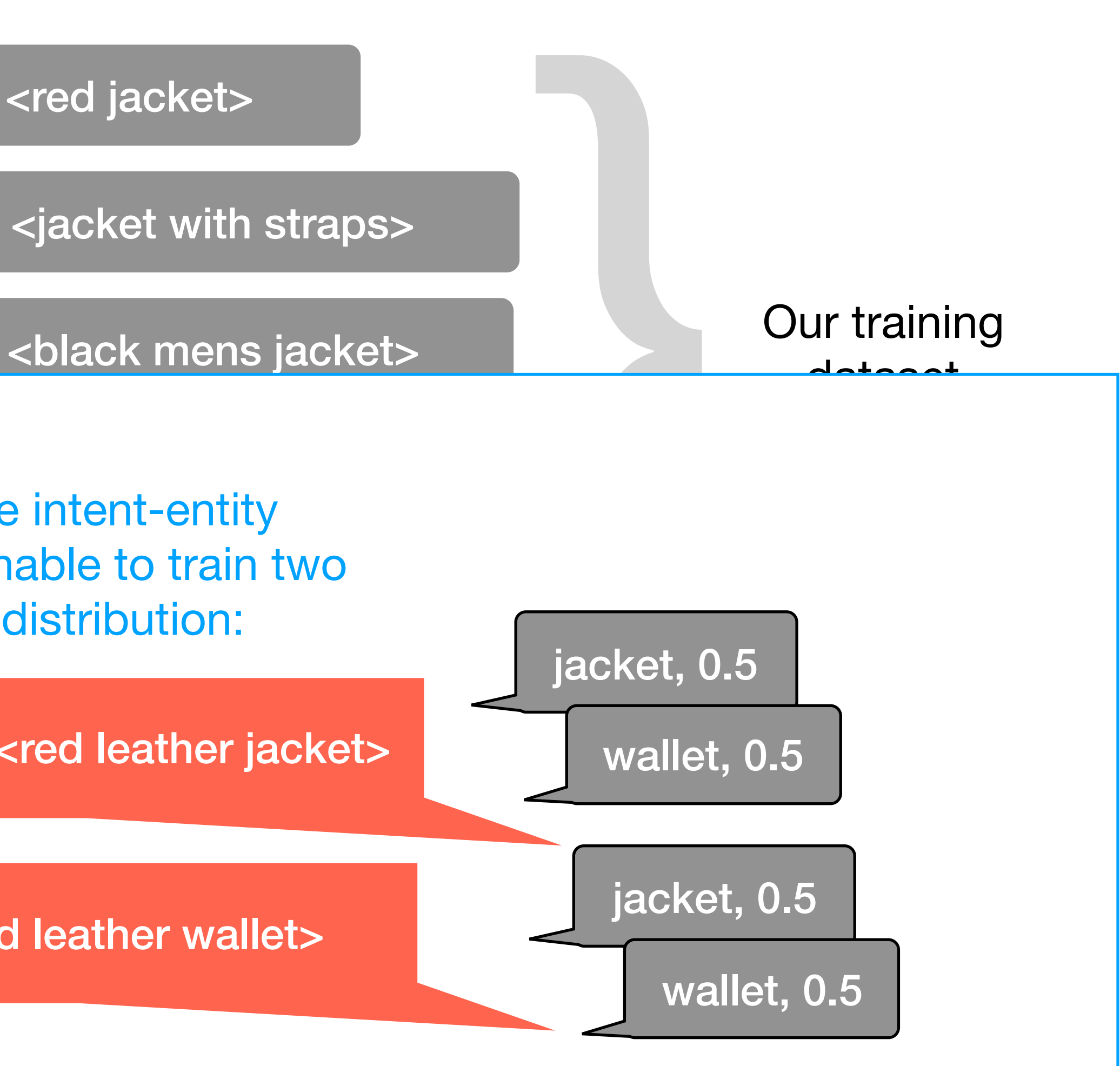

buy <red jacket>

where can i find a <jacket with straps>

looking for a <br/> <br/>black mens jacket>

do you have anything in the second contract of the second contract of the second contract of the second contract of the second contract of the second contract of the second contract of the second contract of the second con ... and have no way of detecting entities used in isolation:

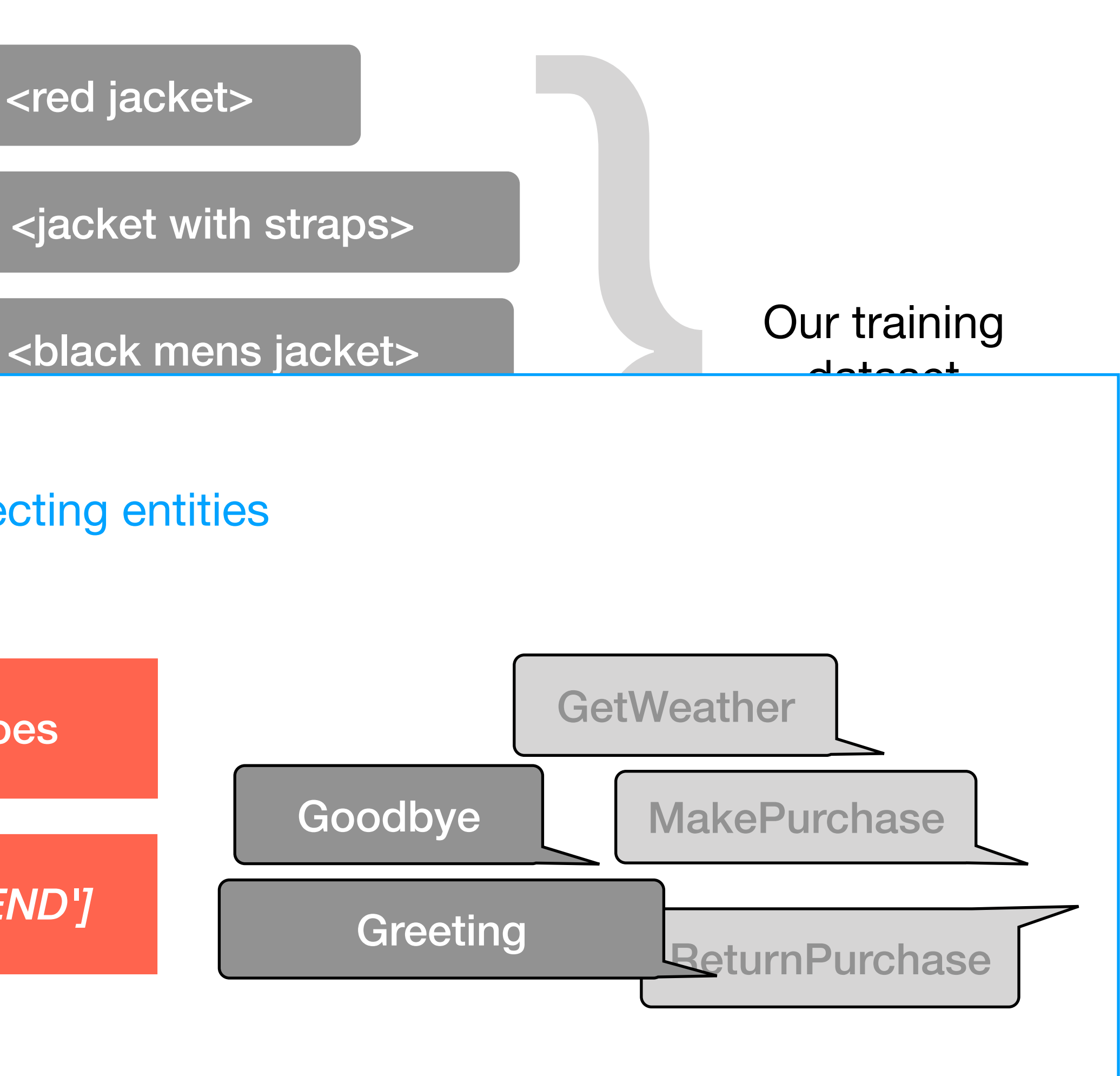

pair of shoes

*['START', 3-gram, 'END']*

searchItemByText(errors) and the searchItemByText(errors)  *"to buy a men's ... pfff TLDR... my friend"* 

```
hey i need to be in a meet is interpreted to be interested to be provided in the set of the set of the set of the set of the set of the set of the set of the set of the set of the set of the set of the set of the set of 
                                                                                                         [00, ა4, ...],<br>"
                                                                                         chunking/parsing/parsing/parsing/parsing/<br>Parsing/parsing/parsing/parsing/parsing/parsing/parsing/parsing/parsing/parsing/parsing/parsing/parsing/partic
                                          entity recognition of the set of the set of the set of the set of the set of the set of the set of the set of the set of the set of the set of the set of the set of the set of the set of the set of the set of the set of th
            \mathsf{jack} "product_category_id": 12,
                                              "gender_id": 0, 
                                           "materials_id": [68, 34, ...],
```
lexical variants: searchItemByText(*"leather jacket"*)

```
that's a continuum is not be a new packed w
different product_category_iu.i
             { "name": "leather jacket with straps", 
              "product_category_id": 12, 
               "gender_id": 1, 
               "materials_id": [68, 34, ...], 
               "features_id": [8754], 
             },
```
igical ts

### So, let's be real...

)

 $\overline{\mathfrak{l}}$ 

},

...

]

synonyms, paraphr

Welcome to Macy's

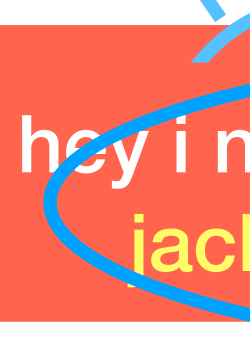

We've got what you'  $<$ *image product\_id=* 

searchItemByText(errors) and the searchItemByText(errors) *"red leather jacket with straps"*

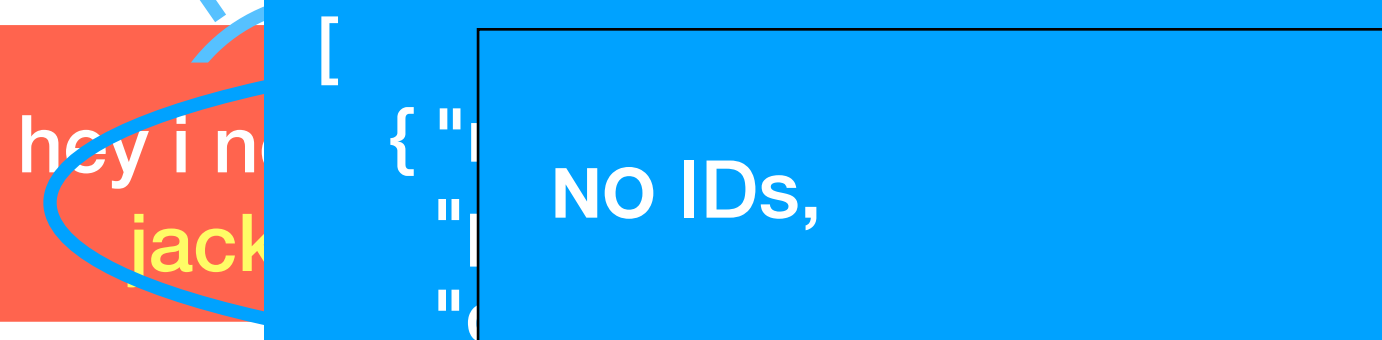

We've got what you'  $<$ *image product\_id=* 

that's a nice one but, I want to see the see

lexical variants: searchItemByText(*"leather jacket"*)

```
different product_category_iu.i
             "product_category_id": 12, 
              "gender_id": 1, 
              "materials_id": [68, 34, ...], 
              "features_id": [8754],
```
vgical ts

jacket with straps for my friends for  $\mathbb{R}^n$  $\mathbb{P}_p$  in the first sequence of  $\mathbb{P}_p$ **NO** IDs,

xoro oxpoo voly rounderd under " cognitively realistic answer and "gender i den staats **NO** reasonable expectation of a

)

 $\overline{\mathfrak{l}}$ 

},

...

{ "name": *"leather jacket with straps",*

},

]

synonyms, paraphr

Welcome to Macy's

**NO** "conversational technology".

hey i need to buy a men's red leather jacket with straps for my friend

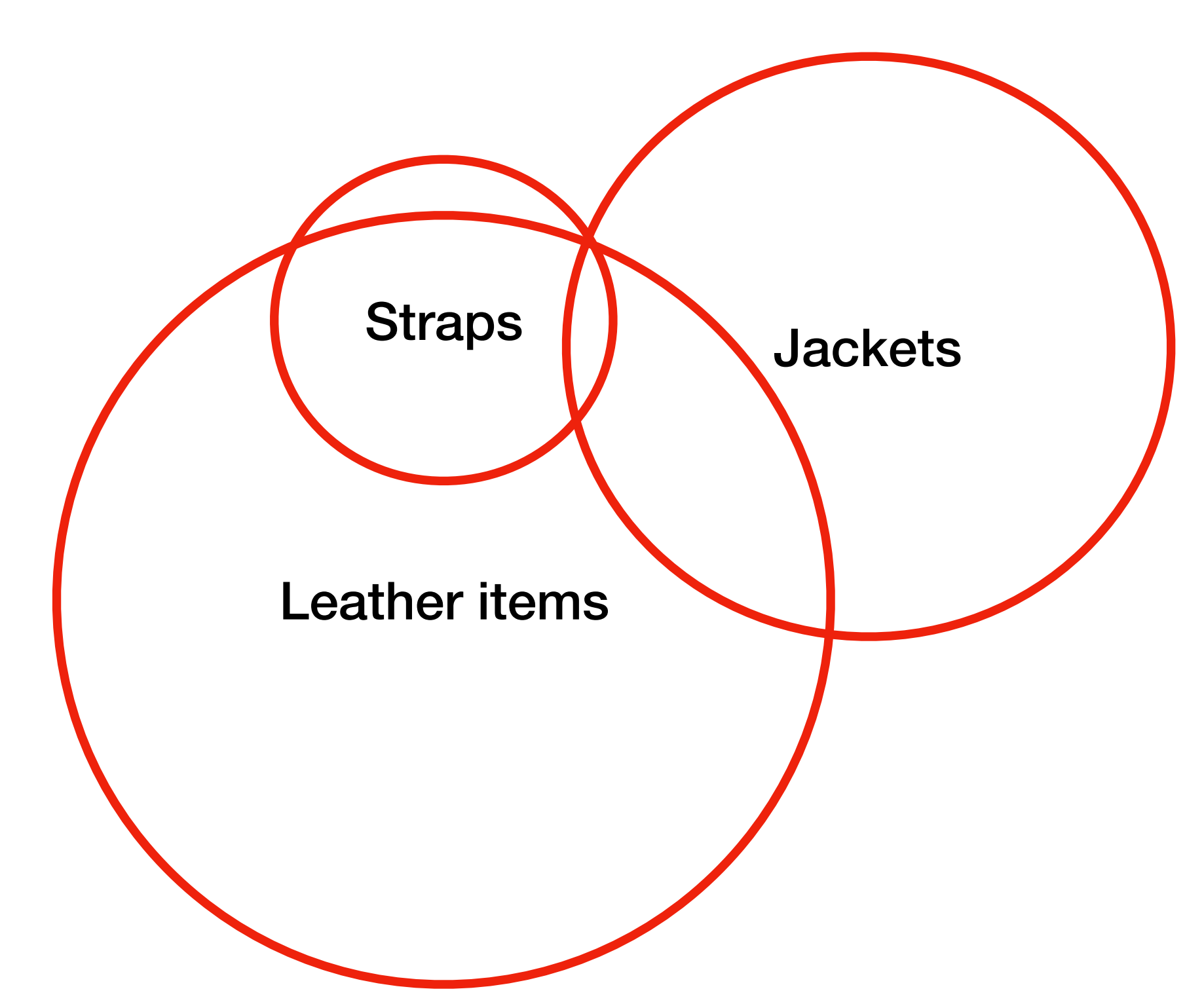

Since the conditions express an AND logical operator and we will search for an item fulfilling all of them, we could actually search for the terms in the conjunction in any order.

- any known word, denoted by *w*,
- the vocabulary *V* of all known words, such that *wi* ∈ *V* for any *i,*
- search space *D,* where *d* denotes every document in a collection *D* such that  $d \in D$  and  $d = \{w_i, w_{i+1}, ..., w_n\}$ , such that  $w_{i \leq x \leq n} \in V$ ,
- a function *filter(D, w<sub>x</sub>)* that returns a subset of *D, Dw<sub>x</sub>* where  $w_x \in d$ is true for every  $d: d \in Dw_{x}$ , and
- query  $q = \{$ "men's", 'red', 'leather', 'jacket', 'straps'},

hey i need to buy a men's red leather jacket with straps for my friend

hey i need to buy a men's red leather jacket with straps for my friend

```
do filter(filter(filter(filter(
   =
```
filter(D, 'leather')*, 'straps'), "men's"), 'jacket'),'red'* 

```
do filter(filter(filter(filter(
   \equivdo filter(filter(filter(filter(
```

```
=
```
filter(D, '*straps'*)*, 'red'), 'jacket'), 'leather'),"men's"* 

filter(D, *"men's"*)*, 'leather'), 'red'), 'straps'),'jacket'* 

hey i need to buy a men's red leather jacket with straps for my friend

Given query  $q = \{$ "men's", 'red', 'leather', 'jacket', 'straps'}, find the *x:*  $x \in q$  that satisfies: *containsSubstring*(*x*, 'leather') ^ *containsSubstring*(*x*, 'straps') ^

*...*

*containsSubstring*(*x*, "men's")

As a result, it will lack the notion of what counts as a partial match.

We cannot use more complex predicates because, in this scenario, the system has **no** understanding of the internal structure of the phrase, its semantic dependencies, or its syntactic dependencies.

hey i need to buy a men's red leather jacket with straps for my friend

The following partial matches will be virtually indistinguishable:

- leather **straps** for men's *watches* (3/5)
- men's *vintage* red leather *shoes* (3/5)
- red *wallet* with leather straps (3/5)
- red leather **jackets** with *hood* (3/5)

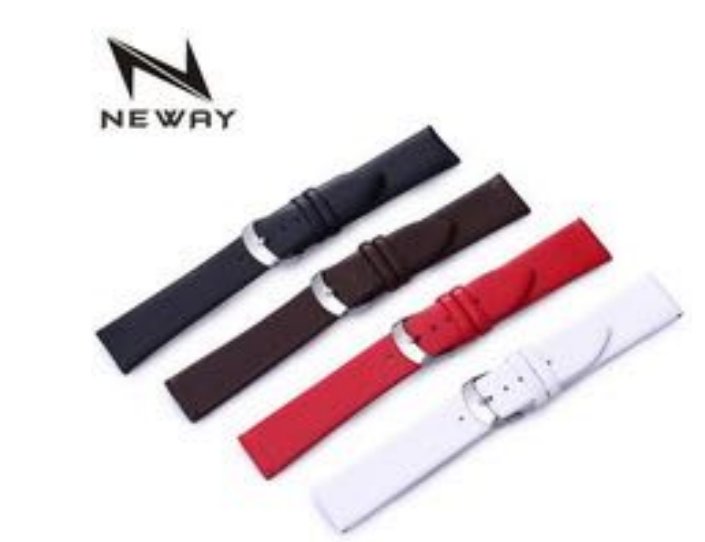

**MRGGS** 

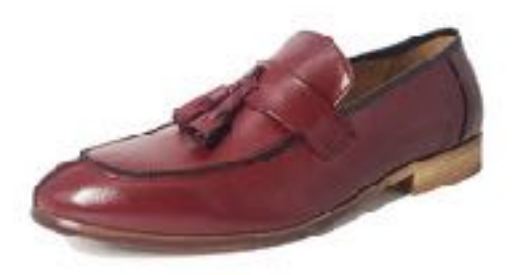

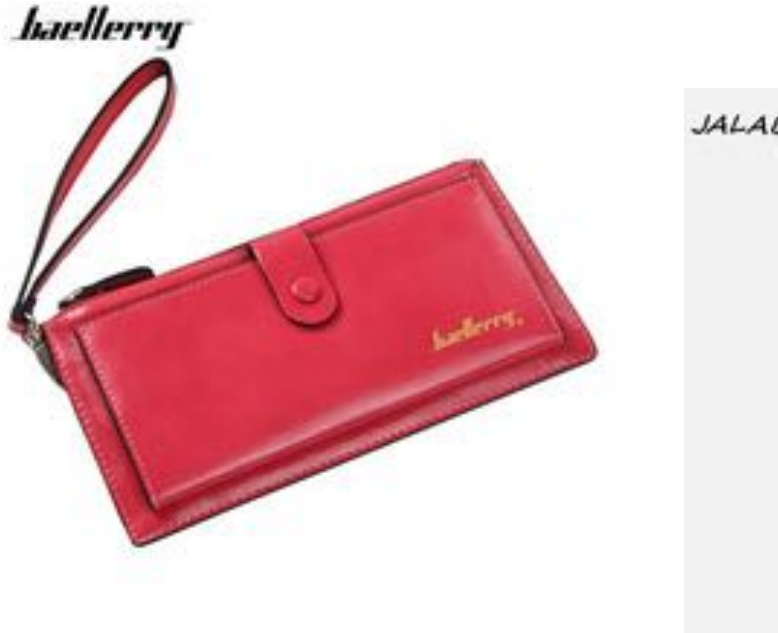

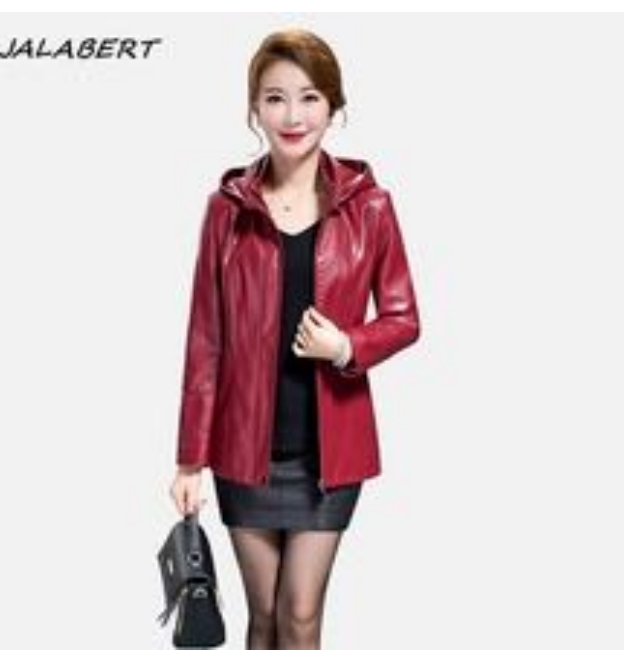

hey i need to buy a men's red leather jacket with straps for my friend

- any known word, denoted by *w*,
- the vocabulary *V* of all kno
- such that  $d \le D$  and  $d = \{w |$
- true for every  $d: d \in Dw$ , and

• query  $q = \{$ "men's", 'red',

do filter(filter(filter(filter( filter(D, *"men's"*)*, 'red'), 'leather'), 'jacket'),'straps'*  )

Given

• search space *D*, where *d* d in *D* • a function *filter(D, w<sub>x</sub>)* that *we're using a function*  $x \in d$  is This is our problem: we're using a function that treats equally every *wx*.

hey i need to buy a men's red leather jacket with straps for my friend

```
do filter(filter(filter(filter(
   filter(D, "men's"), 'red'), 'le
)
```
Given

- any known word, denoted **k**
- the vocabulary *V* of all know
- search space *D*, where *d* denotes *d* such that  $d \le D$  and  $d = \{w_i\}$
- a function *filter(D, w<sub>x</sub>)* that true for every  $d: d \in D_{W}$  and

• query  $q = \{$ "men's", 'red', 'l

We need a function with at least one additional parameter, *rx*

*filter(D, wx, rx)* 

where

*rx* denotes the depth at which the dependency tree headed by *wx* attaches to the node being currently evaluated.

### **Your query**

*i need to buy a men's red leather jacket with straps for my friend*

### **Tagging**

i/FW need/VBP to/TO buy/VB a/DT men/NNS 's/POS red/JJ leather/NN jacket/NN with/IN straps/ NNS for/IN my/PRP\$ friend/NN

### **Parse**

```
(ROOT
  (S
     (NP (FW i))
     (VP (VBP need)
       (S
         (VP (TO to)
           (VP (VB buy)
              (NP
                (NP (DT a) (NNS men) (POS 's))
                (JJ red) (NN leather) (NN jacket))
              (PP (IN with)
                (NP
                  (NP (NNS straps))
                  (PP (IN for)
                   (NP (PRP$ my) (NN friend)))))))))))
```
### **http://nlp.stanford.edu:8080/parser/index.jsp (as of September 19th 2017)**

### **Your query**

*i need to buy a men's red leather jacket with straps for my friend*

### **Tagging**

i/FW need/VBP to/TO buy/VB a/DT men/NNS 's/POS red/JJ leather/NN jacket/NN with/IN straps/ NNS for/IN my/PRP\$ friend/NN

### **Parse**

```
(ROOT
  (S
     (NP (FW i))
     (VP (VBP need)
       (S
         (VP (TO to)
           (VP (VB buy)
              (NP
                (NP (DT a) ((NNS men) (POS 's))
                ((JJ red) (NN leather)) (NN jacket)))
              (PP (IN with)
                (NP
                  (NP (NNS straps))
              (PP (IN for)
                (NP (PRP$ my) (NN friend)))))))))))
```
### **http://nlp.stanford.edu:8080/parser/index.jsp (as of September 19th 2017)**

### **Your query**

*i need to buy a men's red leather jacket with straps for my friend*

### **Tagging**

i/FW need/VBP to/TO buy/VB a/DT men/NNS 's/POS red/JJ leather/NN jacket/NN with/IN straps/ NNS for/IN my/PRP\$ friend/NN

### **Parse**

```
(ROOT
  (S
     (NP (FW i))
     (VP (VBP need)
       (S
         (VP (TO to)
           (VP (VB buy)
              (NP
                (NP (DT a) ((NNS men) (POS 's))
                ((JJ red) (NN leather)) (NN jacket)))
              (PP (IN with)
                (NP
                  (NP (NNS straps))
              (PP (IN for)
                (NP (PRP$ my) (NN friend)))))))))))
```
### **http://nlp.stanford.edu:8080/parser/index.jsp (as of September 19th 2017)**

```
(red, leather)
```

```
(leather, jacket)
```

```
(jacket, buy)
```
hey i need to buy a men's red leather jacket with straps for my friend

- any known word, denoted by *w*,
- the vocabulary *V* of all known  $w$
- search space *D*, where *d* denot such that  $d \le D$  and  $d = \{w_i, w_i\}$
- a function *filter(D, w<sub>x</sub>)* that retu true for every  $d: d \in D_{W}$  and
- query  $q = \{$ "men's", 'red', 'leath

do filter(filter(filter(filter( filter(D, "men's"), 'red'), 'leathe )

Given

The output of this function will no longer be a subset of search results but a ranked list.

This list can be naively ranked by

*∑x |t| (1 / rx)*

although much more advanced scoring functions can be used.

hey i need to buy a men's red leather jacket with straps for my friend

- q: *"red leather jacket"*
- a1: *"black leather jacket"*
- a2: *"red leather wallet"*

hey i need to buy a men's red leather jacket with straps for my friend

 $\Rightarrow$   $\ge$  t1 = dependencyTree(a<sub>1</sub>) >>> t1.depth("black") 3 >>> t1.depth("jacket") 1

- q: *"red leather jacket"*
- a1: *"black leather jacket"*
- a2: *"red leather wallet"*

hey i need to buy a men's red leather jacket with straps for my friend

```
>>> results = filter(D, "jacket", t1.depth("jacket")) 
>>> results 
[ ( Jacket<sub>1</sub>, 1.0 ),
  ( Jacket<sub>2</sub>, 1.0 ),..., 
  ( Jacket<sub>n</sub>, 1.0 )
]
```
- q: *"red leather jacket"*
- a1: *"black leather jacket"*
- a2: *"red leather wallet"*

hey i need to buy a men's red leather jacket with straps for my friend

>>> results = filter(results, *"leather"*, t1.depth(*"leather"*))

```
>>> results 
[ ( Jacket<sub>1</sub>, 1.5 ),
   ( Jacket<sub>2</sub>, 1.5),
  ..., 
  ( Jacket<sub>n - x</sub>, 1.5 )
]
```
- q: *"red leather jacket"*
- a1: *"black leather jacket"*
- a2: *"red leather wallet"*

hey i need to buy a men's red leather jacket with straps for my friend

- q: *"red leather jacket"*
- a1: *"black leather jacket"*
- a2: *"red leather wallet"*

```
>>> results = filter(results, "red", t1.depth("red")) 
>>> results 
[ ( Jacket<sub>1</sub>, 1.5 ),
  ( Jacket<sub>2</sub>, 1.5),
  ..., 
  ( Jacket<sub>n - x</sub>, 1.5 )
]
```
hey i need to buy a men's red leather jacket with straps for my friend

 $\Rightarrow$   $\ge$   $\pm$  2 = dependencyTree(a<sub>2</sub>) >>> t2.depth("red") 3 >>> t2.depth("jacket") None

Given:

q: *"red leather jacket"* 

a1: *"black leather jacket"* 

a2: *"red leather wallet"*

>>> results = filter(D, *"jacket"*, t2.depth(*"jacket"*)) >>> results  $\Box$ 

hey i need to buy a men's red leather jacket with straps for my friend

- q: *"red leather jacket"*
- a1: *"black leather jacket"*
- a2: *"red leather wallet"*

hey i need to buy a men's red leather jacket with straps for my friend

>>> results = filter(results, *"leather"*, t2.depth(*"leather"*))

```
>>> results 
[ (Wallet<sub>1</sub>, 0.5),
  (Wallet<sub>2</sub>, 0.5),
  ..., 
   ( Strapn, 0.5 ) 
]
```
- q: *"red leather jacket"*
- a1: *"black leather jacket"*
- a2: *"red leather wallet"*

hey i need to buy a men's red leather jacket with straps for my friend

- q: *"red leather jacket"*
- a1: *"black leather jacket"*
- a2: *"red leather wallet"*

```
>>> results = filter(results, "red", t2.depth("red")) 
>>> results 
[ (Wallet<sub>1</sub>, 0.83),
  ( Wallet<sub>2</sub>, 0.83 ),
 ..., 
  (Strap_{n-x}, 0.83)
]
```
hey i need to buy a men's red leather jacket with straps for my friend

```
[ (Wallet<sub>1</sub>, 0.83),
   ( Wallet<sub>2</sub>, 0.83 ),
  ..., 
   ( Strapn - x, 0.83 ) 
]
```
Results for *q2: "red leather wallet"*

```
[ ( Jacket<sub>1</sub>, 1.5 ),
   ( Jacket<sub>2</sub>, 1.5 ),..., 
  ( Jacket<sub>n - x</sub>, 1.5)
]
```
Results for *q1: "black leather jacket"*

hey i need to buy a men's red leather jacket with straps for my friend

However, the dependency tree is not always available, and it often contains parsing issues (cf. Stanford parser output).

An evaluation of parser robustness over noisy input reports performances down to an average of 80% across datasets and parsers.

Hashemi, Homa B., and Rebecca Hwa. "An Evaluation of Parser Robustness for Ungrammatical Sentences." *EMNLP*. 2016.

hey i need to buy a men's red leather jacket with straps for my friend

In order to make this decision

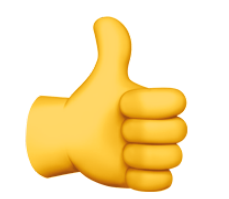

[ [red leather] jacket ]

hey i need to buy a men's red leather jacket with straps for my friend

> [ [red leather] jacket ] [ red [leather jacket] ]

In order to make this decision

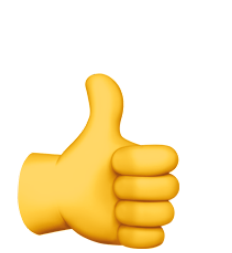

hey i need to buy a men's red leather jacket with straps for my friend

> [ [red leather] jacket ] [ red [leather jacket] ]

[ men's [leather jacket] ]

In order to make this decision

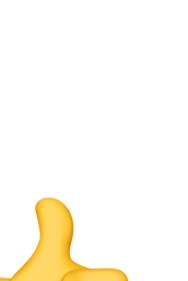
hey i need to buy a men's red leather jacket with straps for my friend

[ [red leather] jacket ]

[ red [leather jacket] ]

[ men's [leather jacket] ]

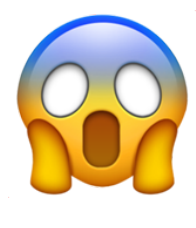

[men's leather] jacket ]

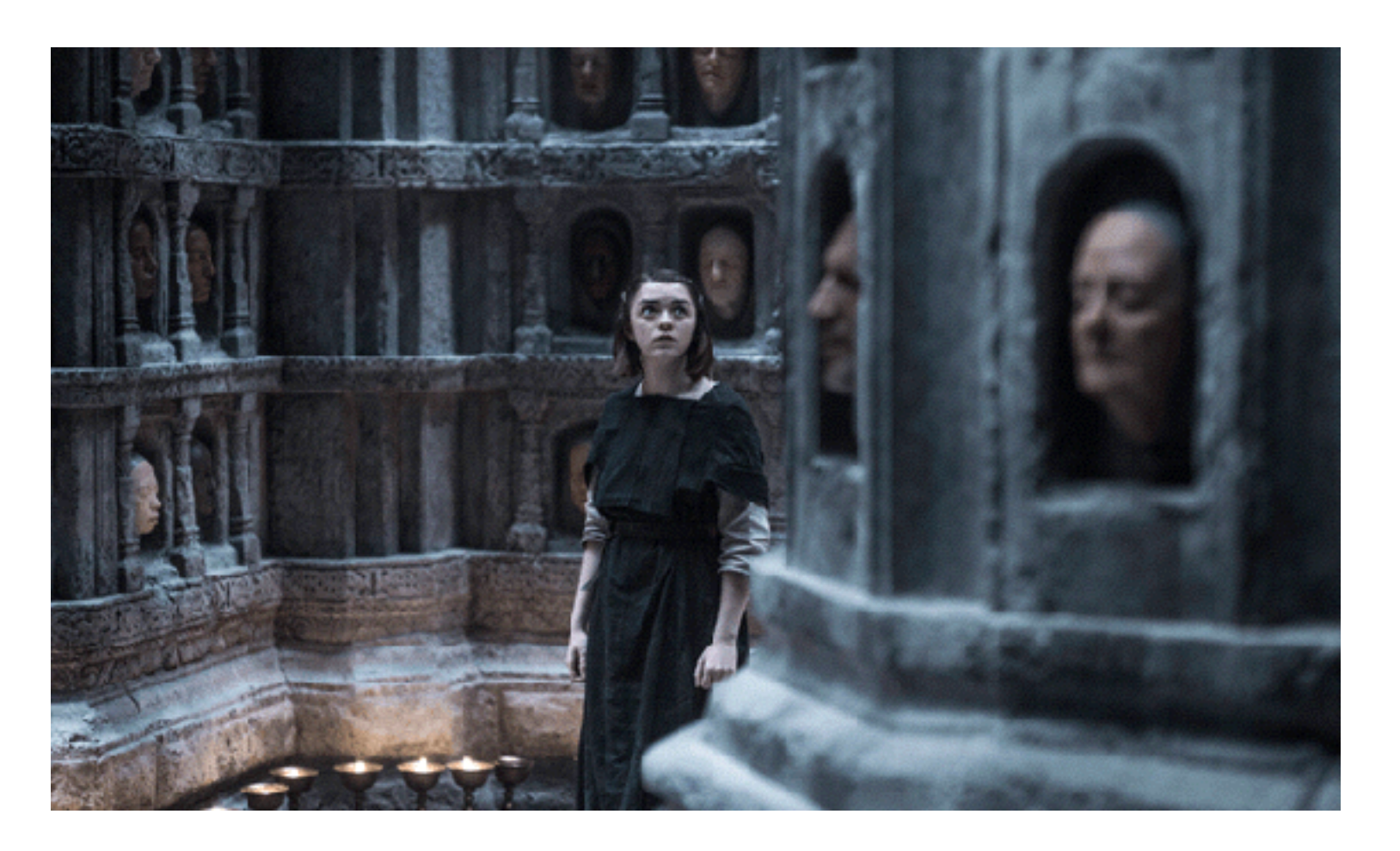

In order to make this decision

hey i need to buy a men's red leather jacket with straps for my friend

[ [red leather] jacket ]

[ red [leather jacket] ]

[ men's [leather jacket] ]

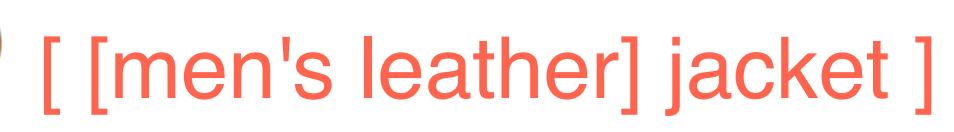

In order to make this decision

... the parser already needs as much information as we can provide regarding head-modifier attachments.

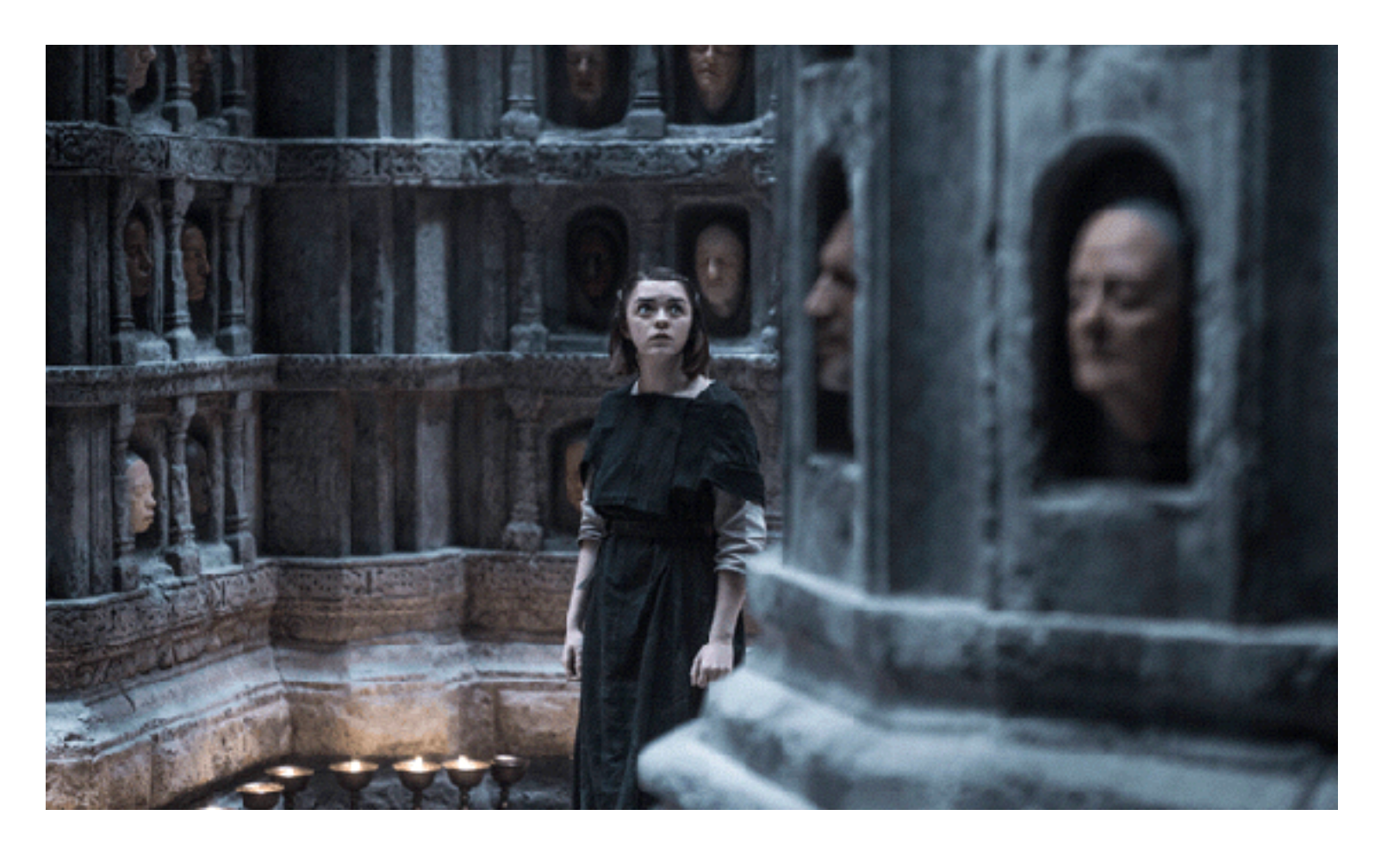

hey i need to buy a men's red leather jacket with straps for my friend

[ [red leather] jacket ] [ red [leather jacket] ]

[ men's [leather jacket] ] [ [men's leather] jacket ]

In order to make this decision

- 2 2 1
- 2 1 1
- 2 1 1
- 2 2 1

hey i need to buy a men's red leather jacket with straps for my friend

In order to make this decision

that less plausible results are buried at the bottom of the dynamic programming reasons)

[ [red leather] jacket ] [ red [leather jacket] ]

- 2 2 1
- 2 1 1
- 2 1 1
- 2 2 1
- Same pattern, different score. How to assign a probability such hypotheses space? (not only for display purposes, but for

[ men's [leather jacket] ] [ [men's leather] jacket ]

hey i need to buy a men's red leather jacket with straps for my friend

In order to make this decision

[ [red leather] jacket ] [ red [leather jacket] ]

- p(*red | jacket* ) ~ p(*red | leather* ) 2 2 1 2 1 1
- p(*men's | jacket* ) > 2 1 1
- 2 2 1 p(*men's | leather* )

[ men's [leather jacket] ] [ [men's leather] jacket ]

hey i need to buy a men's red leather jacket with straps for my friend

That's a lot of data to model. Where will we get it from?

[ [red leather] jacket ] [ red [leather jacket] ]

[ men's [leather jacket] ] [ [men's leather] jacket ] 2 2 1

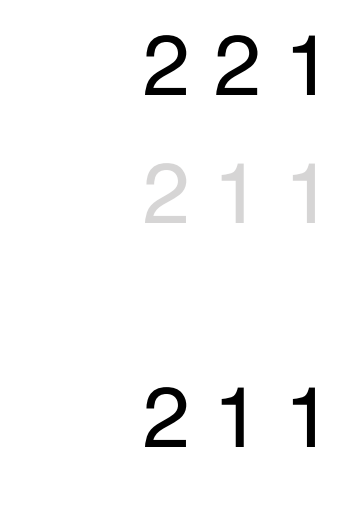

hey i need to buy a men's red leather jacket with straps for my friend

[ [red leather] jacket ] [ red [leather jacket] ]

That's a lot of data to model. Where will we get it from?

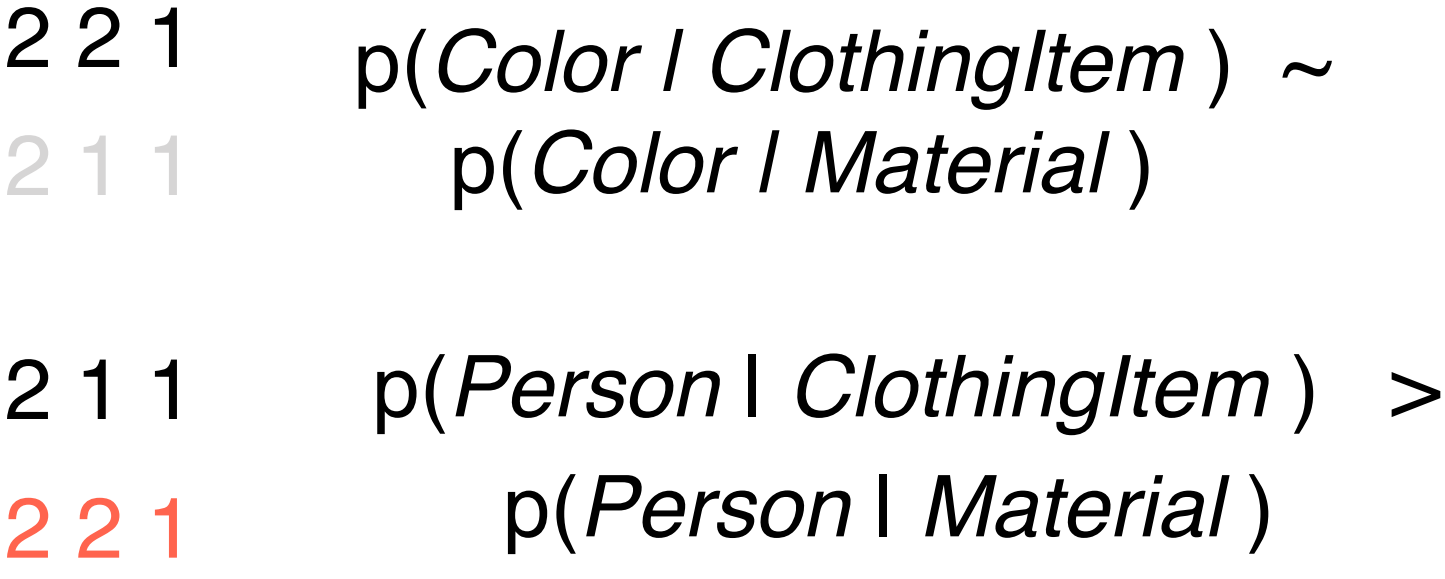

[ men's [leather jacket] ] [ [men's leather] jacket ]

hey i need to buy a men's red leather jacket with straps for my friend

If our taxonomy is well built, semantic associations acquired for a significant number of members of each class will propagate to new, unseen members of that class.

With a sufficiently rich NER detection pipeline and a semantic relation database large enough, we can rely on simple inference for a vast majority of the disambiguations.

More importantly, we can weight candidate hypotheses dynamically in order to make semantic parsing tractable over many possible syntactic trees.

We've got what you're looking for *<image product\_id=1 item\_id=1>*

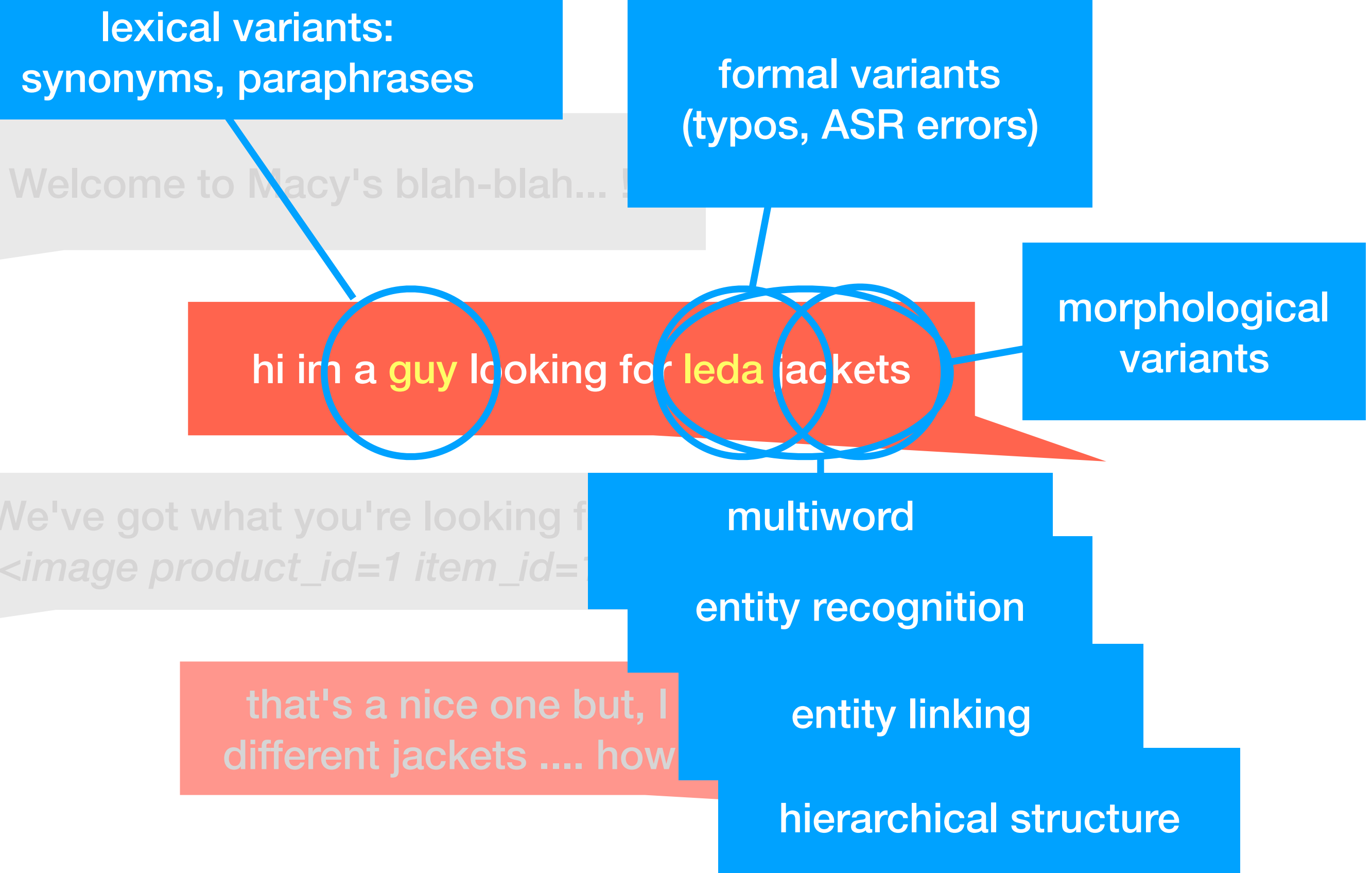

lexical variants:

QualitativeEvaluation(*Useru, ClothingItemi*)

BrowseCatalogue(*Useru, filter=[ClothingItemn, j |J|]*)

HowTo(*Useru, Commandc |Context|*

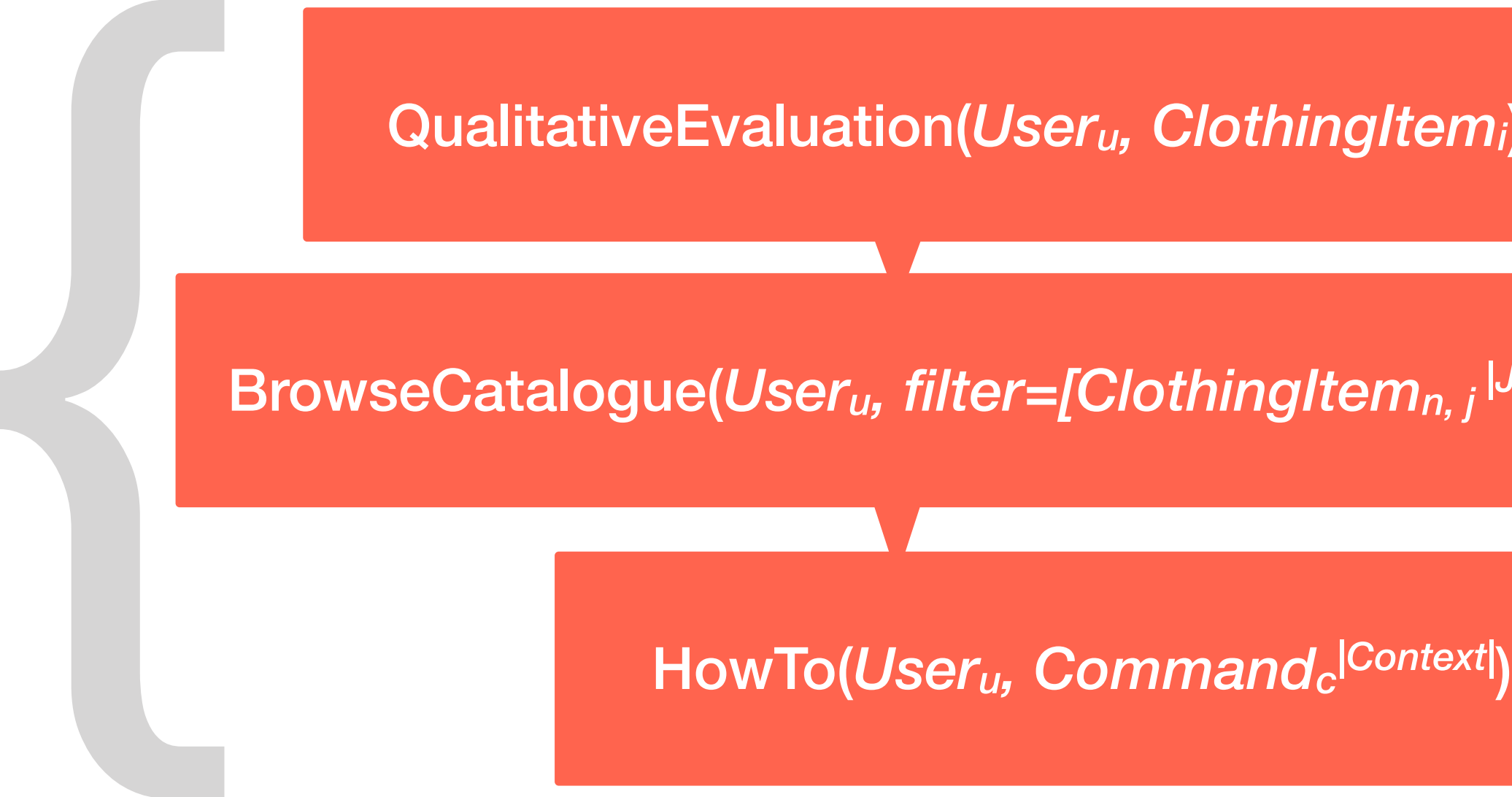

**A single utterance**

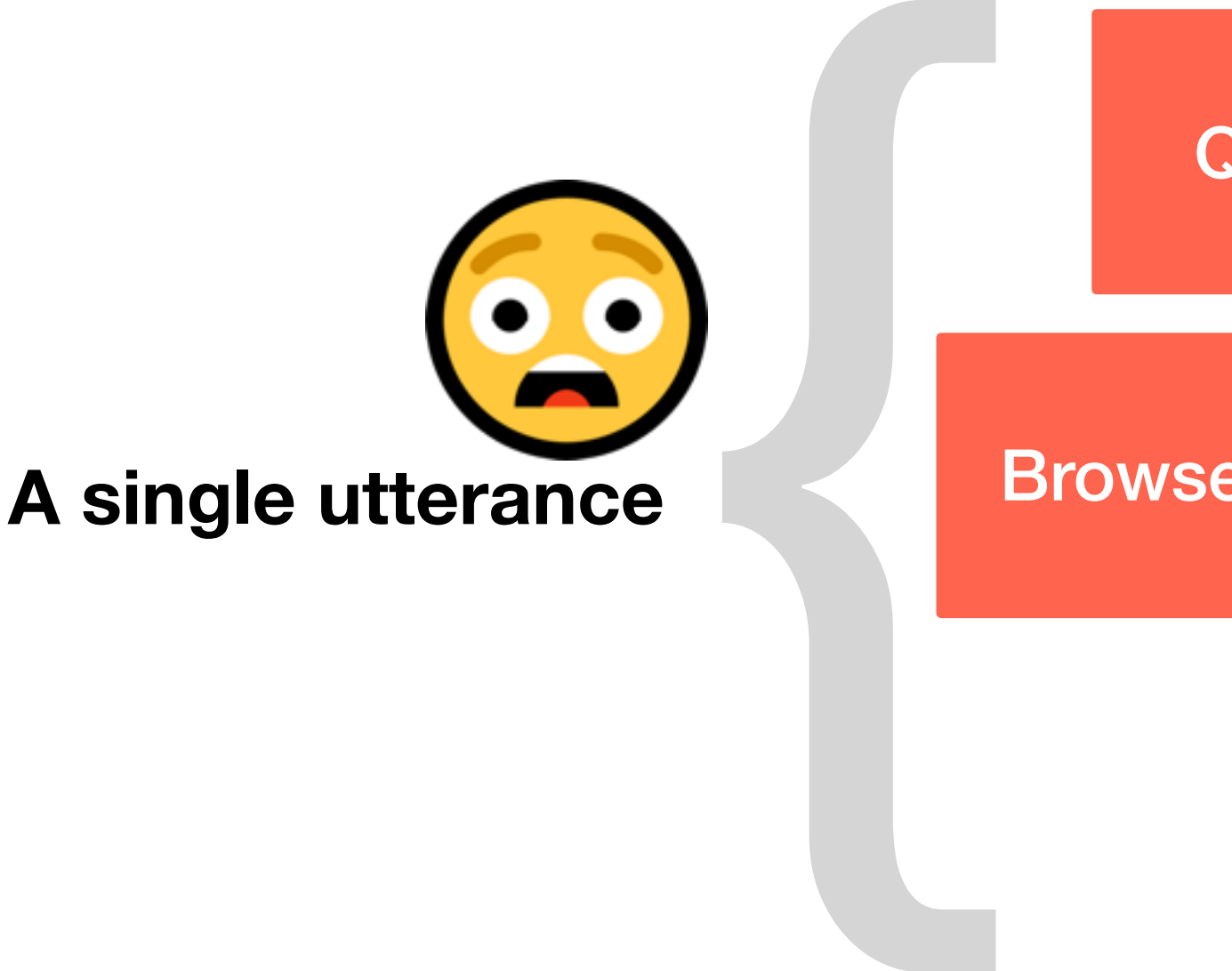

QualitativeEvaluation(*Useru, ClothingItemi*)

BrowseCatalogue(*Useru, filter=[ClothingItemn, j |J|]*)

HowTo(*Useru, Commandc |Context|*)

QualitativeEvaluation(*Useru, ClothingItemi*)

BrowseCatalogue(*Useru, filter=[ClothingItemn, j |J|]*)

HowTo(*Useru, Commandc |Context|*)

that's a nice one but, i want to see different jackets .... how can i do that

=  $[i_1, i_2, i_3]$ <br>
- =  $[ |i_1|, |i_2|, |i_3| ]$ <br>  $P = [ p(i_1), p(i_2), p(i_3) ]$ <br>
random.choice(*I*)<br>
x if  $x \in I \land$ <br>
length(x) = argmax(L)<br>
x if  $x \in I \land$  $I = [i_1, i_2, i_3]$  $L = [\ | i_1 |, \ | i_2 |, \ | i_3 | ]$  $P = [ p(i_1), p(i_2), p(i_3) ]$ 

*x* if *x* ∈ *I* ^  $length(x) = argmax(L)$ 

*x* if *x* ∈ *I* ^  $p(x) = argmax(P)$ 

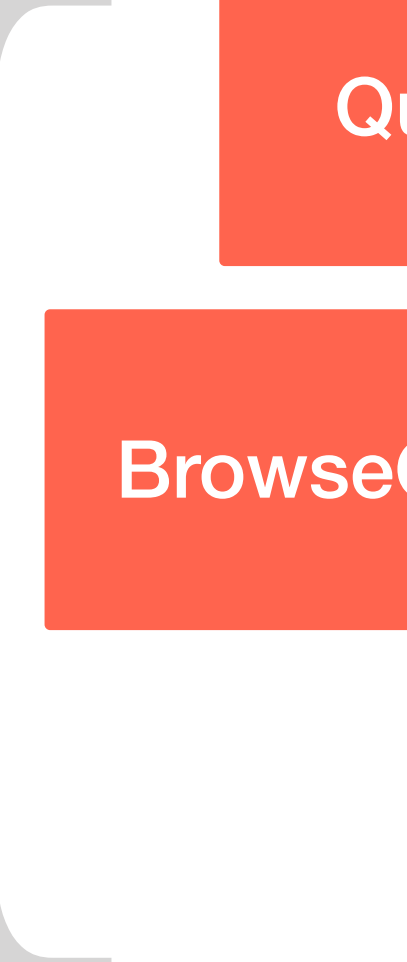

} random.choice(*I*) *x* if *x* ∈ *I ^* length(*x*) *=* argmax(*L*) I = [ *i1*, *i2, i3* ] L = [ | *i1* |, | *i2* |, | *i3* | ] P = [ p( *i1 | q* ), p( *i2 | q* ),p( *i3 | q* ) ] *x* if *x* ∈ *I ^* p(*x | q*) *=* argmax(*P*)

ever, this approach will still suffer from nentation issues due to passing many more ments than expected for resolving any cific intent.

GetInfo(*Useru, argmax(Commandc |Context|* ) )

SetPreference(*Useru,* SetRating*(ClothingItemi, k, 1*) )

 $\forall$  (ClothingItem<sub>n, m</sub>  $|M|$   $|M|$  | n = i, k = \* )

A standard API<br>will normally provide<br>these definitions as<br>the declaration of its<br>methods. will normally provide these definitions as the declaration of its methods.

GetInfo(*Useru, argmax(Commandc |Context|* ) )

SetPreference(*Useru,* SetRating*(ClothingItemi, k, 1*) )

 $\forall$  (ClothingItem<sub>n, m</sub>  $|M|$   $|M|$  | n = i, k = \*)

We can map the<br>argument signatures<br>to the nodes of the<br>taxonomy we are<br>using for linguistic<br>inference. argument signatures to the nodes of the taxonomy we are using for linguistic inference.

GetInfo(*Useru, argmax(Commandc |Context|* ) )

SetPreference(*Useru,* SetRating*(ClothingItemi, k, 1*) )

 $\forall$  (ClothingItem<sub>n, m</sub>  $|M|$   $|M|$  | n = i, k = \* )

The system will then<br>be able to link API<br>calls to entity parses<br>dynamically. be able to link API calls to entity parses dynamically.

GetInfo(*Useru, argmax(Commandc |Context|* ) )

SetPreference(*Useru,* SetRating*(ClothingItemi, k, 1*) )

 $\forall$  (ClothingItem<sub>n, m</sub>  $|M|$   $|M|$  | n = i, k = \*  $\rangle$ 

Over time, new<br>methods added to<br>the API will be<br>automatically<br>supported by the<br>pre-existing linguistic<br>engine. methods added to the API will be automatically supported by the pre-existing linguistic engine.

GetInfo(*Useru, argmax(Commandc |Context|* ) )

SetPreference(*Useru,* SetRating*(ClothingItemi, k, 1*) )

 $\forall$  (ClothingItem<sub>n, m</sub>  $|M|$   $|M|$  | n = i, k = \*  $\rangle$ 

Over time, new<br>methods added to<br>the API will be<br>automatically<br>supported by the<br>pre-existing linguistic<br>engine. methods added to the API will be automatically supported by the pre-existing linguistic engine.

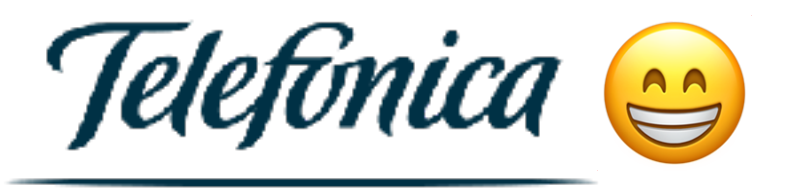

- If the system can reasonably solve nested semantic dependencies hierarchically,
- it can also be extended to handle multi-intent utterances in a natural way.

Convert to abstract entity types

Activate applicable dependencies/grammar rules *(fewer and less ambiguous thanks to the previous step)*

i need to pay my bill and i cannot log into my account

#### i need to *PAYMENT* my *INVOICE* and i *ISSUE ACCESS ACCOUNT*

Resolve attachments and rank candidates by semantic association, keep top*-n* hypotheses

i need to *[ PAYMENT* my *INVOICE ]* and i *[ ISSUE [* **AccessAccount()** *] ]*

AND usually joins ontologically coordinate elements, e.g. *books and magazines* **versus** \**humans and Donald Trump*

Even if

*p0 = p( Payment | Issue ) > u* 

we will still split the intents because here we have

*py* = *p( Payment, x | Issue, y )*

and normally  $p_y < p_0$  for any irrelevant case (i.e., the posterior probability of the candidate attachment will not beat the baseline of its own prior probability)

I.e., *Payment* may have been attached to *Issue* if no other element had been attached to it before.

**Resolution order**, as given by attachment probabilities, matters.

i need to *[ Payment(x) ]* i *[ Issue(y) ]*

Multi-intents solved

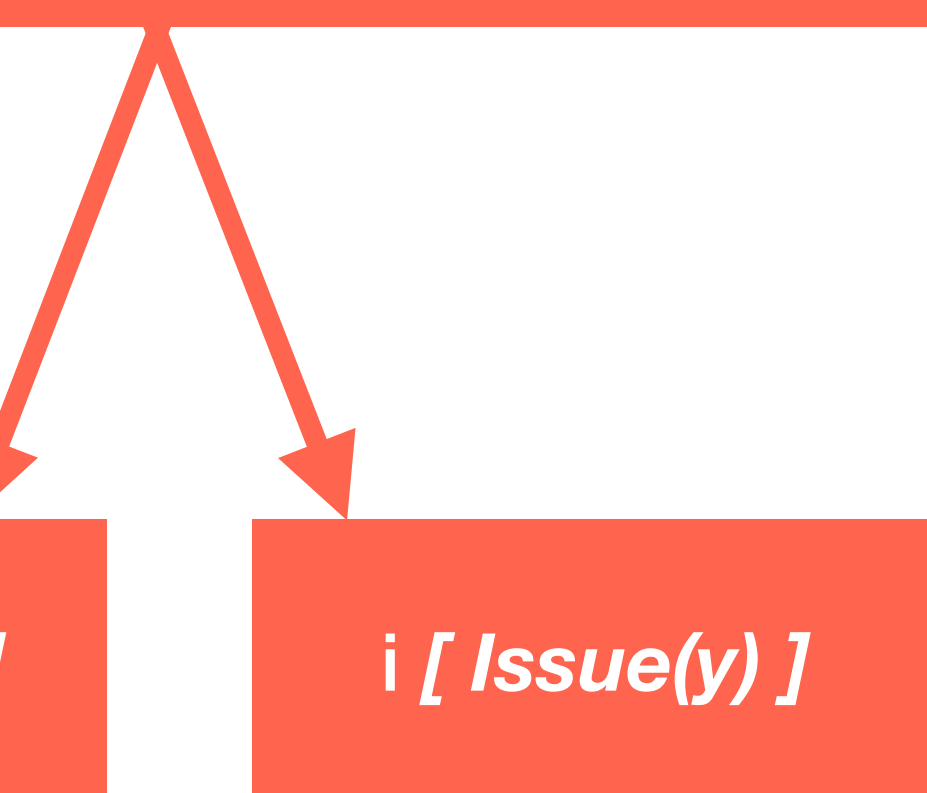

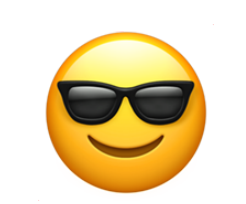

no! forget the last thing i said

go back!

third option in the menu

i want to modify the address I gave you

We need:

• semantic association measures between the leaves of the tree in order to attach them to the right nodes and be able to stop growing a tree at

• a syntactic tree to build the dependencies, either using a parser or a PCFG/LFG grammar (both may take input from the previous step,

- the right level,
- which will provide the notion of verbal valence: *Person Browse Product*),
- 

• for tied analyses, an interface with the user to request clarification.

#### Recent advances

#### Supersense inference

#### GFT (Google Fine-Grained) taxonomy

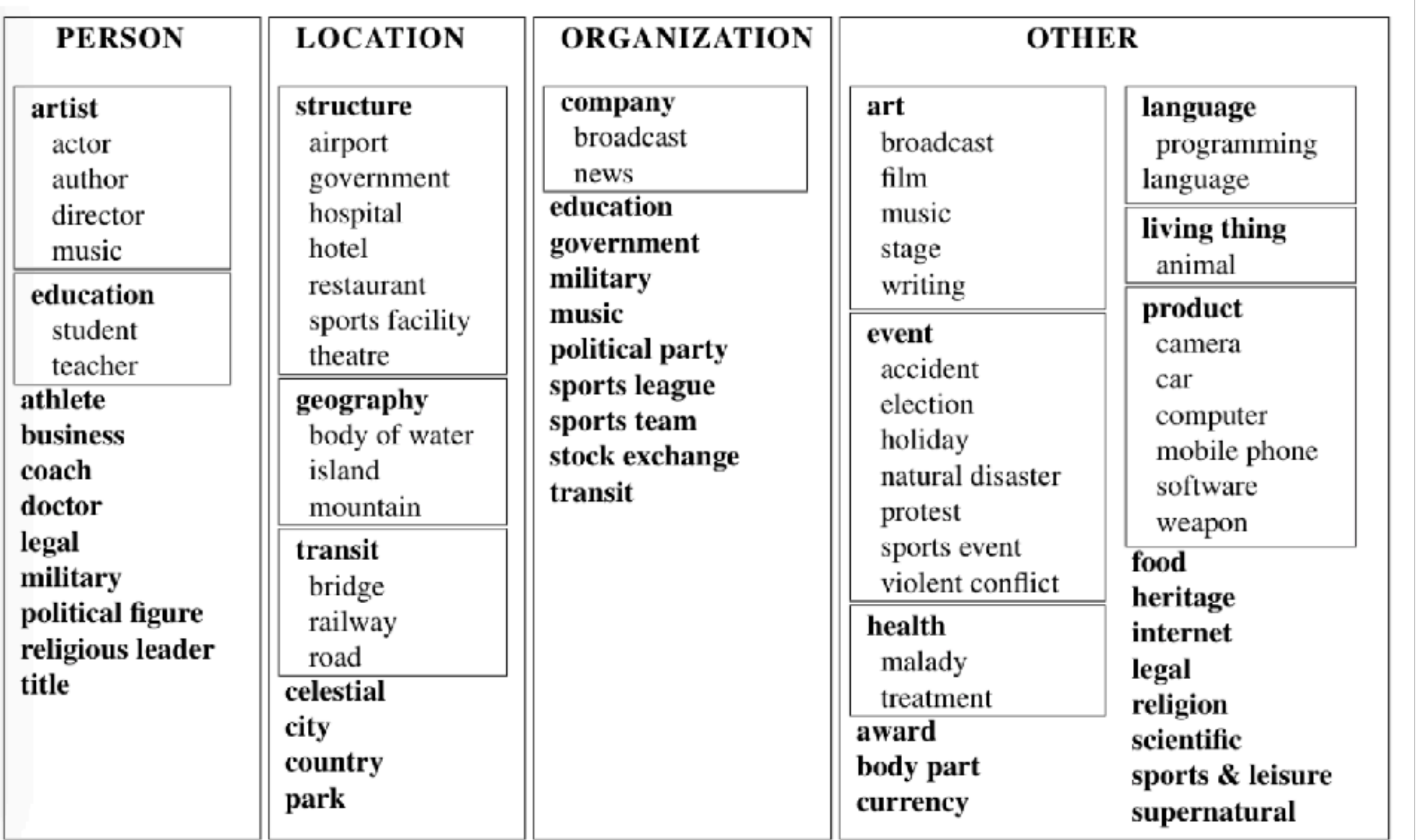

Yogatama, Dani, Daniel Gillick, and Nevena Lazic. "Embedding Methods for Fine Grained Entity Type Classification." *ACL (2)*. 2015.

#### FIGER taxonomy

Yogatama, Dani, Daniel Gillick, and Nevena Lazic. "Embedding Methods for Fine Grained Entity Type Classification." *ACL (2)*. 2015.

#### Supersense inference

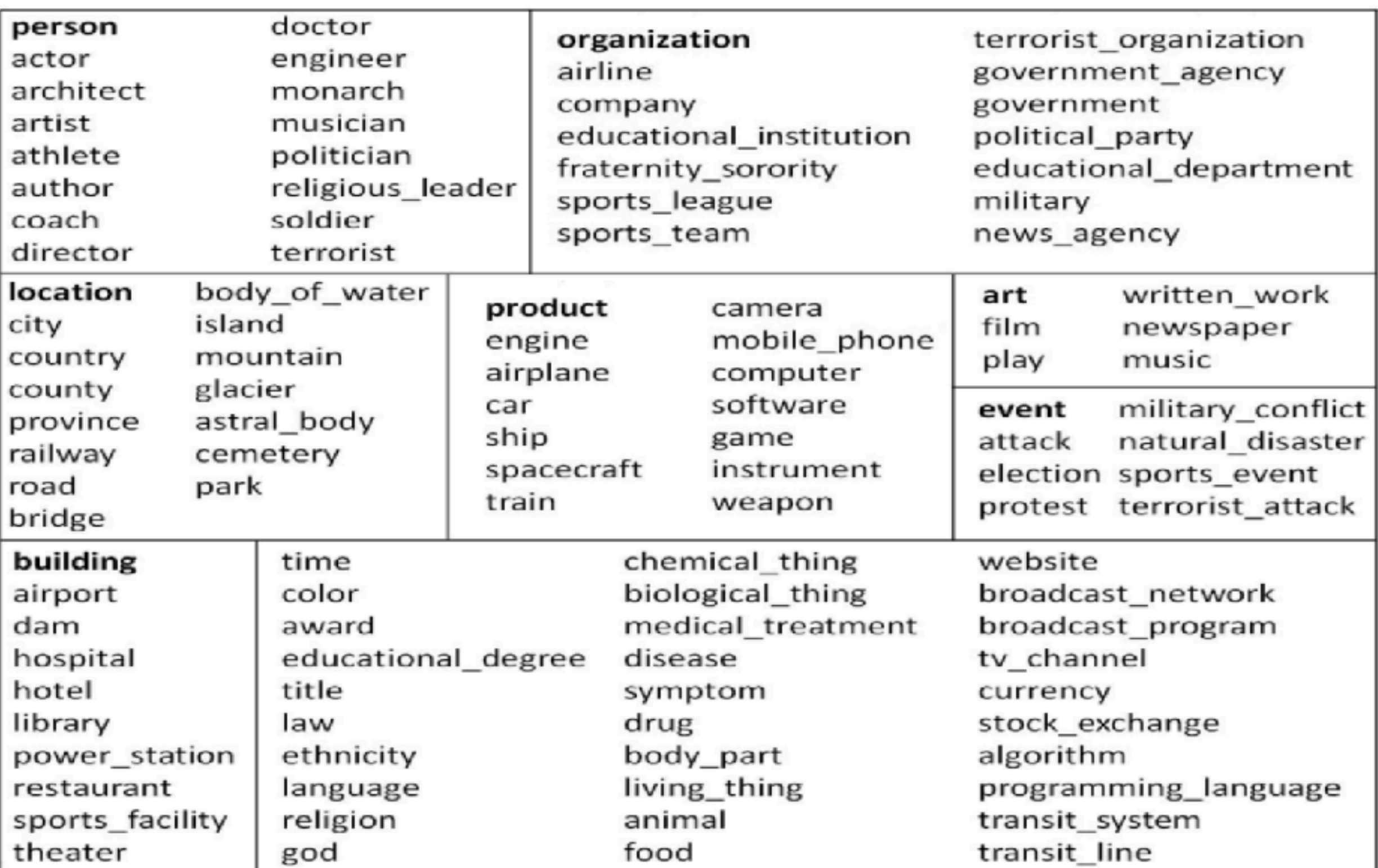

Yogatama, Dani, Daniel Gillick, and Nevena Lazic. "Embedding Methods for Fine Grained Entity Type Classification." *ACL (2)*. 2015.

#### Supersense inference

for every *position*, *term, tag* tuple in TermExtractor3(*s)*: for every document *d* in D<sup>2</sup>:  $FB = Freebase$ owem = OurWordEmbeddingsModel for every sent *s* in *d*: sentence\_vector = None if not sentence\_vector: sentence\_vector = vectorizeSentence(*s, position*) owem[ T[*tag*] ].update( sentence\_vector )  $T =$ OurTaxonomy<sup>1</sup>

<sup>3</sup> TermExtractor = parser + chunker + entity resolver that assigns Freebase types to entities.  $2 D = 133,000$  news documents. <sup>1</sup> FB labels are manually mapped to fine-grained labels.

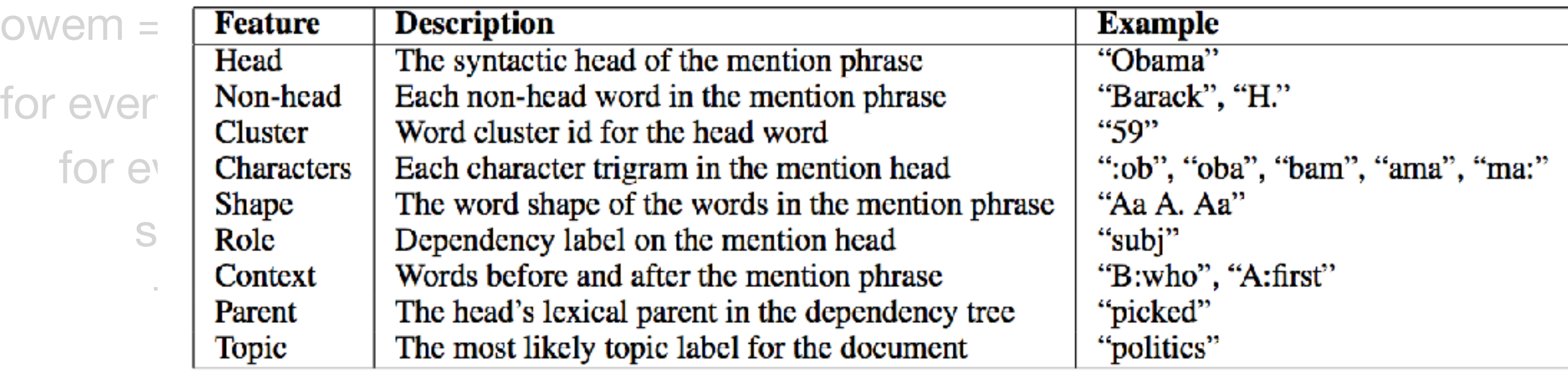

Yogatama, Dani, Daniel Gillick, and Nevena Lazic. "Embedding Methods for Fine Grained Entity Type Classification." *ACL (2)*. 2015.

<sup>3</sup> TermExtractor = parser + chunker + entity resolver that assigns Freebase types to entities.

sentence\_vector = vectorizeSentence(*s, position*)

owem[ T[*tag*] ].update( sentence\_vector )

 $2 D = 133,000$  news documents. <sup>1</sup> FB labels are manually mapped to fine-grained labels.

- 
- 

#### Supersense inference

#### $FB = Freebase$  $T =$ OurTaxonomy<sup>1</sup>

Yogatama, Dani, Daniel Gillick, and Nevena Lazic. "Embedding Methods for Fine Grained Entity Type Classification." *ACL (2)*. 2015.

#### Supersense inference

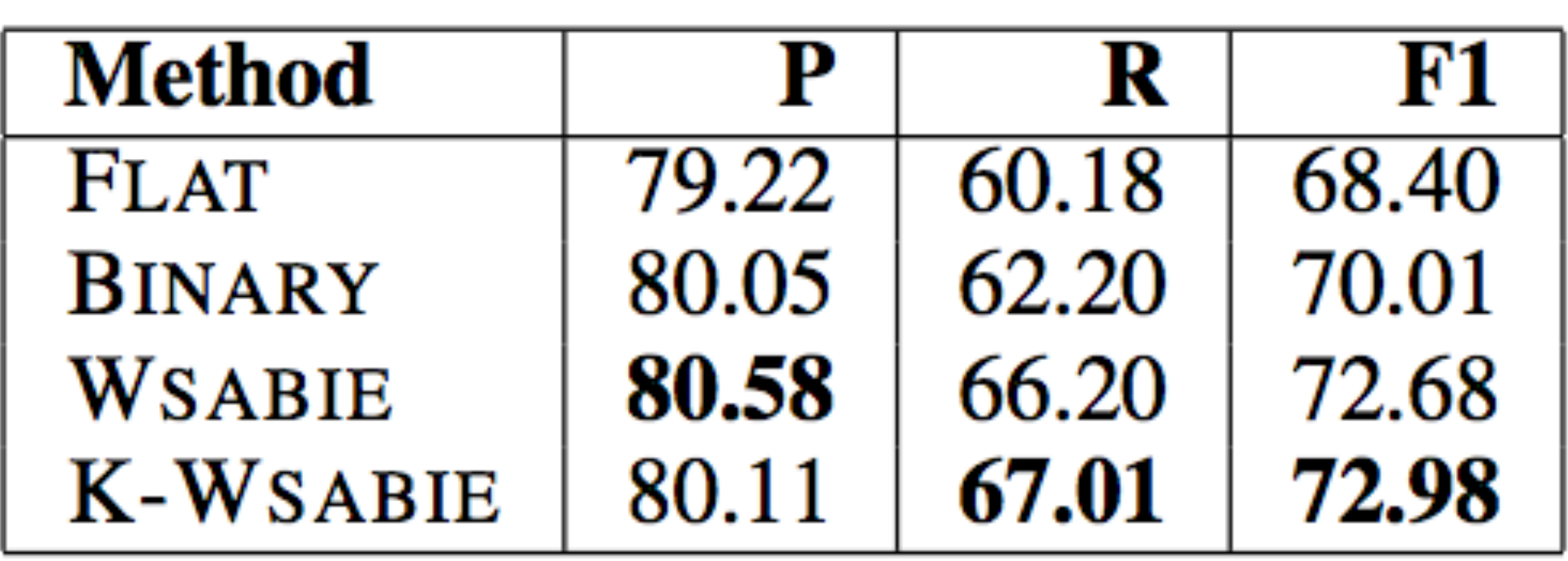

W = Topic description, raw text about the topic, e.g. *"Rogers was born in Latrobe, Pennsylvania in 1928..."* (such as Wikipedia)

 $F =$  Facts associated with the topic (as triples from FreeBase), such as:

a42 = (Fred\_Rogers, Place\_of\_Birth, Latrobe\_Pennsylvania) a83 = (Fred\_Rogers, Year\_of\_Birth, 1928) a0 = (Fred\_Rogers, Topic\_Itself, Fred\_Rogers)

The corpus contains pairs (*Wk, Fk)k K*

#### Fact-driven generation

Two sources of output:

Knowledge words O<sub>a</sub> of a fact *a* is all words (o<sub>a1</sub>, o<sub>a2</sub>,..., o<sub>aN</sub>). If selected, these words are copied to the output.

Global vocabulary *V* containing frequent words. Words describing relationships (e.g., "married to") are common and thus can be generated via the vocabulary *V* not via copy.

#### Fact-driven generation

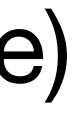

During training:

Simple string matching to map words in W to facts in F. Since not all words are associated with a fact (e.g., words *like, is, a, the, have*), the *Not-a-Fact (NaF)* type is used to generate those words.

#### Fact-driven generation

... *Fred\_Rogers* was born in **Pennsylvania**...

*t-4 t-3 t-2 t-1 t*

*p(O | born, a, Place\_of\_Birth, oax ) >* (in the embeddings space) *p(V | born, a, Place\_of\_Birth, oax )*

During training:

Simple string matching to map words in W to facts in F. Since not all words are associated with a fact (e.g., words *like, is, a, the, have*), the *Not-a-Fact (NaF)* type is used to generate those words.

> Place\_of\_Birth,  $o_{ax}$ ) > (in the embeddings space) *p(V | born, a, Place\_of\_Birth, oax )*

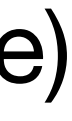

#### Fact-driven generation

... *Fred\_Rogers* was born in **Pennsylvania**...

*t-4 t-3 t-2 t-1 t*

No other words are

\n
$$
t-4
$$
\nthe needed (RNN)

\nthe method (RNN)

\n
$$
t-4
$$
\n
$$
p(0 | \text{born}, a, F) = p(1 | \text{born}, a, F)
$$
Ahn, Sungjin, et al. "A neural knowledge language model." *arXiv preprint arXiv:1608.00318* (2016).

During training:

Simple string matching to map words in W to facts in F. Since not all words are associated with a fact (e.g., words *like, is, a, the, have*), the *Not-a-Fact (NaF)* type is used to generate those words.

#### Fact-driven generation

... *Fred\_Rogers* was born in **Pennsylvania**...

*t-4 t-3 t-2 t-1 t*

Place\_of\_Birth,  $o_{ax}$ ) > (in the embeddings space) *Place of Birth, oax )* 

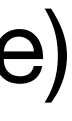

Currently fact

\n
$$
t-4
$$
\nLet  $p(0 | \text{bor}]$ ,  $a$ ,  $b$ ,  $c$ , and  $p(0 | \text{bor}]$ , and  $a$ , and  $p(0 | \text{bor}]$ , and  $p(0 | \text{bor}]$ , and  $p(0 | \text{bor}]$ , and  $p(0 | \text{bor}]$ , and  $p(0 | \text{bor}]$ .

During training:

Simple string matching to map words in W to facts in F. Since not all words are associated with a fact (e.g., words *like, is, a, the, have*), the *Not-a-Fact (NaF)* type is used to generate those words.

Ahn, Sungjin, et al. "A neural knowledge language model." *arXiv preprint arXiv:1608.00318* (2016). *p(O | born, a, Place\_of\_Birth, oax ) >* (in the embeddings space)

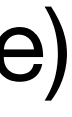

#### Fact-driven generation

... *Fred\_Rogers* was born in **Pennsylvania**...

*t-4 t-3 t-2 t-1 t*

*p(V | born, a, Place\_of\_Birth, oax )* Fact word belong to this topic (as positive example)

Ahn, Sungjin, et al. "A neural knowledge language model." *arXiv preprint arXiv:1608.00318* (2016).

$$
\frac{\exp(\mathbf{k}_{\text{fact}}^{\top}\mathbf{F}[a])}{\max_{\mathbf{u}' \in \mathcal{F}} \exp(\mathbf{k}_{\text{fact}}^{\top}\mathbf{F}[a'])},
$$
  

$$
\max_{\mathbf{u} \in \mathcal{F}} P(a|h_t),
$$
  

$$
\exp(\mathbf{k}_{\text{fact}}^{\top}\mathbf{F}[a'])
$$

During inference:

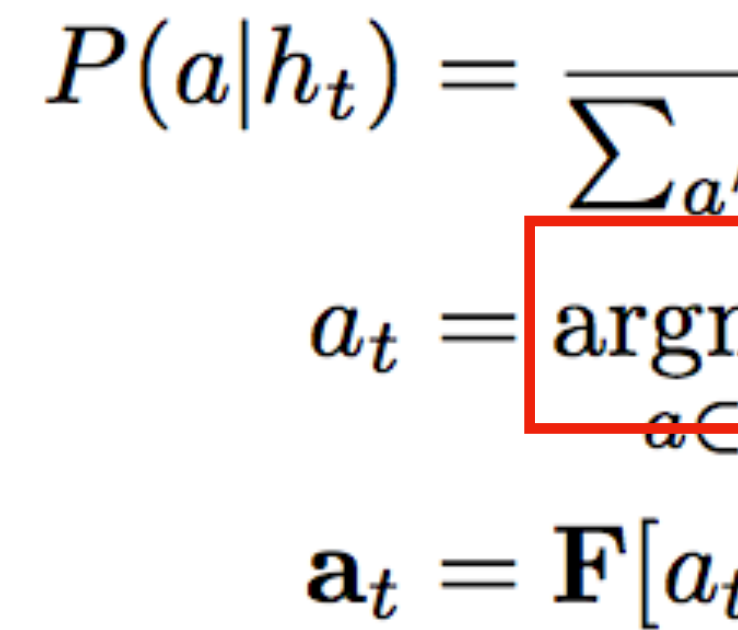

#### Fact-driven generation

Output the fact word associated with the relation that maximizes the similarity with the state at *t*

Yin, Pengcheng, et al. "Neural enquirer: Learning to query tables with natural language." *arXiv preprint arXiv:1512.00965* (2015).

#### Google DeepMind's Neural Turing Machines...

Graves, Alex, Greg Wayne, and Ivo Danihelka. "Neural turing machines." arXiv preprint arXiv:1410.5401 (2014).

... applied to a Question and Answer task.

Yin, Pengcheng, et al. "Neural enquirer: Learning to query tables with natural language." *arXiv preprint arXiv:1512.00965* (2015).

q = *"Which city hosted the longest game before the game in Beijing?"*

| select column |

| select column |

| select column |

| select column |

|\_\_\_\_\_\_\_\_\_\_\_\_\_\_\_\_\_\_\_\_|

Yin, Pengcheng, et al. "Neural enquirer: Learning to query tables with natural language." *arXiv preprint arXiv:1512.00965* (2015).

q = *"Which city hosted the longest game before the game in Beijing?"*

*Which city hosted| the longest game before the game in Beijing?*

retrieve (=SELECT) column whose title name's embedding matches the embedding for input word 'city'

select column

| select column |

| select column |

| select column |

|\_\_\_\_\_\_\_\_\_\_\_\_\_\_\_\_\_\_\_\_|

Yin, Pengcheng, et al. "Neural enquirer: Learning to query tables with natural language." *arXiv preprint arXiv:1512.00965* (2015).

q = *"Which city hosted the longest game before the game in Beijing?"*

| select column | | argmax(Duration) | select column

*Which city hosted| the longest game| before the game in Beijing?*

argmax of the column whose title name's embedding matches embedding for input word 'longest'

| select column |

|\_\_\_\_\_\_\_\_\_\_\_\_\_\_\_\_\_\_\_\_|

Yin, Pengcheng, et al. "Neural enquirer: Learning to query tables with natural language." *arXiv preprint arXiv:1512.00965* (2015).

q = *"Which city hosted the longest game before the game in Beijing?"*

*Which city hosted| the longest game| before| the game in Beijing?*

less than over the column whose title name's embedding matches embedding for input word 'before'

> | select column | less than(Year) | argmax(Duration) | select column |\_\_\_\_\_\_\_\_\_\_\_\_\_\_\_\_\_\_\_\_|

Yin, Pengcheng, et al. "Neural enquirer: Learning to query tables with natural language." *arXiv preprint arXiv:1512.00965* (2015).

q = *"Which city hosted the longest game before the game in Beijing?"*

select where less than(Year) | argmax(Duration) | select column |\_\_\_\_\_\_\_\_\_\_\_\_\_\_\_\_\_\_\_\_|

*Which city hosted| the longest game| before| the game in Beijing|?*

over all the rows, row containing the value whose embedding matches the embedding for input word 'Beijing'

Yin, Pengcheng, et al. "Neural enquirer: Learning to query tables with natural language." *arXiv preprint arXiv:1512.00965* (2015).

q = *"Which city hosted the longest game before the game in Beijing?"*   $KB =$  knowledge base consisting of tables that store facts encoder = bi-directional Recurrent Neural Network  $v =$  encoder(q)  $\#$  vector of the encoded query kb\_encoder = KB table encoder

q = *"Which city hosted the longest game before the game in Beijing?"*   $KB =$  knowledge base consisting of tables that store facts encoder = bi-directional Recurrent Neural Network  $v =$  encoder(q)  $\#$  vector of the encoded query kb\_encoder = KB table encoder

 $e_{mn} = \tanh(\mathbf{W} \cdot [\mathbf{L}[w_{mn}]; \mathbf{f}_n] + \mathbf{b})$ 

 $f_n$  = embedding of the name of the *n*-th column wmn = embedding of the value in the *n*-th column of the *m*-th row  $[x ; y] =$  vector concatenation  $W =$  weights (what we will e.g. SGD out of the data)  $b = bias$ 

# Semantic trees

#### **How the information on each DB table is encoded**

q = *"Which city hosted the longest game before the game in Beijing?"*   $KB =$  knowledge base consisting of tables that store facts encoder = bi-directional Recurrent Neural Network  $v =$  encoder(q)  $\#$  vector of the encoded query kb\_encoder = KB table encoder

 $e_{mn} = \tanh(\mathbf{W} \cdot [\mathbf{L}[w_{mn}]; \mathbf{f}_n] + \mathbf{b})$ 

 $f_n$  = embedding of the name of the *n*-th column wmn = embedding of the value in the *n*-th column of the *m*-th row  $[x ; y] = vector$  concatenation  $W =$  weights (what we will e.g. SGD out of the data)  $b = bias$ 

> normalizeBetween0and1( penaltiesOrRewards \* **# the weights that minimize the loss for this column** [ {*sydney... australia... kangaroo...*} + {*city... town... place...*} ] + somePriorExpectations )

*"olympic games near kangaroos"*

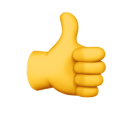

q = *"Which city hosted the longest game before the game in Beijing?"*   $KB =$  knowledge base consisting of tables that store facts encoder = bi-directional Recurrent Neural Network  $v =$  encoder(q)  $\#$  vector of the encoded query kb\_encoder = KB table encoder

 $e_{mn} = \tanh(\mathbf{W} \cdot [\mathbf{L}[w_{mn}]; \mathbf{f}_n] + \mathbf{b})$ 

 $f_n$  = embedding of the name of the *n*-th column wmn = embedding of the value in the *n*-th column of the *m*-th row  $[x ; y] = vector$  concatenation  $W =$  weights (what we will e.g. SGD out of the data)  $b = bias$ 

```
normalizeBetween0and1(
 penaltiesOrRewards * 
  [ {sydney... australia... kangaroo...} + {city... town... place...} ] +
 somePriorExpectations 
)
```
*"olympic games near kangaroos"*

**Risk of false positives? Already as probabilities!!**

q = *"Which city hosted the longest game before the game in Beijing?"*   $KB =$  knowledge base consisting of tables that store facts encoder = bi-directional Recurrent Neural Network  $v =$  encoder(q)  $\#$  vector of the encoded query kb\_encoder = KB table encoder

 $e_{mn} = \tanh(\mathbf{W} \cdot [\mathbf{L}[w_{mn}]; \mathbf{f}_n] + \mathbf{b})$ 

 $f_n$  = embedding of the name of the *n*-th column wmn = embedding of the value in the *n*-th column of the *m*-th row  $[x ; y] = vector$  concatenation  $W =$  weights (what we will e.g. SGD out of the data)  $b = bias$ 

```
normalizeBetween0and1(
 penaltiesOrRewards * 
  [ {sydney... australia... kangaroo...} + {city... town... place...} ] +
 somePriorExpectations 
)
```
#### Olympic Games

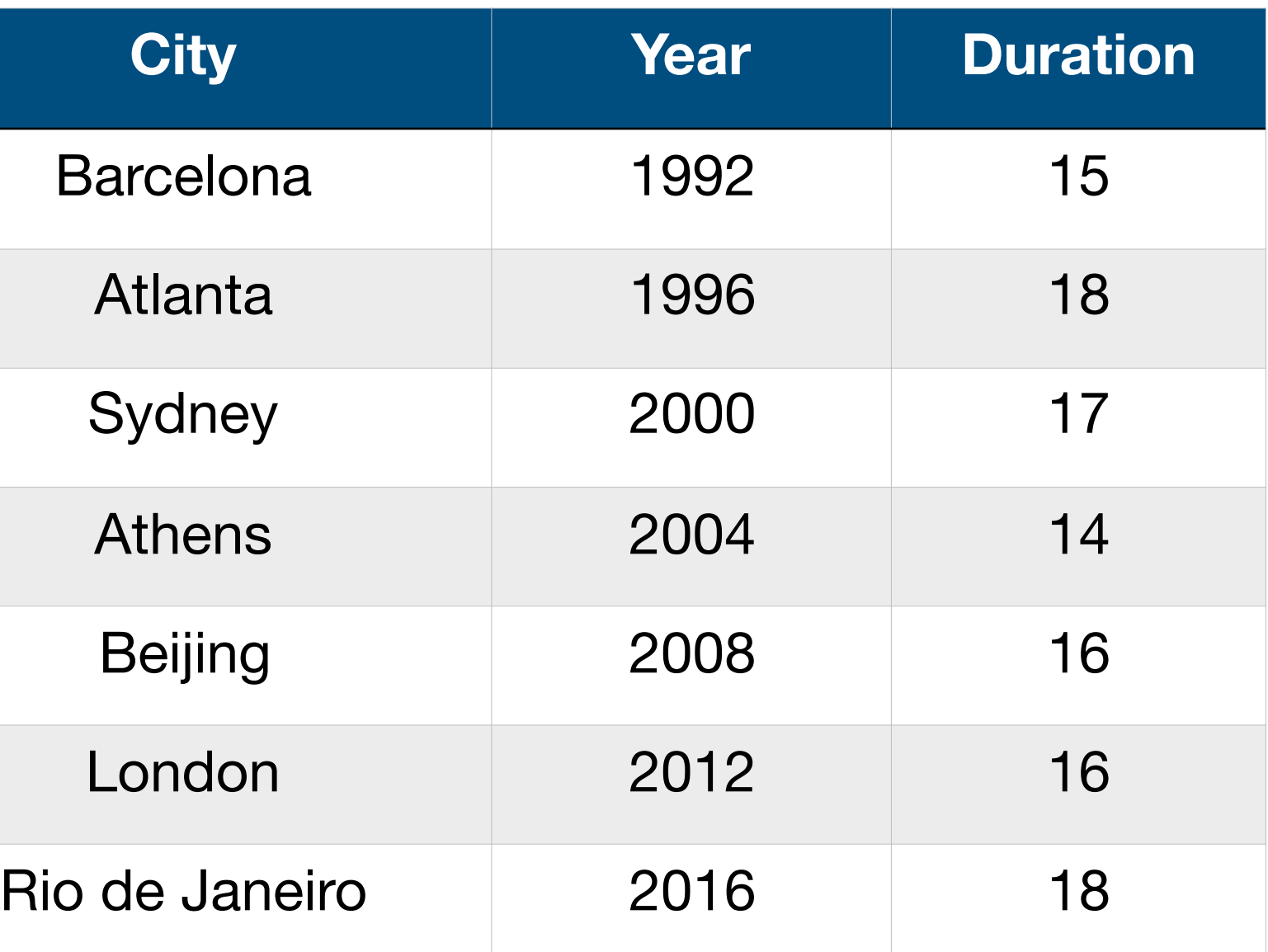

# Semantic trees

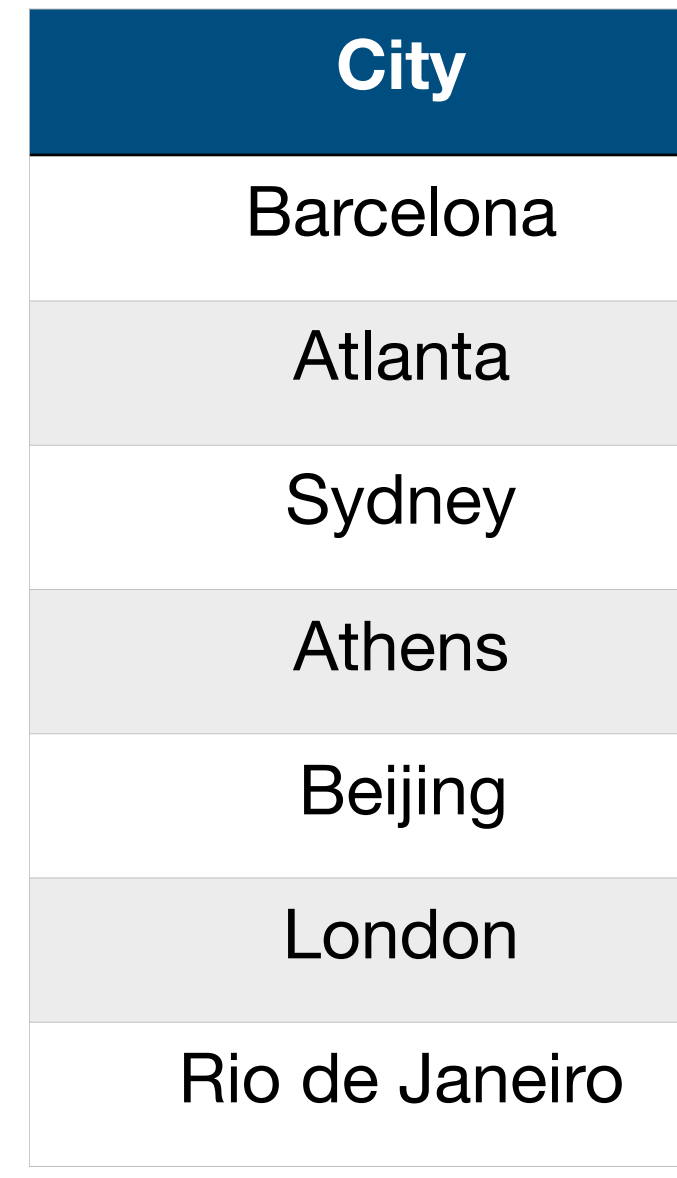

#### During training:

*Which city hosted the 2012 Olympic Games?*

#### Olympic Games

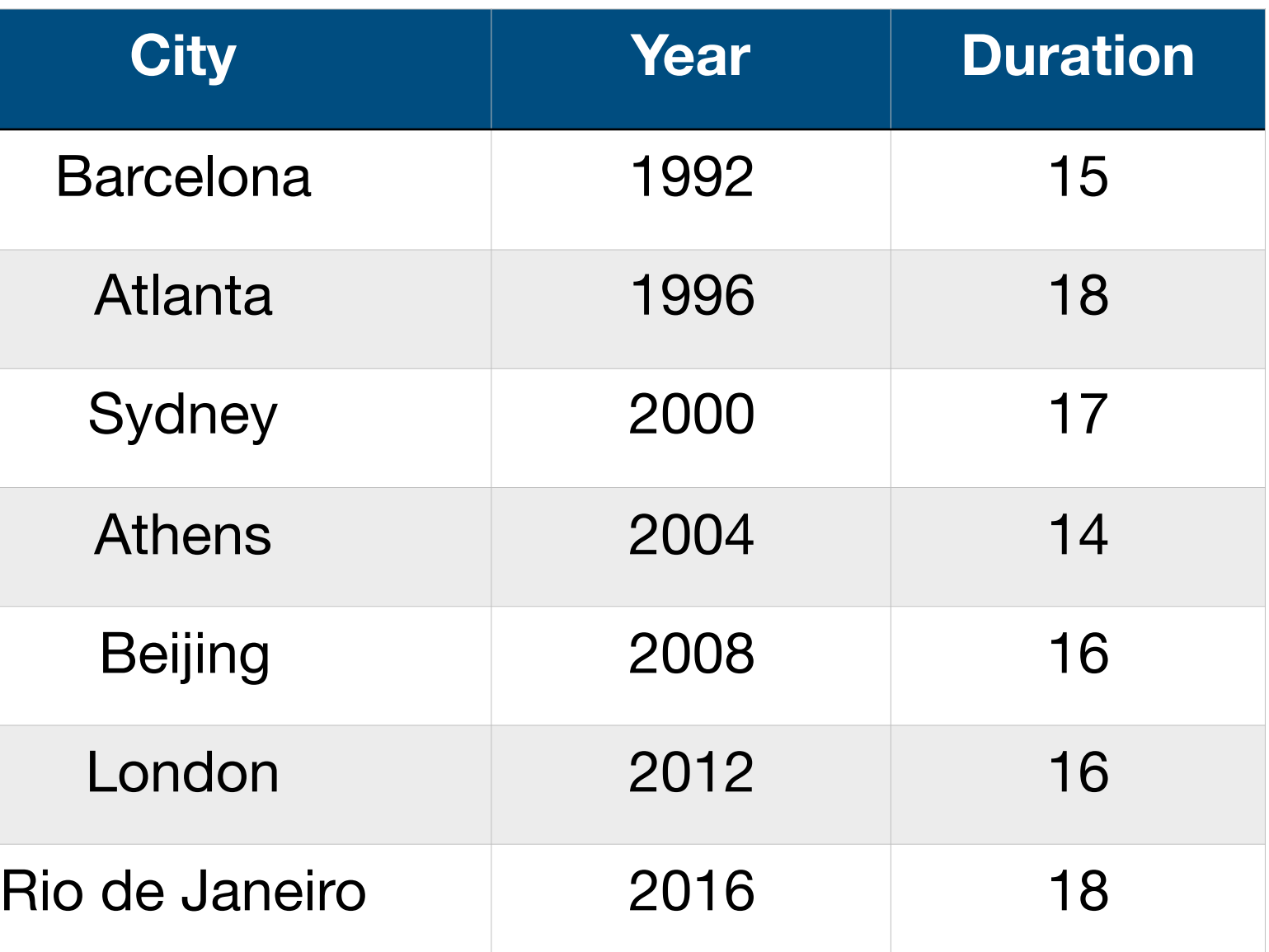

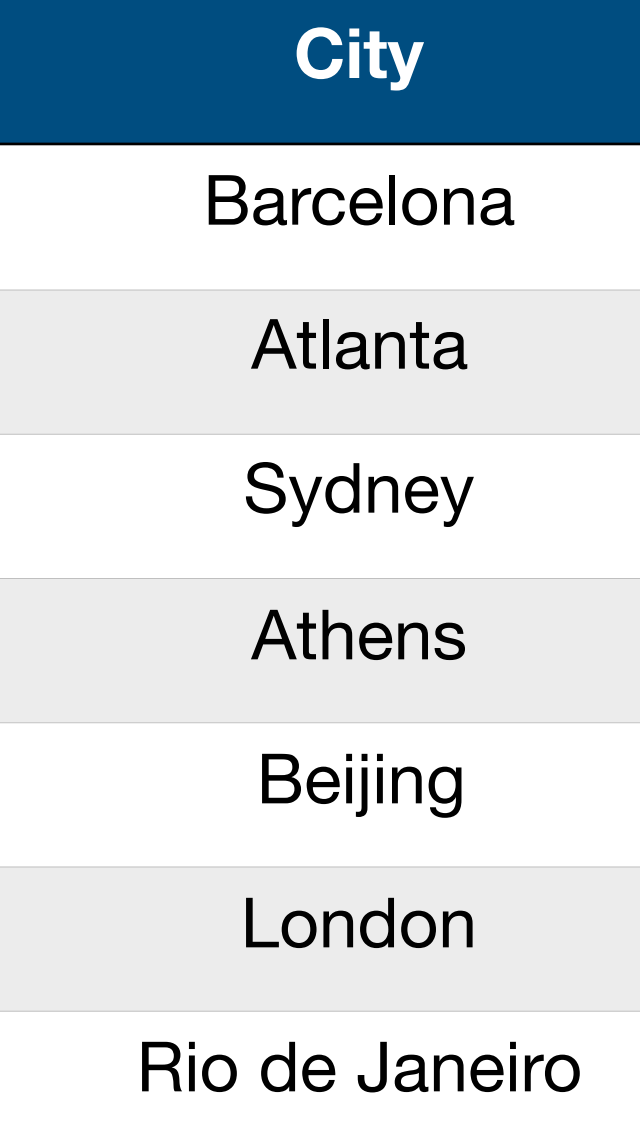

#### *Which city hosted the 2012 Olympic Games?*

#### Olympic Games

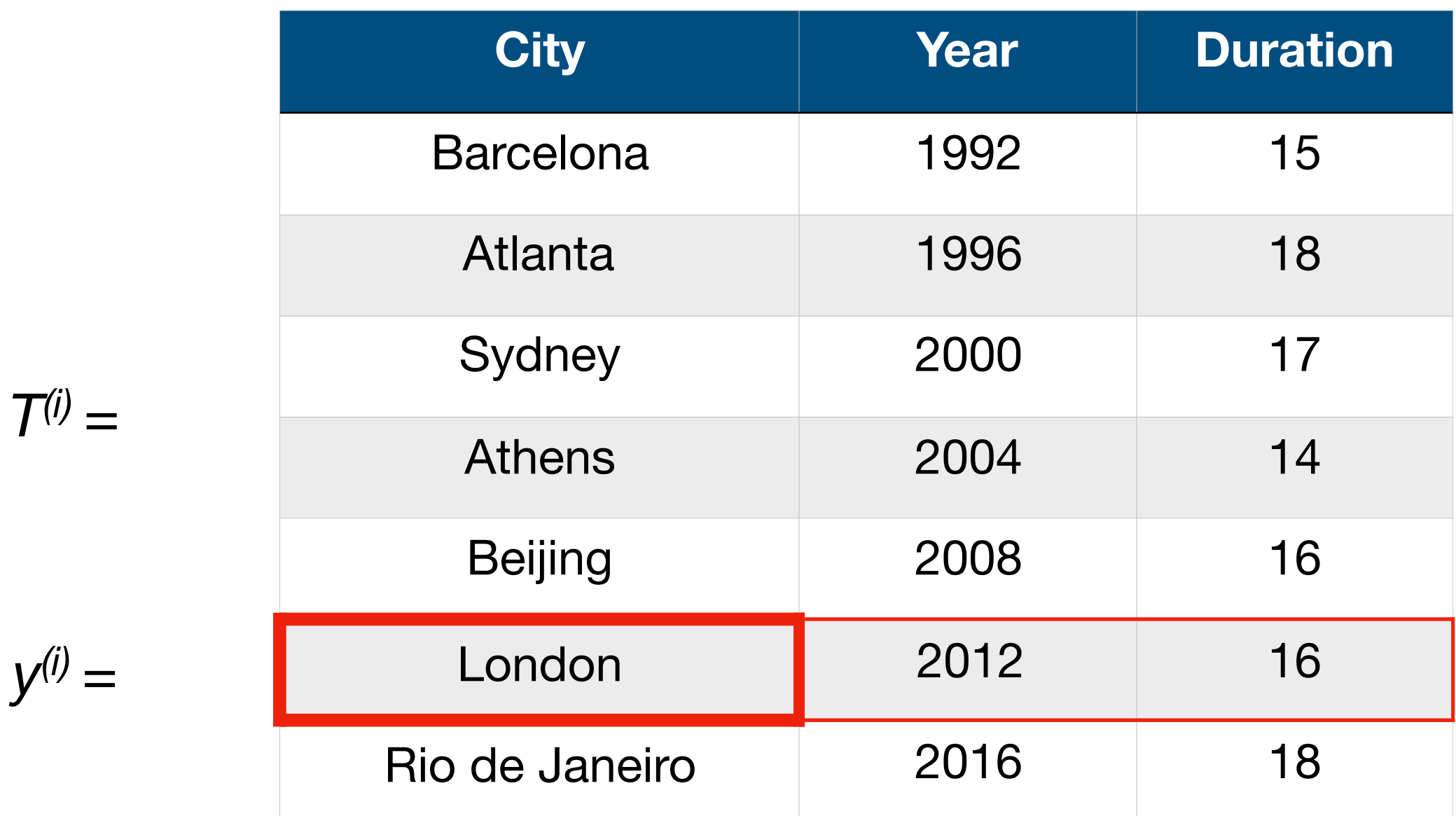

$$
Q^{(i)} =
$$
  
*RNN-encode*

```
RNN-encoded = p(vector("column:city") | [ vector("which"), vector("city")... ] ) >
p(vector("column:city") | [ vector("city"), vector("which")... ] )
```
 $Q^{(i)}$  = Which city hosted the 2012 Olympic Games? *RNN-encoded = p(vector("column:city") | [ vec(*"which"*), vec("*city*")... ] ) >* **Executor layer** *L p(vector("column:city") | [ vec(*"city"*), vec("*which*")... ] )* 

*p(vector("column:year") | [ ... vec(*"2012"*), vec("*olympic*") ... ] ) > p(vector("column:year") | [ ... vec(*"olympic"*), vec("*2012*") ... ] )* **Executor layer** *L - 1*

**Executor layer** *L - 2 p(vector("FROM") | [ ... vec(*"olympic"*), vec("*games*") ... ] ) > p(vector("FROM") | [ ... vec(*"games"*), vec("*olympic*") ... ] )* 

## Semantic trees

#### **As many as SQL operations**

*Q Which city hosted the 2012 Olympic Games? (i) = RNN-encoded = p(vector("column:city") | [ vec(*"which"*), vec("*city*")... ] ) >* **Executor layer** *L p(vector("column:city") | [ vec(*"city"*), vec("*which*")... ] )* 

*p(vector("column:year") | [ ... vec(*"2012"*), vec("*olympic*") ... ] ) > p(vector("column:year") | [ ... vec(*"olympic"*), vec("*2012*") ... ] )* **Executor layer** *L - 1*

**Executor layer** *L - 2 p(vector("FROM") | [ ... vec(*"olympic"*), vec("*games*") ... ] ) > p(vector("FROM") | [ ... vec(*"games"*), vec("*olympic*") ... ] )* 

### Semantic trees

#### **Each executor applies the same set of weights to all rows (a it models a single operation)**

*Q*<sup>(i)</sup> = Which city hosted the 2012 Olympic Games? *RNN-encoded = p(vector("column:city") | [ vec(*"which"*), vec("*city*")... ] ) >* **Executor layer** *L p(vector("column:city") | [ vec(*"city"*), vec("*which*")... ] )* 

*p(vector("column:year") | [ ... vec(*"2012"*), vec("*olympic*") ... ] ) > p(vector("column:year") | [ ... vec(*"olympic"*), vec("*2012*") ... ] )* **Executor layer** *L - 1*

**Executor layer** *L - 2 p(vector("FROM") | [ ... vec(*"olympic"*), vec("*games*") ... ] ) > p(vector("FROM") | [ ... vec(*"games"*), vec("*olympic*") ... ] )* 

> *Before, After* **are just temporal versions of** *<* **and > . Neural Turing Machines learn to sort accordingly.**

*Q*<sup>(i)</sup> = Which city hosted the 2012 Olympic Games? *RNN-encoded = p(vector("column:city") | [ vec(*"which"*), vec("*city*")... ] ) >* **Executor layer** *L p(vector("column:city") | [ vec(*"city"*), vec("*which*")... ] )* 

*p(vector("column:year") | [ ... vec(*"2012"*), vec("*olympic*") ... ] ) >* **Executor layer**  $L - 1$   $p(vector("column:year") | 1... vec("olympic"), vec("2012"). 1)$ 

**Executor layer** *L - 2 p(vector("FROM") | [ ... vec(*"olympic"*), vec("*games*") ... ] ) > p(vector("FROM") | [ ... vec(*"games"*), vec("*olympic*") ... ] )* 

$$
_{m},\mathcal{F}_{\mathcal{T}},\mathbf{q,}\overline{\mathcal{M}^{\ell-1}\over n=1}=\sum_{n=1}^{N}\tilde{\omega}(\mathbf{f}_{n},\mathbf{q},\mathbf{g}^{\ell-1})\mathbf{e}_{mn}
$$

Candidate vector at layer *L* for row *m* of our database

> Memory layer with the last output vector generated by executor *L - 1*

**Evaluate a candidate:**  $\mathbf{r}_m^{\ell}$  =  $f_R^{\ell}(\mathcal{R}_n)$ 

*Q*<sup>(i)</sup> = Which city hosted the 2012 Olympic Games? *RNN-encoded = p(vector("column:city") | [ vec(*"which"*), vec("*city*")... ] ) >* **Executor layer** *L p(vector("column:city") | [ vec(*"city"*), vec("*which*")... ] )* 

*p(vector("column:year") | [ ... vec(*"2012"*), vec("*olympic*") ... ] ) >* **Executor layer**  $L - 1$   $p(vector("column:year") | f ... vec("olympic"), vec("2012"). 1)$ 

**Executor layer** *L - 2 p(vector("FROM") | [ ... vec(*"olympic"*), vec("*games*") ... ] ) > p(vector("FROM") | [ ... vec(*"games"*), vec("*olympic*") ... ] )*  As an attention mechanism, cumulatively weight the vector by the output weights from executor *L - 1*  $\mathbf{r}_m^{\ell} = f_{\textrm{R}}^{\ell}(\mathcal{R}_m \bigg| \mathcal{F}_{\mathcal{T}}, \ \mathbf{I}, \mathcal{M}^{\ell-1}) = \sum_{n=1}^N \tilde{\omega}(\mathbf{f}_n, \mathbf{q}, \mathbf{g}^{\ell-1}) \mathbf{e}_{mn}$ Set of columns

**Evaluate a candidate:** Row  $m$ ,  $R =$  our table

*Q*<sup>(i)</sup> = Which city hosted the 2012 Olympic Games? *RNN-encoded = p(vector("column:city") | [ vec(*"which"*), vec("*city*")... ] ) >* **Executor layer** *L p(vector("column:city") | [ vec(*"city"*), vec("*which*")... ] )* 

*p(vector("column:year") | [ ... vec(*"2012"*), vec("*olympic*") ... ] ) >* **Executor layer**  $L - 1$   $p(vector("column:year") | 1... vec("olympic"), vec("2012"). 1)$ 

**Executor layer** *L - 2 p(vector("FROM") | [ ... vec(*"olympic"*), vec("*games*") ... ] ) > p(vector("FROM") | [ ... vec(*"games"*), vec("*olympic*") ... ] )* 

> This allows the system to restrict the reference at each step.

**Evaluate a candidate:** Row  $m$ ,  $R =$  our table  $\mathbf{r}_m^{\ell} = f_{\textrm{R}}^{\ell}(\mathcal{R}_m \bigg| \mathcal{F}_{\mathcal{T}}, \textbf{q}, \mathcal{M}^{\ell-1}) = \sum_{n=1}^N \tilde{\omega}(\mathbf{f}_n, \mathbf{q}, \mathbf{g}^{\ell-1}) \mathbf{e}_{mn}$ Set of columns

*p(vector("column:year") | [ ... vec(*"2012"*), vec("*olympic*") ... ] ) >* **Executor layer**  $L - 1$   $p$ (vector("column:year")  $|I...$  vec("olympic"), vec("2012") ... 1)

*Q Which city hosted the 2012 Olympic Games? (i) = RNN-encoded = p(vector("column:city") | [ vec(*"which"*), vec("*city*")... ] ) >* **Executor layer** *L p(vector("column:city") | [ vec(*"city"*), vec("*which*")... ] )* 

**Executor layer** *L - 2 p(vector("FROM") | [ ... vec(*"olympic"*), vec("*games*") ... ] ) > p(vector("FROM") | [ ... vec(*"games"*), vec("*olympic*") ... ] )* 

> As we weight the vector in the direction of each successive operation, it gets closer to

Set of columns any applicable answer in our DB. **Evaluate a** 

**candidate:**

Row  $m$ ,  $R =$  our table

SbS is N2N with **bias.**

SEMPRE is a toolkit for training semantic parsers, which map natural language utterances to denotations (answers) via intermediate logical forms. Here's an example for querying databases. <https://nlp.stanford.edu/software/sempre/>

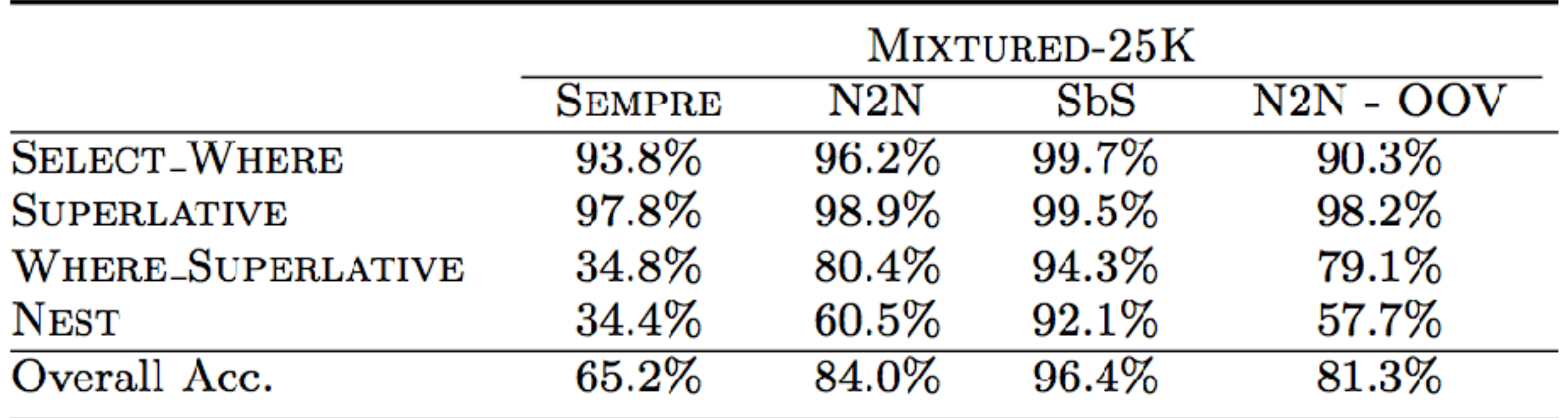

SbS is N2N with **bias.**

SEMPRE is a toolkit for training semantic parsers, which map natural language utterances to denotations (answers) via intermediate logical forms. Here's an example for querying databases. <https://nlp.stanford.edu/software/sempre/>

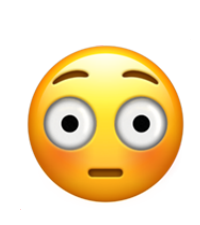

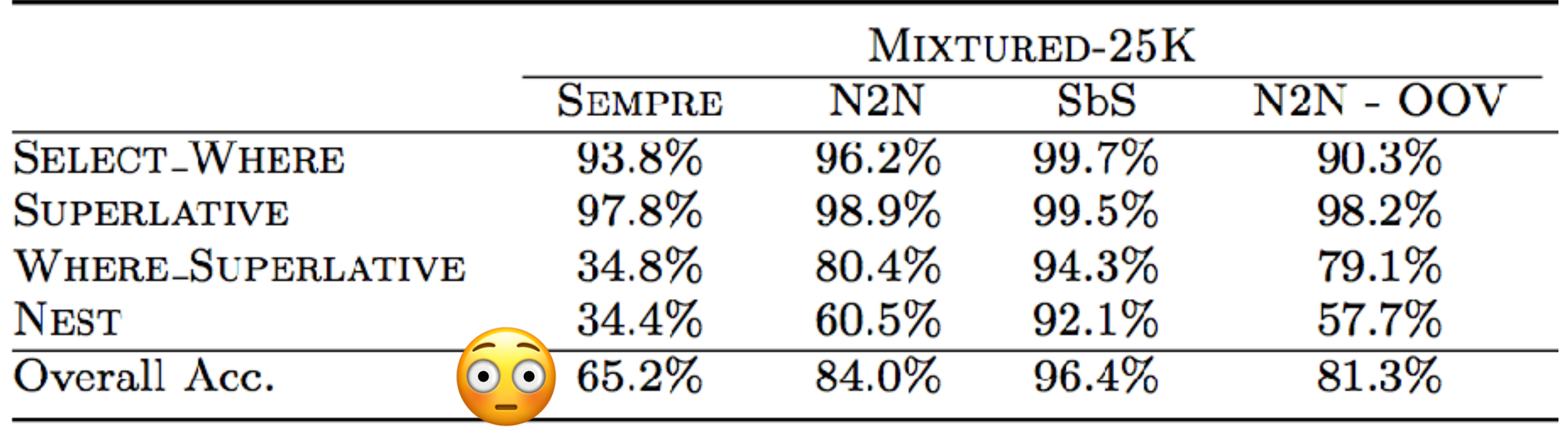

SbS is N2N with **bias.**

SEMPRE is a toolkit for training semantic parsers, which map natural language utterances to denotations (answers) via intermediate logical forms. Here's an example for querying databases. <https://nlp.stanford.edu/software/sempre/>

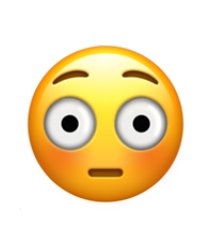

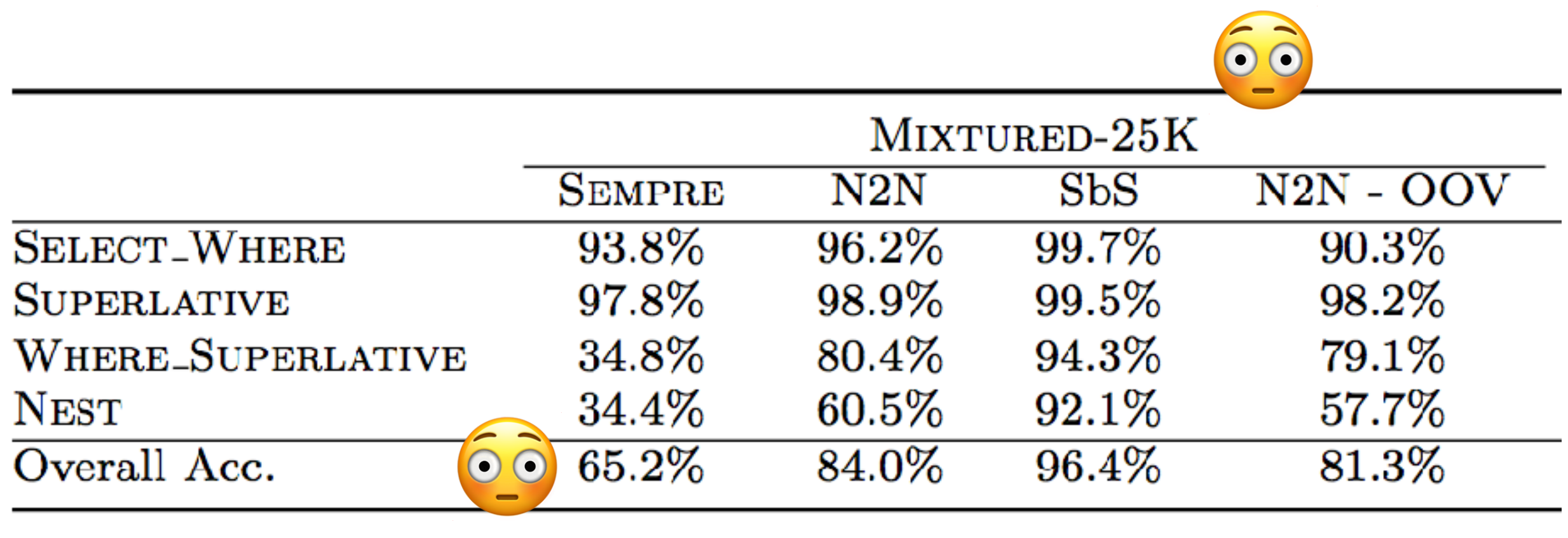

#### Re-entry

**Task:** given a set of facts or a story, answer questions on those facts in a logically consistent way.

**Problem:** Theoretically, it could be achieved by a language modeler such as a recurrent neural network (RNN).

However, their memory (encoded by hidden states and weights) is typically too small, and is not compartmentalized enough to accurately remember facts from the past (knowledge is compressed into dense vectors).

RNNs are known to have difficulty in memorization tasks, i.e., outputting the same input sequence they have just read.

Weston, Jason, Sumit Chopra, and Antoine Bordes. "Memory networks." *arXiv preprint arXiv:1410.3916* (2014).

**Task:** given a set of facts or a story, answer questions on those facts in a logically consistent way.

Weston, Jason, Sumit Chopra, and Antoine Bordes. "Memory networks." *arXiv preprint arXiv:1410.3916* (2014).

*Jason went to the kitchen. Jason picked up the milk.*  **Jason travelled to the office.** *Jason left the milk there. Jason went to the bathroom.*

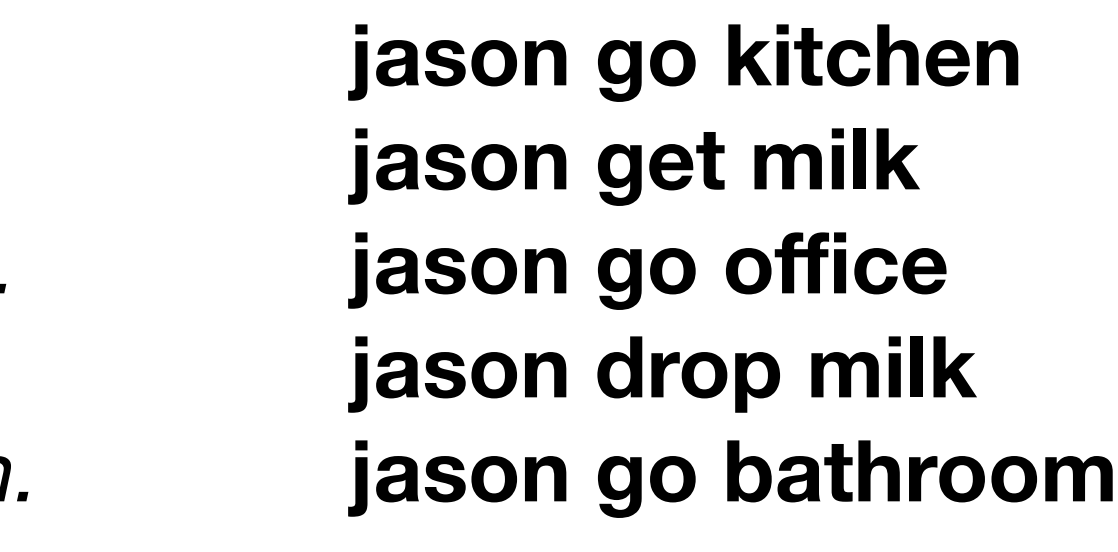

Where is the milk? **milk?**

 $F = set of facts (e.g. recent context of conversation; sentences)$  $M =$  memory for fact *f* in F: **# any linguistic pre-processing may apply** store *f* in the next available memory slot of M

#### Memory networks

Weston, Jason, Sumit Chopra, and Antoine Bordes. "Memory networks." *arXiv preprint arXiv:1410.3916* (2014).

#### At the reading stage...

Weston, Jason, Sumit Chopra, and Antoine Bordes. "Memory networks." *arXiv preprint arXiv:1410.3916* (2014).

 $F = set of facts (e.g., recent context of conversation; sentences)$ 

```
arg max s_O([x, m_{o_1}], m_i)i = 1, ..., N
```
#### At the inference stage...

- $M =$  memory
- 
- $O =$  inference module (oracle)
- $x = input$
- q = query about our known facts
- $k =$  number of candidate facts to be retrieved
- $m = a$  supporting fact (typically, the one that maximizes support)

$$
o_2 = O_2(x,{\bf m}) =
$$

#### At the inference stage...

- $M =$  memory
- 
- $O =$  inference module (oracle)
- $x = input$
- q = query about our known facts
- $k =$  number of candidate facts to be retrieved
- 

$$
o_2 = O_2(x,{\bf m}) =
$$

Weston, Jason, Sumit Chopra, and Antoine Bordes. "Memory networks." *arXiv preprint arXiv:1410.3916* (2014).

 $F = set of facts (e.g., recent context of conversation; sentences)$ 

```
m = a supporting fact (typically, the one that maximizes support)
                                                                  jason go kitchen 
                                                                  jason get milk 
                                 \arg\max\; s_O([x,\mathbf{m}_{o_1}],\mathbf{m}_i)jason go office 
                                 i = 1, ..., Njason drop milk 
                                                                  jason go bathroom
```
#### At the inference stage, t<sub>1...</sub>

Weston, Jason, Sumit Chopra, and Antoine Bordes. "Memory networks." *arXiv preprint arXiv:1410.3916* (2014).

milk **jason get milk**   $o_2 = O_2(x, m) = \argmax_{i=1,...,N} s_O(x, m_{o_1}], m_i)$ 

- **jason go kitchen jason go office**
- **jason go bathroom**
- Candidate space for  $k = 2$

**jason drop milk** 

**jason go kitchen jason get milk jason go office jason drop milk jason go bathroom**

argmax over that space

#### At the inference stage, t<sub>2.</sub>..

Weston, Jason, Sumit Chopra, and Antoine Bordes. "Memory networks." *arXiv preprint arXiv:1410.3916* (2014).

milk **jason get milk jason go office jason drop milk**   $o_2 = O_2(x, m) = \underset{i=1,...,N}{\arg \max} s_O(x, m_{o_1}], m_i)$  milk, jason, drop

#### **jason go kitchen**

**jason go bathroom**

Candidate space for  $k = 2$ 

**jason go kitchen jason get milk jason go office** 

**jason drop milk jason go bathroom**

argmax over that space

#### At the inference stage, t<sub>2.</sub>..

$$
o_2=O_2(x,\mathbf{m})=\argmax_{i=1,...,N}\Bigl|
$$

Weston, Jason, Sumit Chopra, and Antoine Bordes. "Memory networks." *arXiv preprint arXiv:1410.3916* (2014).

 $\boxed{ so\left[ \left[ x,\mathbf{m}_{o_{1}}\right] ,\mathbf{m}_{i}\right) }$ 

**jason go kitchen jason get milk jason go office jason drop milk jason go bathroom** Why not?

**jason go kitchen jason get milk jason go office jason drop milk jason go bathroom**

*jason, get, milk* = does not contribute as much new information as *jason go office*

Weston, Jason, Sumit Chopra, and Antoine Bordes. "Memory networks." *arXiv preprint arXiv:1410.3916* (2014).

Training is performed with a margin ranking loss and stochastic gradient descent (SGD).

Simple model.

Easy to integrate with any pipeline already working with structured facts (e.g. Neural Inquirer). Adds a temporal dimension to it.

All previous research in coreference resolution applies.

Answering the question about the location of the milk requires comprehension of the actions *picked up* and *left*.
### Memory networks

Weston, Jason, Sumit Chopra, and Antoine Bordes. "Memory networks." *arXiv preprint arXiv:1410.3916* (2014).

**Kadlec, Rudolf, et al. "Text understanding with the** attention sum reader network." arXiv preprint ar *1603.01547* **(2016).**

**Sordoni, Alessandro, et al. "Iterative alternating** attention for machine reading." arXiv preprint ar. *1606.02245* **(2016).**

**Trischler, Adam, et al. "Natural language compre** with the epireader." arXiv preprint arXiv:1606.022

**Dhingra, Bhuwan, et al. "Gated-attention readers comprehension." arXiv preprint arXiv:1606.01549** 

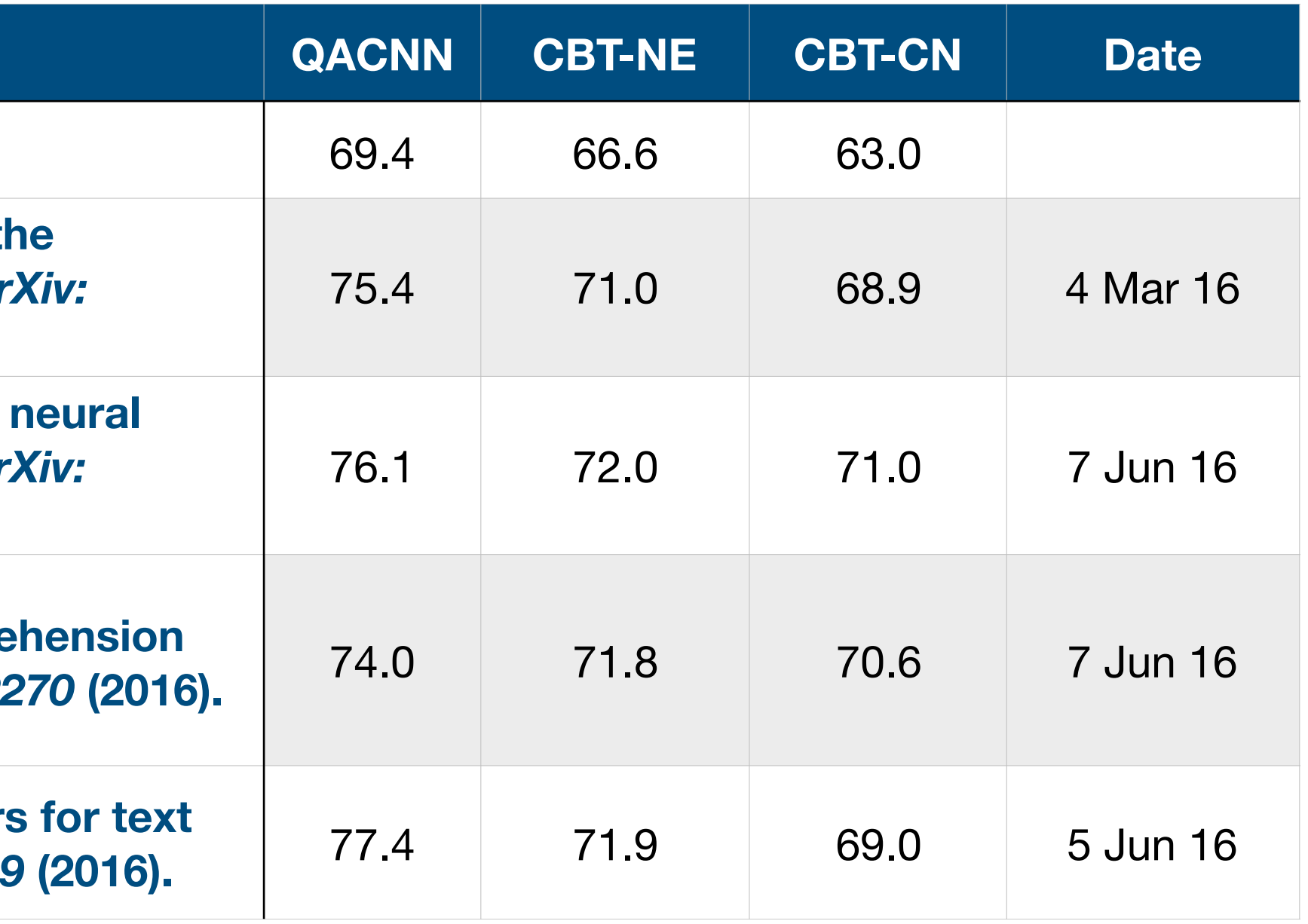

### Re-entry

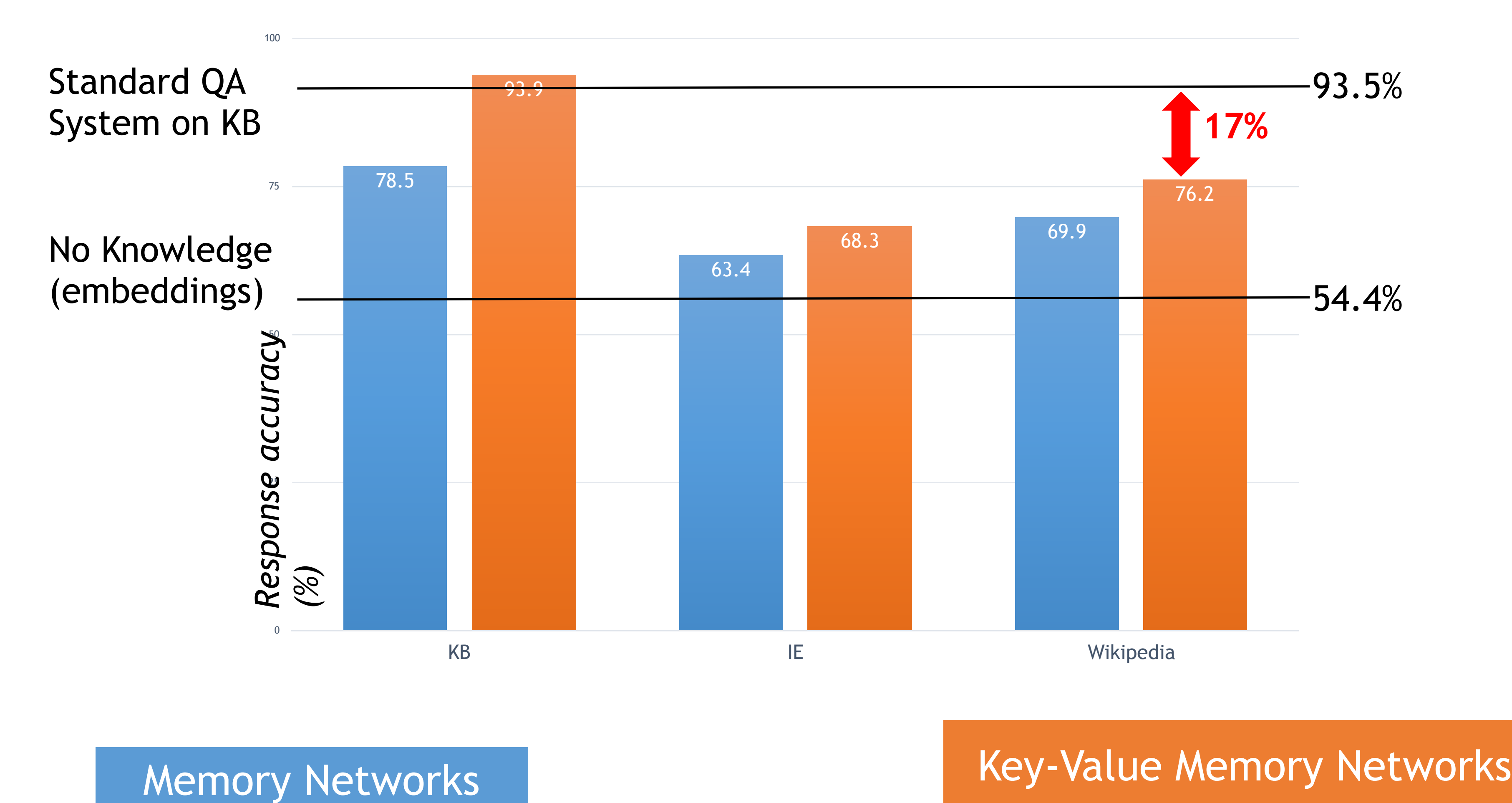

**Source:** Antoine Bordes, Facebook AI Research, LXMLS Lisbon July 28, 2016

### Results on MovieQA

## Conclusions

## Summary of *desiderata*

questions dynamically.

some knowledge base serving as ground truth.

- Enable semantic parsing using a neuralized architecture with respect to
	-
- Use a modular neuralized architecture to compute answers for unseen
- Extend the neuralized architecture's domain by integrating support for
- Extend memory networks by integrating support for supersenses.

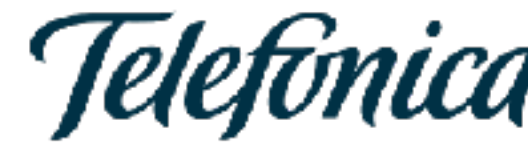

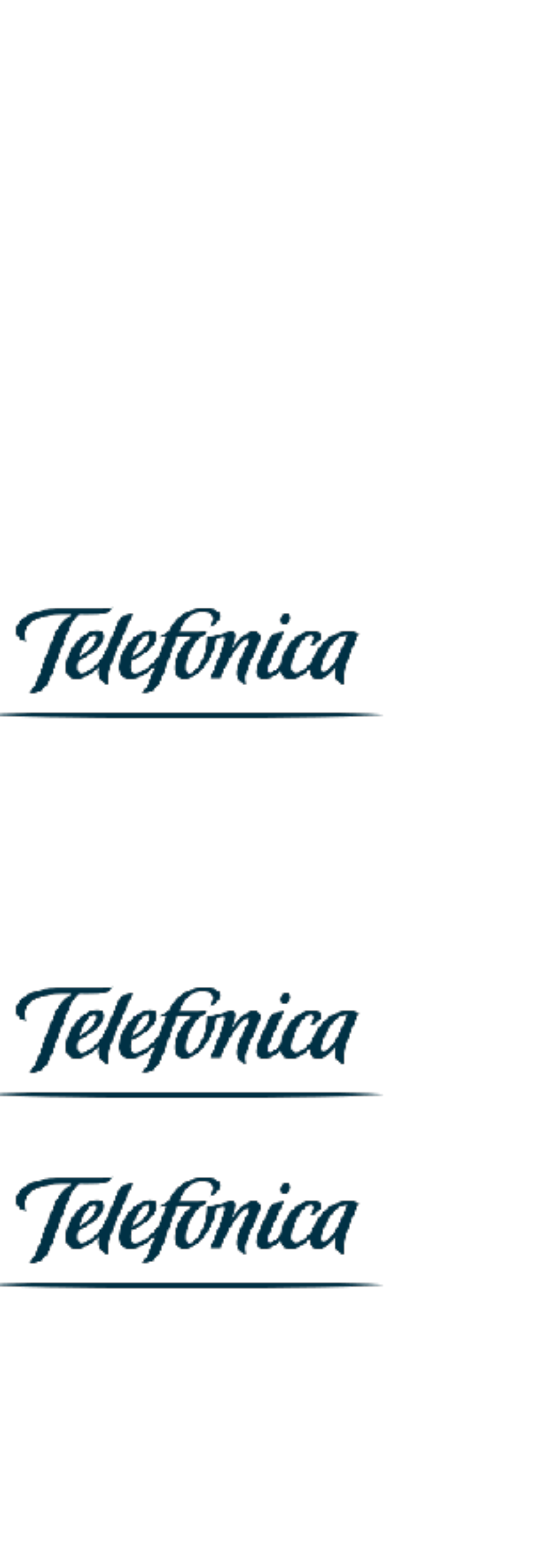

Use memory networks to effectively keep track of the entities throughout the conversation and ensure logical consistency.

Enable inference at training and test time.

supersenses. Enable inference at training and test time.

Conversational technology should really be about

# Summary of *desiderata* Remember?

- dynamically finding the best possible way to browse a large repository of information/actions.
- find the shortest path to any relevant action or piece of information (to avoid the plane dashboard effect).
- surfacing implicit data in unstructured content ("bocadillo de calamares in Madrid"). Rather than going open-domain, taking the closed-domain and going deep into it.

### thanks!

### Macy's On-Call

We've got what you're looking for! Head to Floor 1 near Men's Collections For more info on colors, sizes & more, click the image below.

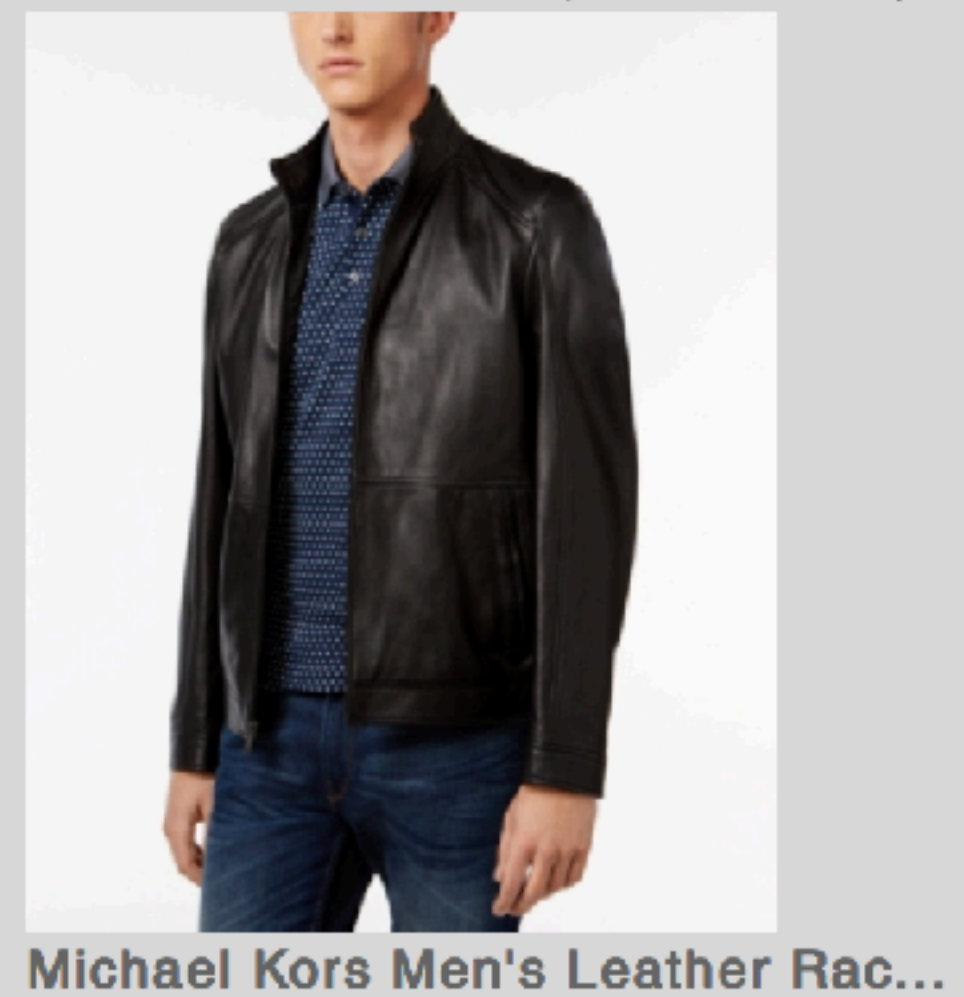

Today 09:57 AM